ЗАТВЕРДЖЕНО Наказ Національної служби здоров'я України  $06.02.2019 \text{ N}$ <sup>o</sup> 28 (в редакції наказу Національної служби здоров'я України  $\frac{N_0}{N_1}$ 

**ТЕХНІЧНІ ВИМОГИ**

**до електронної медичної інформаційної системи для її підключення до центральної бази даних електронної системи охорони здоров'я**

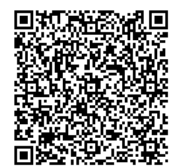

.

СЕД АСКОД Національна служба здоров'я України ДОКУМЕНТ № 110 від 03.03.2022 Сертифікат 58E2D9E7F900307B0400000078663300EFDC9B00 Підписувач Гусак Наталія Борисівна Дійсний з 24.11.2021 0:00:00 по 23.11.2023 23:59:59

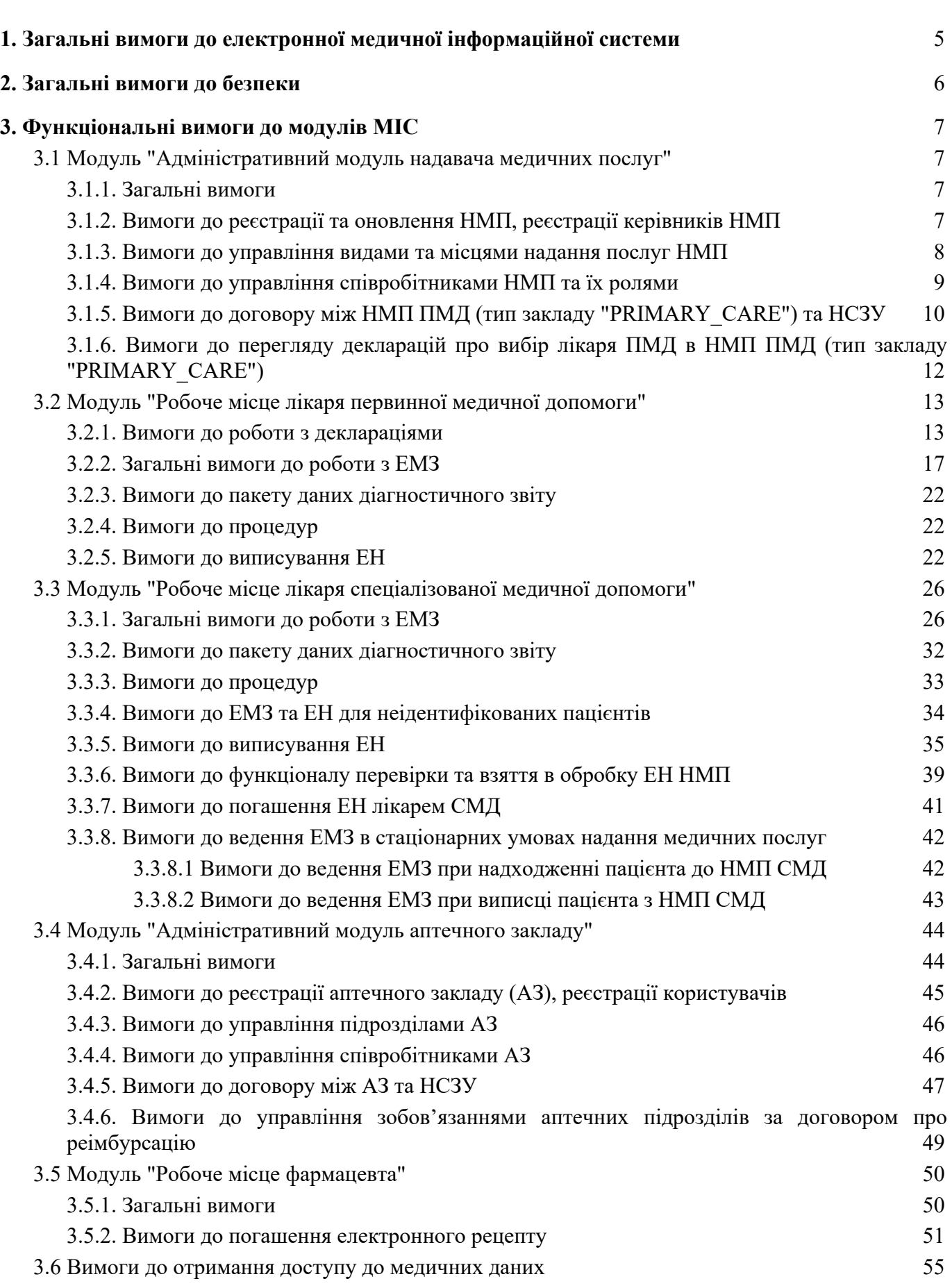

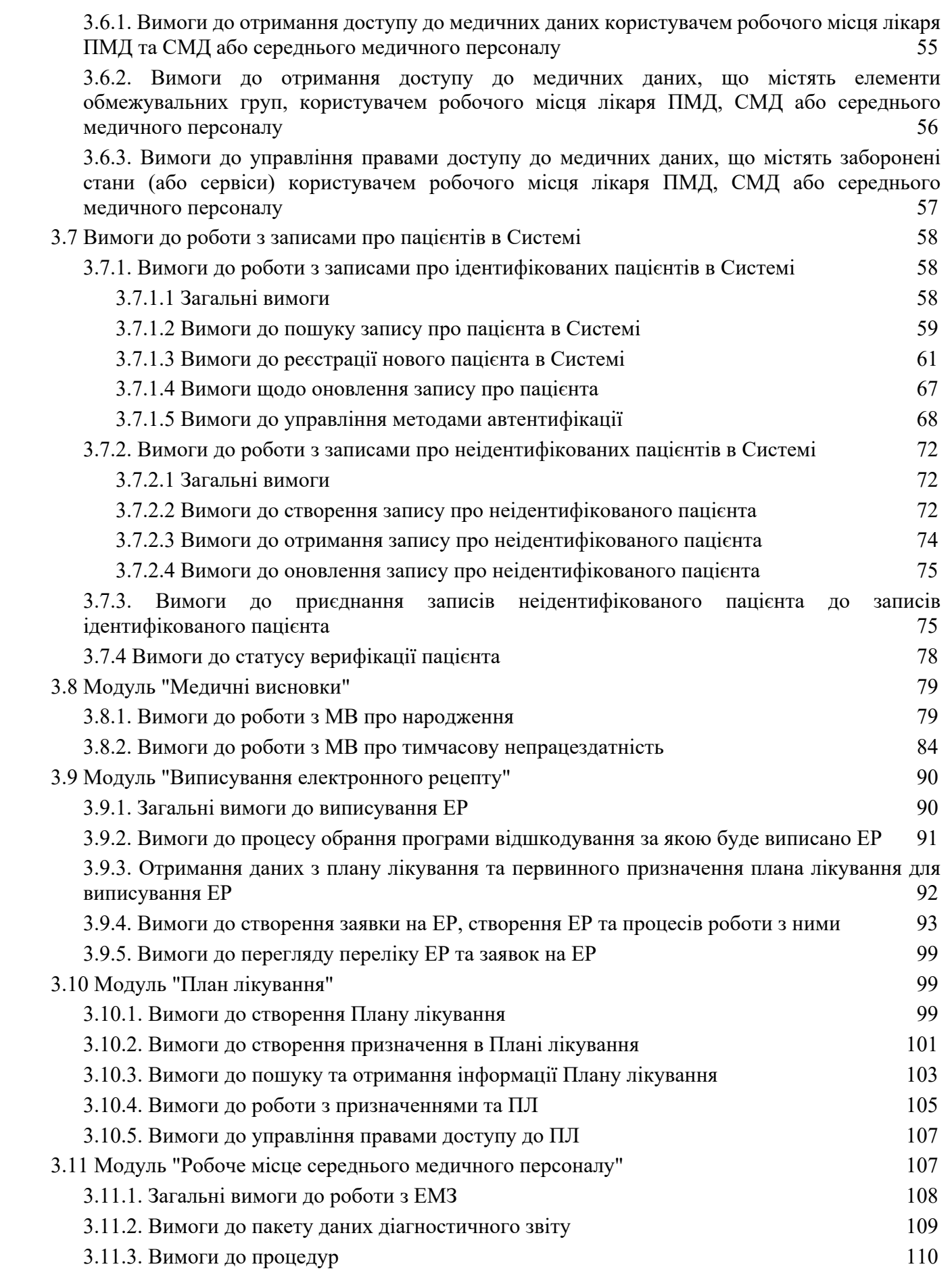

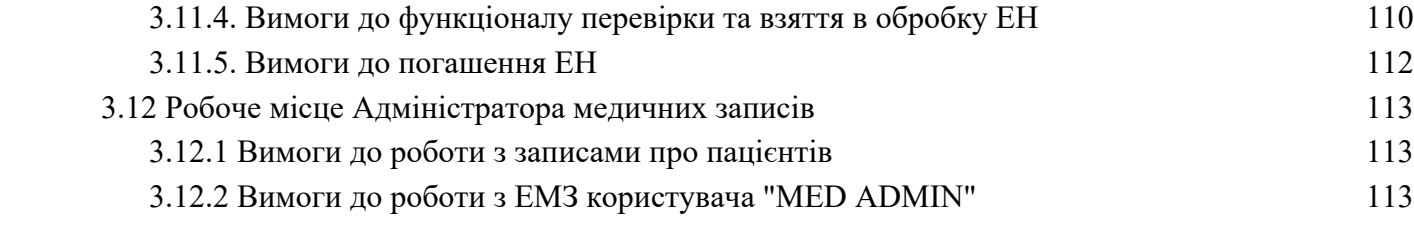

#### <span id="page-4-0"></span>**1. Загальні вимоги до електронної медичної інформаційної системи**

1.1 Електронна медична інформаційна система (далі – МІС) забезпечує можливість обміну даними з центральною базою даних (далі – ЦБД) електронної системи охорони здоров'я (далі – Cистема) через відкритий прикладний програмний інтерфейс (далі – АРІ);

1.2 МІС забезпечує можливість внесення інформації до ЦБД Системи через свій інтерфейс українською мовою. У випадках, коли використання літер українського алфавіту призводить до спотворення інформації, можуть використовуватися латинські літери та спеціальні символи, зокрема для запису адрес в інтернеті та адрес електронної пошти;

1.3 МІС повинна надавати функціональну можливість засвідчення даних, що вносяться до ЦБД користувачами виключно за допомогою кваліфікованого електронного підпису (далі – КЕП)

- в якому наявні атрибути certificate-values та revocation-values, які свідчать про CAdES-X Long формат довгострокового розширеного підпису КЕП;

- що зберігається на захищеному апаратному носії;

1.4 у випадку, якщо процес засвідчення КЕП здійснюється за межами МІС, остання має забезпечувати перевірку незмінності даних у підписному контенті;

1.5 МІС надає доступ до Системи через свій інтерфейс після введення логіну та паролю користувача;

1.6 на стороні МІС заборонено використовувати проміжні інтерфейси авторизації користувачів, крім веб-сторінки авторизації, яка надходить з [https://auth.ehealth.gov.ua;](https://auth.ehealth.gov.ua/)

1.7 параметр МІС "redirect\_uri" має містити відповідний URL з чинним сертифікатом TLS, де доменом буде тільки такий домен, де МІС здатна опрацювати запити та відповіді від ЦБД;

1.8 для забезпечення доступу користувачу до ЦБД Системи МІС повинна використовувати "access token" згідно специфікації API Системи, контролювати дані про дату валідності "access token" (параметр "expiry date") та у разі закінчення дії оновлювати його за "refresh token";

1.9 у запитах на гарантування обсягу аутентифікації ("scopes") користувачів MIC передає не більший ніж визначений специфікацією Системи список прав, які необхідні користувачу для подальшої роботи із ЦБД Системи;

1.10 при роботі з Системою для користувача повинна бути забезпечена можливість отримання актуальних словників, класифікаторів від ЦБД відповідним запитом МІС та інформації з відповідних веб-сторінок. У випадку реалізації кешування, МІС повинен забезпечити синхронізацію довідників, класифікаторів та веб-сторінок не рідше ніж 1 раз на добу;

1.11 МІС повинна правильно відобразити текст і прапорець ("checkbox") для елементу "Consent" (погодження з правилами), а також повинна продемонструвати, або надати можливість перевірки, що елемент погодження з правилами відображається вірно, і що користувач може надати згоду з відповідними правилами після ознайомлення з ними;

1.12 у разі виникнення помилок у Системі (неправильність введення даних користувачами, авторизація тощо), МІС відображає кінцевим користувачам МІС такі помилки у текстовому вигляді, що затверджується Адміністратором ЦБД Системи відповідно до Постанови Кабінету міністрів України від 25 квітня 2018 р. № 411 (далі – Адміністратор);

1.13 МІС відображає користувачу назви полів у інтерфейсах згідно вимог, що розробляються та затверджуються Адміністратором;

1.14 на підставі виконання користувачем визначених дій та/або значень параметрів Системи, МІС забезпечує інформування користувача через повідомлення в інтерфейсі. Підстава інформування та текст повідомлення розробляються та затверджуються Адміністратором;

1.15 в разі створення ідентифікатору запису на стороні МІС для використанні його в методах АРІ Системи, остання повинна забезпечити кодування UUID згідно стандарту RFC4122 першої версії (мітка часу та апаратний ідентифікатор);

1.16 МІС повинна перевіряти контент, закодований в BASE64 до накладання КЕП та, в разі наявності, видаляти символ Юнікоду з кодом U+FEFF («нерозривний пробіл нульової ширини», або англ. Byte-order mark, BOM) для уникнення проблем з подальшою обробкою закодованої інформації;

1.17. МІС повинна використовувати інтервал таймауту очікування не менше 15 секунд на будь-які синхронні запити до ЦБД ЕСОЗ.

### <span id="page-5-0"></span>**2. Загальні вимоги до безпеки**

2.1 МІС має забезпечувати розмежування доступу до даних, внесених до ЦБД Системи;

2.2 МІС має використовувати тільки безпечні способи передачі даних, а саме:

2.2.1 між МІС та ЦБД - протокол "Transport Layer Security (далі – TLS)" версії не нижче 1.2, що відповідає вимогам чинного законодавства;

2.2.2 між МІС та користувачем МІС - протокол TLS версії не нижче 1.2 або інший спосіб, що відповідає вимогам чинного законодавства;

2.3 МІС заборонено зберігати паролі КЕП, файли приватних ключів та пароль входу користувача в ЕСОЗ;

2.4 МІС повинна розірвати сесію користувача в МІС у разі відсутності протягом 60 хвилин активності користувача в МІС;

2.5 МІС повинна відповідати вимогам законодавства України "Про захист інформації в інформаційно-телекомунікаційних системах", "Про захист персональних даних" та інших нормативно-правових актів, що регулюють питання захисту інформації, у тому числі в інформаційно-телекомунікаційних системах.

# <span id="page-6-0"></span>**3. Функціональні вимоги до модулів МІС**

# <span id="page-6-1"></span>**3.1 Модуль "Адміністративний модуль надавача медичних послуг"**

# <span id="page-6-2"></span>**3.1.1. Загальні вимоги**

3.1.1.1 МІС повинен надати можливість користувачу зареєструвати надавача медичних послуг (далі – НМП) наступних типів:

- первинна медична допомога (далі – ПМД) ("PRIMARY\_CARE"),

- спеціалізована медична допомога (далі – СМД) ("OUTPATIENT"),

- екстрена медична допомога (далі – ЕМД) ("EMERGENCY");

3.1.1.2 у разі перееєстрації раніше зареєстрованого в ЦБД Системи НМП МІС повинна забезпечити для користувачів заповнення відповідних полів доступною та існуючою в ЦБД інформацією про НМП з подальшою можливістю їх редагування в МІС у разі невідповідності або необхідності зміни;

3.1.1.3 у випадку якщо МІС не надає послуги користувачам ПМД, то п. 3.1.5 та п. 3.1.6 є опційними до реалізації.

# <span id="page-6-3"></span>**3.1.2. Вимоги до реєстрації та оновлення НМП, реєстрації керівників НМП**

3.1.2.1 дані в заявці на реєстрацію НМП повинні відповідати даним наданим користувачем МІС;

3.1.2.2 успішне створення заявки на реєстрацію НМП одночасно з реєстрацією керівника НМП, яка обов'язково повинна містити:

- код в Єдиному державному реєстрі підприємств та організацій України (далі – ЄДРПОУ) або Реєстраційний номер облікової картки платника податків (далі – РНОКПП) при реєстрації фізичних осіб підприємців (параметр "edrpou");

- тип закладу в Системі, а саме ПМД, СМД або ЕМД (параметр "type");

- дані про керівника НМП (підписанта) (масив параметрів "owner") з забезпеченням попередньої валідації на стороні МІС згідно API Системи, а саме: прізвище, ім'я та по батькові, посада, стать, дата народження, реквізити документу, що засвідчують особу, РНОКПП керівника, номер контактного телефону та адреса робочої електронної поштової скриньки;

- дані про ліцензію НМП на медичну практику (масив параметрів "license"), а саме тип ліцензії, ким видано, дата видачі, дата початку дії ліцензії, номер наказу, номер ліцензії (за наявності), дата завершення дії ліцензії (за наявності), напрям діяльності що ліцензовано (опційно) або ідентифікатор раніше зареєстрованої в Системі ліцензії;

- фактичну адресу юридичної особи (масив параметрів "residence\_address"), а саме: область, район, населений пункт, вулиця (або інший тип), номер будівлі, номер корпусу (за наявності);

- контактні дані закладу, а саме номер телефону(ів) (масив параметрів "phones"), адреса електронної пошти (параметр "email");

3.1.2.3 при створенні заявки на реєстрацію НМП користувач може опційно ввести наступні параметри:

- дані про акредитацію НМП (масив параметрів "accreditation"): категорія, номер наказу, дата наказу, дата видачі (за наявності), термін дії (за наявності);

- посилання на веб-сторінку НМП (параметр "website");

- код одержувача/розпорядника бюджетних коштів для Казначейства (параметр "receiver\_funds\_code");

- інформація про власника (бенефіціара) закладу (параметр "beneficiary");

- інформацію про архів (масив параметрів "archive");

3.1.2.4 після введення та перевірки введеної інформації, керівник НМП повинен погодитись на обробку введених даних та підтвердити їх достовірність (передача параметрів "consent\_text", "consent").

3.1.2.5 можливість оновлення інформації про НМП, ліцензії НМП, керівника НМП з обов'язковою передачею в заявці відповідного унікального ідентифікатору відповідної сутності;

3.1.2.6 відображення користувачу автоматично заповненої інформації про НМП з ЄДРПОУ:

- види діяльності (КВЕД);

- адреса реєстрації НМП: область, район, населений пункт, вулиця, будівля;

- організаційно-правова форма;

- повна назва або прізвище ім'я та по батькові повністю для ФОП;

- публічна назва (за наявності);

- скорочена назва (за наявності);

3.1.2.7 відображення користувачу блоку параметрів, а саме:

- верифікації НСЗУ (параметри "nhs\_verified", "nhs\_reviewed", "nhs\_comment");

- стан НМП в ЄДРПОУ (параметр "edr.state");

- статусу закладу в Системі (параметр "status");

3.1.2.8 у разі неуспішної реєстрації НМП у ЦБД Системи, МІС повинна інформувати користувача МІС про невідповідність введених даних або про інші помилки, у разі їх виникнення при реєстрації.

## <span id="page-7-0"></span>**3.1.3. Вимоги до управління видами та місцями надання послуг НМП**

3.1.3.1 успішна реєстрація місць надання послуг (далі – МНП), заявка на реєстрацію яких містить:

- обов'язково: назву, тип, адресу надання послуг відповідно до ліцензії, тип та номер контактного номеру телефону, адресу контактної електронної пошти, GPS координати місцезнаходження МНП;

- опційно для НМП СМД: адресу для приймання пацієнтів (рецепція, тощо) графік роботи, зовнішній ідентифікатор;

3.1.3.2 користувач Системи з відповідними правами доступу, згідно специфікації АРІ, може отримати список зареєстрованих МНП даного НМП;

3.1.3.3 користувач Системи з відповідними правами доступу, згідно специфікації АРІ, може оновити інформацію щодо раніше зареєстрованого МНП;

3.1.3.4 користувач Системи з відповідними правами доступу, згідно специфікації АРІ, може деактивувати раніше зареєстроване МНП з вікном підтвердження дії або скасування;

3.1.3.5 успішна реєстрація видів медичних послуг НМП, заявка на реєстрацію яких містить:

- обов'язково: ідентифікатор раніше зареєстрованого МНП, лікарську спеціальність, умови надання послуги;

- опційно: коментар;

3.1.3.6 користувач Системи з відповідними правами доступу, згідно специфікації АРІ, повинен мати можливість створити графік доступності послуг, коментар та графік недоступності виду послуг НМП;

3.1.3.6 користувач Системи з відповідними правами доступу, згідно специфікації АРІ, може отримати список зареєстрованих видів послуг;

3.1.3.7 користувач Системи з відповідними правами доступу, згідно специфікації АРІ, може оновити графік доступності послуг, коментар та графік недоступності послуг раніше зареєстрованого виду послуг НМП;

3.1.3.8 користувач Системи з відповідними правами доступу, згідно специфікації АРІ, може активувати та деактивувати раніше зареєстрований вид послуг НМП з вікном підтвердження дії або скасування.

# <span id="page-8-0"></span>**3.1.4. Вимоги до управління співробітниками НМП та їх ролями**

3.1.4.1 успішна реєстрація співробітників НМП типів: "HR", "ADMIN", "DOCTOR", "SPECIALIST", "ASSISTANT", "RECEPTIONIST", "MED\_ADMIN" відповідно до конфігурації Системи та згідно методу API Системи "Create employee request v2" користувачами з роллю "OWNER", "HR", "ADMIN" шляхом:

3.1.4.1.1 підготовки МІС заявки на реєстрацію співробітника згідно API Системи з забезпеченням попередньої валідації персональних даних, які вносить користувач в ЦБД Системи, згідно специфікації Системи;

3.1.4.1.2 підписання на стороні МІС заявки КЕП користувача який ініціює реєстрацію співробітника;

3.1.4.1.3 подача заявки на реєстрацію співробітника у відповідному форматі за допомогою методу API Системи;

3.1.4.2 можливість оновлення користувачами з роллю "OWNER", "HR", "ADMIN" даних про рівні освіти, кваліфікації та наукові ступені співробітників згідно зі специфікацією АРІ Системи з обов'язковою передачею ідентифікатора співробітника "employee\_id" за допомогою методу API Системи "Create employee request v2".

3.1.4.3 можливість перегляду користувачами з роллю "OWNER", "HR", "ADMIN" статусів заявок на реєстрацію співробітників в Системі (прийнятий або відхилений);

3.1.4.4 можливість перегляду користувачами з роллю "OWNER", "HR", "ADMIN" зареєстрованих та звільнених співробітників;

3.1.4.5 якщо користувач з роллю "OWNER", "HR" звільняє співробітника (змінює статус користувача на "звільнений" ("dismissed")) з роллю "DOCTOR" перед виконання такої дії слід відобразити наступне повідомлення з діалогом підтвердження або скасування:

Увага! Звільнення працівника в електронній системі охорони здоров'я є незворотною дією. Здійснюйте звільнення працівника після виконання відповідних заходів на підприємстві та попередньої деактивації активних ролей працівника.

Інформуємо, що всі діючі декларації працівника – автоматично розірвуться (припинять дію).

3.1.4.6 якщо користувач з роллю "OWNER", "HR" звільняє співробітника (змінює статус користувача на "звільнений" ("dismissed")) інших ролей – перед виконанням такої дії слід відобразити наступне повідомлення з діалогом підтвердження або скасування такої дії:

Увага! Звільнення працівника в електронній системі охорони здоров'я є незворотною дією. Здійснюйте звільнення працівника після виконання відповідних заходів на підприємстві та попередньої деактивації активних ролей працівника.

3.1.4.7 користувач з роллю "OWNER", "HR", "ADMIN" повинен мати можливість:

3.1.4.7.1 реєструвати ролі співробітника, які визначають вид медичної послуги, у наданні якої приймає участь співробітник, що має відповідну до ролі спеціальність;

3.1.4.7.2 переглядати ролі співробітників;

3.1.4.7.3 деактивувати ролі співробітників з попереднім діалогом підтвердження про незворотність такої дії.

## <span id="page-9-0"></span>**3.1.5. Вимоги до договору між НМП ПМД (тип закладу "PRIMARY\_CARE") та НСЗУ**

3.1.5.1 при формуванні заявки на новий договір між НМП ПМД та НСЗУ користувач повинен зазначити наступні дані:

3.1.5.1.1 обов'язково:

- інформація на якій підставі діє підписант (параметр "contractor\_base");

- дані банківського рахунку (параметр "contractor\_payment\_details");

- масив даних про МНП які включаються в договір (масив параметрів "contractor\_divisions");

- термін дії договору, а саме дати початку дії договору (параметр "start\_date") та закінчення дії договору (параметр "end\_date");

3.1.5.1.2 опційно:

- відмітка про наявність у НМП ПМД підрядників, які залучені до надання медичних послуг і включаються в договір (параметр "external\_contractor\_flag");

- масив даних про підрядників, які залучені до надання медичних послуг і включаються в договір (масив параметрів "external\_contractors");

- дата початку дії договору (параметр "start\_date");

- дата закінчення дії договору (параметр "end date");

3.1.5.2 при зазначенні користувачем терміну дії на новий договір, а саме дат початку дії договору (параметр "start\_date") та закінчення дії договору (параметр "end date"), МІС повинна забезпечити валідацію різниці між параметрами "end date" та "start date" яка не повинна перевищувати 1 календарний рік;

3.1.5.3 користувач повинен мати змогу завантажити необхідні документи:

- статут;

- додатковий документ (за потреби);

3.1.5.4 МІС повинна продемонструвати користувачу текст наміру (параметр "consent text" зі словника "CAPITATION CONTRACT CONSENT TEXT") на укладення договору, а користувач, в свою чергу, повинен проставити відповідну відмітку про ознайомлення і згоду для відправлення заявки;

3.1.5.5 перед відправкою до ЦБД Системи за відповідним методом API Системи зі значенням "capitation" параметру "contract\_type" МІС повинна забезпечити збагачення заявки на договір даними:

- ідентифікатор співробітника (значення параметру "employee id") НМП ПМД, що  $\epsilon$  підписантом договору (параметр "contractor\_owner\_id");

- ідентифікатор друкованої форми договору (параметр "id\_form") зі значенням "PMD\_1";

- параметр "consent text" зі значенням ключа "APPROVED" зі словника "CAPITATION CONTRACT CONSENT TEXT";

- хеш завантаженого статуту (параметр "statute md5");

- хеш завантаженого додаткового документу (параметр "additional\_ document\_md5");

3.1.5.6 успішне підписання договору з боку НМП ПМД;

3.1.5.7 користувач повинен мати можливість оновити подану раніше заявку на договір, у тому числі внести зміни до даних щодо підрозділів та підрядників НМП ПМД шляхом додаткової передачі ідентифікатора "previous request id" заявки на договір яка оновлюється;

3.1.5.8 користувач повинен мати можливість оновити дані в активному договорі шляхом подачі нової заявки на договір з обов'язковим зазначенням номеру договору який оновлюється (параметр "contract\_number");

3.1.5.8.1 якщо користувач оновлює дату закінчення договору (параметр "end\_date") МІС повинна забезпечити наступні валідації:

- параметр "end\_date" нової заявки, не може бути більше за 3 календарні місяці дати закінчення ("end\_date") договору який продовжується;

- значення року в параметрі "end\_date" нової заявки може дорівнювати значенню року або бути наступним що вказаний в параметрі "start\_date" договору який продовжується;

3.1.5.9 можливість введення даних за договором надається лише користувачу з роллю "OWNER" або "ADMIN";

3.1.5.10 користувач Системи з відповідними правами має бачити актуальні статуси заявок на договір та договорів, та отримувати оперативне сповіщення про зміни таких статусів;

3.1.5.11 користувач Системи з відповідними правами перед підписанням договору повинен побачити текст договору та повідомлення:

Накладаючи свій електронний підпис/кваліфікований електронний підпис я розумію, про настання певних прав та обов'язків, зрозумів текст договору.

3.1.5.12 оскільки НСЗУ може ініціювати зміни до договору МІС повинна:

3.1.5.12.1 здійснювати відображення користувачу в інтерфейсі МІС або здійснювати інформування про таку подію користувача з роллю "OWNER";

3.1.5.12.2 відображати користувачу змінену заявку до договору;

3.1.5.12.3 надати користувачу можливість підтвердити та підписати заявку згідно методів API Системи.

3.1.5.13 користувач повинен мати можливість переглядати перелік заявок на договір, договорів та їх статусів ("status") і причини зміни статусу (за наявності) ("status\_reason") з можливістю отримання інформації за ними.

### <span id="page-11-0"></span>**3.1.6. Вимоги до перегляду декларацій про вибір лікаря ПМД в НМП ПМД (тип закладу "PRIMARY\_CARE")**

3.1.6.1 користувач з роллю "OWNER", "ADMIN" закладів НМП ПМД повинен мати можливість отримати інформацію про декларації незалежно від їх статусу, які було укладено з будь-яким зареєстрованим працюючим та/або звільненим співробітником цього НМП ПМД з роллю "DOCTOR", а саме:

- назва МНП НМП (параметр "division.name"), при наявності такої інформації;

- посада співробітника (параметр "employee.position");

- ПІБ співробітника (параметри "employee.first\_name", "employee.second\_name", "employee.last\_name");

- ідентифікатор декларації (параметр "id");

- номер декларації (параметр "declaration\_number");

- статус декларації (параметр "status");

- дата подання декларації (параметр "start\_date");
- дата кінцевої дії декларації (параметр "end\_date");
- причина зміни статусу (параметр "reason") при наявності такої інформації;

- опис причини зміни статусу (параметр "reason\_description") при наявності такої інформації;

- ПІБ пацієнта, з яким укладено декларацію (параметри "person.first name", "person.second\_name", "person.last\_name");

- дата народження пацієнта (параметр "person.birth\_date");

- статус верифікації пацієнта (параметр person verification status).

3.1.6.2 забезпечити користувачу можливість пошуку/фільтрації декларацій:

3.1.6.2.1 по ідентифікатору співробітника, який МІС передає на основі обраних користувачем в інтерфейсі відомостей співробітника;

3.1.6.2.2 по декларації за її номером (параметр "declaration\_number") або її статусом (параметр "status");

3.1.6.3 у випадку виконання реорганізації НМП ПМД (зміни статусу НМП "REORGANIZED") користувачі з роллю "OWNER", "ADMIN" повинні мати можливість:

3.1.6.3.1 авторизуватись в реорганізований НМП ПМД із використанням скоупів для клієнта з типом "MSP\_LIMITED" визначених специфікацією Системи;

3.1.6.3.2 мати можливість отримати перелік зареєстрованих та звільнених співробітників НМП ПМД;

3.1.6.4.3 мати можливість отримати перелік декларацій, які було укладено з будьяким зареєстрованим або звільненим співробітником НМП ПМД з роллю "DOCTOR".

## <span id="page-12-0"></span>**3.2 Модуль "Робоче місце лікаря первинної медичної допомоги**"

**Передумова відповідності функціональним вимогам:** в Системі успішно зареєстровані НМП ПМД, користувач Системи з відповідними правами.

### **Функціональні вимоги модуля включають:**

- п. 3.6.2 "Вимоги до отримання доступу до медичних даних користувачем робочого місця лікаря ПМД";

- п. 3.7.1 "Вимоги до роботи з записами про ідентифікованих пацієнтів в реєстрі пацієнтів Системи";

- п. 3.9 "Модуль "Виписування електронного рецепту";

- п. 3.10.3 "Вимоги до пошуку та отримання інформації за ПЛ";

- п. 3.10.5 "Вимоги до управління правами доступу до плану лікування".

МІС не зможе використовувати функціонал цього модуля без реалізації цих пунктів.

### <span id="page-12-1"></span>**3.2.1. Вимоги до роботи з деклараціями**

Передумова відповідності функціональним вимогам підмодуля:

МІС успішно протестовано на функціонал технічних вимог п. 3.7.1 "Вимоги до роботи з записами про ідентифікованих пацієнтів в реєстрі пацієнтів Системи".

3.2.1.1 Користувач МІС з відповідною роллю у активних медичних закладах із типами "PRIMARY CARE" повинен мати можливість подати декларацію про вибір лікаря, який надає первинну медичну допомогу (далі – Декларація) щодо зареєстрованого раніше пацієнта в Системі, а саме:

- створити заявку на подання Декларації (метод API Системи "Сreate Declaration Request v3"), якщо користувач з роллю "DOCTOR","RECEPTIONIST";

- підтвердити заявку на подання Декларації (метод API Системи "Approve Declaration Request v3") або відізвати її (метод API Системи "Reject Declaration Request v3"), якщо користувач з роллю "DOCTOR", "RECEPTIONIST";

- підписати заявку на подання Декларації за допомогою КЕП користувача (метод API Системи "Sign Declaration Request v3"), якщо користувач з роллю "DOCTOR";

3.2.1.2 перед подачею заявки на подання Декларації користувач повинен ідентифікувати пацієнта згідно документів, що підтверджують особу, та перевірити чи присутній запис про пацієнта в реєстрі пацієнтів Системи згідно вимог п 3.7.1.2 "Вимоги до пошуку пацієнта в реєстрі пацієнтів":

3.2.1.2.1 у разі присутності в Системі запису про пацієнта та успішної ідентифікації користувачем пацієнта, користувач повинен продовжити подання декларації з отриманим в результаті пошукового запиту ідентифікатором пацієнта (параметр "person\_id");

3.2.1.2.2 у разі відсутності запису про пацієнта користувач повинен створити новий запис про пацієнта в реєстрі пацієнтів в Системі згідно вимог п. 3.7.1.3 "Вимоги до реєстрації нового пацієнта в реєстрі пацієнтів" і отримати ідентифікатор пацієнта (параметр "person\_id") для наступних дій;

3.2.1.3 МІС отримує з Системи наявні у пацієнта методи автентифікації з API Системи "Get Person Authentication Methods" згідно вимог п. 3.7.1.5 "Вимоги до управління методами автентифікації";

3.2.1.3.1 у разі якщо з ЦБД Системи не повертається інформація про методи автентифікації (у пацієнта відсутні або скинуті методи автентифікації) користувач повинен обов'язково створити основний тип автентифікації користувача "Автентифікація через СМС" ("OTP"), або "Автентифікація через документи" ("OFFLINE"), або у випадку дитини до 14 років - "Автентифікація через іншу особу ("THIRD PERSON"), згідно вимог п. 3.7.1.5 "Вимоги до управління методами автентифікації";

3.2.1.3.2 у разі наявності методів автентифікації МІС повинен відобразити в інтерфейсі їх перелік з наступними параметрами для кожного з них в разі їх присутності:

- тип методу автентифікації, а саме "Автентифікація через СМС" ("OTP"), "Автентифікація через документи" ("OFFLINE"), "Автентифікація через іншу особу" ("THIRD\_PERSON") ;

- назву методу автентифікації (параметр "alias"),

- замаскований номер телефону для автентифікації (параметр "phone\_number");

3.2.1.3.3 користувач разом з пацієнтом повинен обрати бажаний метод автентифікації, а МІС отримати ідентифікатор методу (параметр "id") для наступних дій;

3.2.1.4 для створення заявки на подання Декларації МІС повинен використовувати API Системи "Сreate Declaration Request v3" з автоматичним зазначенням:

- ідентифікатору особи, що уповноважена приймати Декларації від пацієнтів (їх законних представників) та вносити дані до Системи (далі – Уповноважена особа), яким подається Декларація (параметр "employee id");

- ідентифікатору МНП, у якому подається Декларація (параметр "division id");

- ідентифікатору пацієнта, для якого подається Декларація (параметр "person id);

- ідентифікатору обраного методу автентифікації "authorize with", що дорівнює параметру "id" з відповіді API Системи "Get Person Authentication Methods" (за відсутності параметра "authorize\_with" у запиті для підтвердження оновлення даних буде використано її основний метод автентифікації, а для дітей до 14 років - метод автентифікації "Автентифікація через іншу особу" якій було заведено для пацієнта першим);

3.2.1.5 після створення заявки на подання Декларації МІС повинна проінформувати користувача про успішність її створення та відобразити в інтерфейсі її статус "Нова ("NEW"), а у випадку отримання від ЦБД Системи помилки щодо створення надати можливість користувачу зробити коригування внесених даних для повторного запиту;

3.2.1.6 якщо на момент створення заявки на подання Декларації існувала інша заявка, то попередня автоматично перейде у статус "Відмінена" ("CANCELLED"), така заявка не може бути використана користувачем в наступних процесах, а статус "Відмінена" ("CANCELLED") повинен бути відображений в МІС;

3.2.1.7 якщо при успішному створенні заявки на подання Декларації та обраному методі "Автентифікація через іншу особу" ("THIRD\_PERSON") або "Автентифікація через СМС" ("OTP") повідомлення не надійшло пацієнту, користувач повинен мати можливість виконати повторне надсилання повідомлення за допомогою API Системи і тільки 1 раз;

3.2.1.8 після створення заявки на подання Декларації користувач повинен підтвердити її:

3.2.1.8.1 сформувати інформаційне повідомлення для користувача:

Ви, як медичний працівник закладу охорони здоров'я:

- підтверджуєте, що пацієнта як особу ідентифіковано;

- підтверджуєте, що повідомили пацієнту або його представнику мету та підстави обробки його персональних даних.

## ПАМ'ЯТКА ПАЦІЄНТУ

Надаючи код з СМС повідомлення або документи (при попередній реєстрації пацієнта в системі за документами) особа чи її представник:

- надає згоду медичному працівнику на обробку персональних даних пацієнта;

- надає згоду медичному працівнику на подання декларації про вибір лікаря, який надає первинну медичну допомогу в електронну систему охорони здоров'я.

3.2.1.8.2 реалізувати діалог підтвердження користувачем, де він повинен підтвердити в інтерфейсі МІС відміткою, що "інформація з пам'ятки пацієнта повідомлена пацієнту або його законному представнику" (параметр "process\_disclosure\_data\_consent");

3.2.1.8.3 якщо було обрано метод "Автентифікація через СМС" ("OTP") або метод "Автентифікація через інші особи" користувач повинен ввести код підтвердження, який надійшов на телефон пацієнта або іншої особи в залежності від методу автентифікації;

3.2.1.8.4 якщо було обрано метод "Автентифікація через документи" ("OFFLINE") необхідно завантажити згідно API Системи скан-копії документів пацієнта які вимагаються Системою;

3.2.1.9 після підтвердження заявки на подання Декларації методом API Системи "Approve Declaration Request" МІС повинна проінформувати користувача про

успішність її підтвердження та відобразити в інтерфейсі статус "Підтверджена ("APPROVED"), а у випадку отримання від ЦБД Системи помилки надати можливість користувачу зробити коригування попереднього запиту;

3.2.1.10 у відповідь на успішний запит підтвердження заявки на подання Декларації ЦБД Системи повертає друковану форму Декларації яку користувач повинен мати можливість роздрукувати в 2 екземплярах з метою перевірки та підписання пацієнтом або його законним представником;

3.2.1.11 якщо заповнені дані вірні та пацієнт або його законний представник підписав друковану форму Декларації:

3.2.1.11.1 користувач повинен підтвердити відміткою в інтерфейсі МІС, що "Декларація про вибір лікаря, який надає первинну медичну допомогу підписана пацієнтом" (параметр "patient\_signed"=true);

3.2.1.11.2 завірити заявку на подання Декларації пацієнта КЕП користувача;

3.2.1.11.3 виконати відповідний запит API Системи "Sign declaration request";

3.2.1.11.4 у разі успішності виконання запиту проінформувати користувача про успішність подання Декларації "Декларація підписана"

3.2.1.12 у разі виникнення помилок при здійсненні запитів API Системи надати можливість користувачу відкоригувати відповідні дані з метою усунення помилки і повторного виконання запиту;

3.2.1.13 якщо після перевірки користувач спільно з пацієнтом або його законним представником з'ясували, що дані в друкованій формі Декларації вказано невірно, або пацієнт (його законний представник) відмовився її підписувати, то:

3.2.1.13.1 користувач повинен відмінити запит на подання Декларації згідно методу API Системи "Reject declaration request v.3", при цьому статус заявки переходить на "Заявка на декларацію відхилена" ("Rejected").

3.2.1.13.2 МІС повинна забезпечити можливість користувачу виконати редагування даних та створити новий запит на подання Декларації після коригування відповідних помилкових даних;

3.2.1.14 при роботі з переліком запитів на декларацію МІС повинна:

3.2.1.14.1 забезпечити користувачу отримання переліку заявок на подання Декларації за допомогою запиту API Системи "Get declaration requests list v3" та зазначенням відповідних статусів заявок;

3.2.1.14.2 забезпечити користувачу отримання деталей заявок на подання Декларації за її ідентифікатором за допомогою запиту API Системи "Get declaration request by id V3",

3.2.1.14.3 у разі присутності в переліку заявки на подання Декларації в статусі "Нова" ("NEW") або "Підтверджена" ("APPROVED") забезпечити користувачу продовження роботи з нею;

3.2.1.14.4 забезпечити користувачу можливості редагування заявки на подання Декларації;

3.2.1.15 користувач з роллю "DOCTOR" закладів НМП ПМД повинен мати можливість отримати інформацію про декларації незалежно від їх статусу, які було укладено з будь-яким зареєстрованим працюючим та/або звільненим співробітником цього НМП ПМД з роллю "DOCTOR", а саме:

- назва МНП НМП (параметр "division.name"), при наявності такої інформації;

- посада співробітника (параметр "employee.position");

- ПІБ співробітника (параметри "employee.first\_name", "employee.second\_name", "employee.last\_name");

- ідентифікатор декларації (параметр "id");

- номер декларації (параметр "declaration\_number");

- статус декларації (параметр "status");

- дата подання декларації (параметр "start date");

- дата кінцевої дії декларації (параметр "end date");

- причина зміни статусу (параметр "reason") при наявності такої інформації;

- опис причини зміни статусу (параметр "reason description") при наявності такої інформації;

- ПІБ пацієнта, з яким укладено декларацію (параметри "person.first name", "person.second\_name", "person.last\_name");

- дата народження пацієнта (параметр "person.birth date");

- статус верифікації пацієнта (параметр person verification status);

3.2.1.16 забезпечити користувачу можливість пошуку декларацій:

3.2.1.16.1 по ідентифікатору співробітника, який МІС передає на основі обраних користувачем в інтерфейсі відомостей співробітника;

3.2.1.16.2 по декларації за її номером (параметр "declaration\_number") або її статусом (параметр "status");

3.2.1.17 у випадку виконання реорганізації НМП ПМД (зміни статусу НМП на "REORGANIZED") користувачі з роллю "DOCTOR",за умови того, що такі користувачі були зареєстровані в новому НМП ПМД із роллю "DOCTOR", повинні мати можливість:

3.2.1.17.1 авторизуватись в реорганізований НМП ПМД із використанням скоупів для клієнта з типом "MSP\_LIMITED" визначених специфікацією Системи;

3.2.1.17.2 мати можливість отримати перелік зареєстрованих та звільнених співробітників НМП ПМД з роллю "DOCTOR";

3.2.1.17.3 мати можливість отримати перелік декларацій, які було укладено з будь-яким зареєстрованим або звільненим співробітником НМП ПМД з роллю "DOCTOR".

## <span id="page-16-0"></span>**3.2.2. Загальні вимоги до роботи з ЕМЗ**

3.2.2.1 успішно створені і відображені електронні медичні записи (далі – ЕМЗ) пацієнта користувачу з типом "DOCTOR";

3.2.2.2 успішно створений ЕМЗ (у пакеті взаємодії) у відповідності до специфікації API Системи;

3.2.2.3 у разі потреби користувач повинен мати змогу пошуку ЕМЗ пацієнта у відповідності до пошукових параметрів, передбачених специфікацією API Системи:

- пошук ЕМЗ за пошуковими параметрами;

- отримання детальної інформації щодо кожного конкретного ЕМЗ;

3.2.2.4 після успішно виконаної передачі даних в Систему (про що свідчить отримання у відповідь від Системи ідентифікатора асинхронної черги у стані

"ОЧІКУЄ ОБРОБКИ" ("Pending")) отримання деталей по створеним ЕМЗ виконується користувачем Системи, використовуючи метод API Системи "Get async Job processing details";

3.2.2.5 в разі повторного використання користувачем методу API Системи "Get async Job processing details" по одному й тому ж ідентифікатору асинхронної черги, кожен наступний запит може бути виконаний виключно якщо виконуються умови:

- після отримання відповіді від Системи на попередній запит;

- для ідентифікаторів асинхронної черги у стані "ОЧІКУЄ ОБРОБКИ" ("Pending");

3.2.2.6 користувачу повинна бути надана можливість застосувати у відповідності до специфікації API Системи наступні дії:

- створити Епізод МД (метод "Create Episode") з вказанням типу відповідно до специфікації API Системи;

- знайти Епізод МД за пошуковими параметрами;

- оновити доступні для редагування параметри Епізоду МД (метод "Update Episode");

- позначити Епізод МД як введений помилково (метод "Cancel Episode") із обов'язковим зазначенням користувачем обґрунтування підстав визначення помилкового внесення ЕМЗ (параметр "explanatory\_letter") та вказанням причини (параметр "status\_reason");

- закрити Епізод МД (метод "Close Episode") із обов'язковим зазначенням користувачем обґрунтування підстав закриття Епізоду МД (параметр "closing\_summary");

3.2.2.7 користувачу повинна бути надана можливість зареєструвати в Системі пакет взаємодії ("encounter data package"), із зазначенням (в залежності від типу медичного закладу у відповідності до специфікації АРІ Системи) відповідного:

- класу взаємодії ("encounter\_class");

- типу взаємодії ("encounter $\bar{t}$ уре");

3.2.2.8 користувач з типом "doctor" повинен мати змогу застосувати у відповідності до специфікації API Системи наступні дії:

- створити пакет взаємодії (метод "Submit Encounter Data Package");

- позначити пакет взаємодії як введений помилково (метод "Cancel Encounter Package") із обов'язковим зазначенням користувачем обґрунтування підстав визначення помилкового внесення EM3 (параметр "explanatory letter");

3.2.2.9 при створенні взаємодії користувач повинен мати змогу передати дані пакету взаємодії ("encounter\_data\_package") та посилання на пов'язані сутності відповідно до специфікації АРІ Системи:

- обстеження ("observation");

- стан/діагноз ("condition");

- діагностичний звіт ("diagnostic report");

- процедура ("procedure");

- вакцинація (щеплення, імунізація) (далі – вакцинація) ("immunization");

3.2.2.9.1 при формуванні запиту на створення пакету взаємодії користувач повинен мати змогу внести медичні записи, джерелом яких є:

- користувач, який створює даний пакет взаємодії;

- інший медичний працівник;

3.2.2.9.2 при формуванні пакету взаємодії для позначення помилковим МІС обов'язково повинна отримати для користувача перелік всіх об'єктів, що були передані при створенні даного пакету взаємодії (посилаються на енкаунтер, який підлягає скасуванню) і до яких користувач має доступ, та мають статус відмінний від "entered in error" і включити їх у запит на скасування пакету взаємодії;

3.2.2.9.2.1 для отримання усіх медичних записів, що були передані при створенні даного пакету взаємодії слід виконати пошук таких медичних записів за контекстом взаємодії, котра підлягає скасуванню, відповідно до методів API Системи:

- "Get Conditions by search params" ;

- "Get Observations by search params";

- "Get Immunizations by search params";

- "Get Diagnostic reports by search params";

- "Get Procedures by search params";

3.2.2.10 користувач повинен мати можливість скасувати пакет взаємодії за наступних умов:

- користувач є автором взаємодії;

- користувач є співробітником того ж НМП, що і автор взаємодії та має отриманий від пацієнта дозвіл (approval) із рівнем доступу "write" на обрану взаємодію (пакет взаємодії);

3.2.2.11 у складі взаємодії користувач повинен обов'язково внести інформацію щодо:

- причин звернення пацієнта (параметр "reasons") відповідно до ICPC-2;

- виконаних дій відповідно до ICPC-2 (параметр "actions") згідно до специфікації АРІ Системи;

3.2.2.12 для внесення стану/діагнозу (блок параметрів "diagnoses"), МІС повинна забезпечити обов'язкове використання користувачем коду згідно довідників ICPC-2 та опційно МКХ-10-АМ, наданих Системою;

3.2.2.13 користувач за допомогою взаємодії може передати в Систему лише один основний стан/діагноз (параметр "diagnoses" у стані "primary") та декілька супутніх ("comorbidity") та/або ускладнень ("complication") основного діагнозу (параметр "diagnosis");

3.2.2.13.1 МІС повинна забезпечити контроль по кодах діагнозів для унеможливлення використання в одному пакеті взаємодії одного і того ж коду діагнозу одночасно в якості:

- основного та супутнього;

- основного та ускладнення;

- супутнього та ускладнення;

3.2.2.14 якщо користувач за Епізодом МД у новій взаємодії вказує основний діагноз, що відрізняється від існуючого основного діагнозу (параметр "diagnoses" у стані "primary"), то МІС повинна відобразити користувачу повідомлення:

Ви вказали новий основний діагноз. Підтвердження дії змінить основний діагноз епізоду медичної допомоги!

3.2.2.15 користувач за допомогою взаємодії повинен мати змогу передати в Систему ідентифікатор раніше зареєстрованого стану за умови наявності у користувача доступу до цього стану:

- для основного діагнозу взаємодії - стану, що обов'язково містить значення з довідника "eHealth/ICPC2/condition\_codes"

- для інших діагнозів взаємодії - стану, що містить значення з довідника "eHealth/ICPC2/condition\_codes" та/або "eHealth/ICD10\_AM/condition\_codes"

3.2.2.16 користувач з типом "DOCTOR" повинен мати доступ до зведеної інформації про пацієнта "Patient summary" згідно з вимогами специфікації АРІ Системи;

3.2.2.17 МІС має надати можливість користувачу, що виписав ЕН, по пацієнту знайти ЕМЗ, з якими направлення було погашено (якщо є дані в момент перегляду);

3.2.2.18 МІС повинна забезпечити зберігання ідентифікаторів ЕМЗ в контексті кожного пацієнта та надавати користувачу можливість:

- пошуку ЕМЗ за ідентифікатором;

- перегляду ідентифікаторів ЕМЗ в інтерфейсі МІС;

3.2.2.19 користувач МІС з роллю "DOCTOR" повинен мати можливість використовувати каталог послуг при роботі з функціоналом:

- створення ЕН;

- створення діагностичного звіту у складі пакету взаємодії;

- створення процедури у складі пакету взаємодії;

3.2.2.20 МІС повинна забезпечити використання користувачем кодів, ідентифікаторів та назв послуги або груп послуг з каталогу послуг, наданих API Системи;

3.2.2.21 МІС забезпечує користувачу відображення в інтерфейсі МІС у випадках передбачених п. 3.2.2.19, а саме:

3.2.2.21.1 обов'язкових параметрів групи послуг:

- код групи послуг (параметр "code");
- назва групи послуг (параметр "name");
- батьківська група послуг (за наявності);

- дочірня групи послуг (за наявності)

3.2.2.21.2 опційних параметрів групи послуг:

- група активна (параметр "is  $\arctan$ ive");

- дозволяється використання у ЕН (параметр "request\_allowed");

- ідентифікатор (параметр "id");

 $-$  дата створення (параметр "inserted at");

3.2.2.21.3 обов'язкових параметрів для послуги:

- категорія послуги (параметр "category");

- код послуги (параметр "code");

- назва послуги (параметр "name");

3.2.2.21.4 опційних параметрів для послуги:

- ідентифікатор (параметр "id");

- послуга активна (параметр "is\_active" зі значення "true");

- дозволяється використання у ЕН (параметр "request allowed");

3.2.2.22 користувач повинен мати можливість:

3.2.2.22.1 отримати в інтерфейсі перелік послуг, які згруповані по відповідним групам послуг;

3.2.2.22.2 здійснити пошук групи послуг та (або) певної послуги по наступних пошукових параметрах, які заповнюються користувачем:

- "код", значення якого використовується МІС для пошуку по коду групи послуг (параметр "code") та (або) по коду послуги (параметр "code");

- "назва", значення якого використовується МІС для пошуку по назві групи послуг (параметр "name") та (або) по назві послуги (параметр "name");

- "категорія послуги", значення якого використовується МІС для пошуку по категорії послуги (параметр "category");

3.2.2.22.3 здійснити фільтрацію (в тому числі по пошукових результатах) щодо наступних параметрів:

- група активна (параметр "is\_active") за можливими значеннями "Так" (значення "true") або "Ні" (значення параметру "false");

- дозволяється використання у ЕН (параметр "request allowed") для групи послуг;

- послуга активна (параметр "is active") за можливими значеннями "Так" (значення "true") або "Ні" (значення параметру "false");

- дозволяється використання у ЕН (параметр "request allowed") для послуги;

- категорія послуги (параметр "category");

3.2.2.23 при створенні ЕН для заповнення параметру "code" МІС забезпечує користувачу можливість вказати:

- послуги із значенням "true" у параметрі "request\_allowed";

- групи послуг із значенням "true" у параметрі "request\_allowed";

3.2.2.24 при створенні взаємодії для заповнення параметру "actions" МІС забезпечує користувачу можливість вказання послуги із значенням "Так ("true") у параметрі "Послуга активна" "is\_active";

3.2.2.25 при створенні діагностичного звіту або процедури (у складі пакету взаємодії) для заповнення параметру "code" МІС забезпечує користувачу можливість вказання послуги із значенням "true" у параметрі "is\_active"

3.2.2.26 МІС забезпечує користувачу можливість реєстрації даних про вакцинацію у складі пакету взаємодії в межах визначених типів епізодів згідно специфікації API Системи та API Інформаційно-аналітичної системи ДП "Медичні закупівлі України" "MedData" (далі – MedData), про:

- факт проведення вакцинації пацієнту;

- факт непроведення вакцинації пацієнту;

3.2.2.26.1 МІС, при створенні запису про вакцинацію, забезпечує можливість пошуку коду вакцини за допомогою пошукових параметрів, а саме:

- код вакцини (параметр "vaccine\_code");

- назва коду вакцини (текстова назва вакцини у довіднику);

- хвороба (параметр "target\_diseases");

3.2.2.26.2 МІС, при створенні запису про вакцинацію, забезпечує контроль відповідності коду вакцини (параметр "vaccine\_code") та хвороби (параметр "target diseases") відповідно специфікації Системи;

3.2.2.26.3 МІС, при створенні запису про вакцинацію, забезпечує контроль відсутності дублювання хвороби (параметр "target\_diseases") в рамках одного протоколу;

3.2.2.26.4 при внесенні інформації про вакцинацію від коронавірусної хвороби для фіксації факту проведення вакцинації, МІС забезпечує можливість автоматичного передзаповнення параметрів запису про вакцинацію, що була проведена, із використанням API MedData на підставі мапінгу зі Специфікації Системи, а саме:

- код вакцини (параметр "vaccine\_code.coding.code");

- виробник (параметр "manufacturer");

- номер партії (параметр "lot number");

 $-$  термін придатності (параметр "expiration date");

- місце введення (параметр "site.coding.code");

- облік кількості введеної вакцини (параметр "dose\_quantity.value");

- доза, одиниця вимірювання (параметр "dose\_quantity.unit");

- доза, код значення (параметр "dose\_quantity.code");

- протокол вакцинації, опис протоколу (параметр "vaccination\_protocols.description");

- автор протоколу (параметр "vaccination protocols.authority"), значення за замовчуванням "Міністерство охорони здоров'я України");

- протокол вакцинації, кількість доз по протоколу (параметр "vaccination\_protocols.series\_doses");

3.2.2.27 користувач повинен мати змогу реєстрації даних про погіршення стану пацієнта після проведеної вакцинації за допомогою обстеження у складі пакету взаємодії згідно специфікації АРІ Системи із обов'язковими зазначенням у параметрі "реакція на імунізацію" ("reaction\_on") посилання на вакцинацію, яка є причиною.

### <span id="page-21-0"></span>**3.2.3. Вимоги до пакету даних діагностичного звіту**

3.2.3.1 користувач з типом "DOCTOR" НЕ повинен мати змогу реєстрації діагностичних звітів окремо від пакету взаємодії.

### <span id="page-21-1"></span>**3.2.4. Вимоги до процедур**

3.2.4.1 користувач з типом "DOCTOR" НЕ повинен мати змогу реєстрації процедур окремо від пакету взаємодії.

## <span id="page-21-2"></span>**3.2.5. Вимоги до виписування ЕН**

3.2.5.1 успішне створення заявки електронного направлення (далі – ЕН) в МІС із збереженням введених даних на стороні МІС до моменту виконання запиту на створення електронного направлення (далі – ЕН) в Системі;

3.2.5.2 можливість користувача повернутись до редагування заявки ЕН із збереженими даними на стороні МІС;

3.2.5.3 всі записи в Системі щодо ЕН мають відповідати даним, які надає користувач;

3.2.5.4 до початку надання користувачу можливості створити заявку ЕН МІС має перевірити наступні умови:

3.2.5.4.1 надавач ПМД та підрозділ ПМД, в якому працює користувач, зареєстровані в Системі;

3.2.5.4.2 користувач зареєстрований в Системі як "employee" з типом "doctor";

3.2.5.5 необхідно забезпечити запис Епізоду МД в рамках якого виписується ЕН;

3.2.5.6 МІС має забезпечити передавання параметрів ЕН згідно АРІ Системи;

3.2.5.6.1 параметри ЕН із незмінними значеннями:

- намір, визначає характер обов'язковості ЕН, МІС повинна обов'язково за замовчуванням зазначати значення "order" (параметр "intent");

3.2.5.7 МІС забезпечує наявність обов'язкових та опційних параметрів при формуванні заявки направлення:

3.2.5.7.1 заявка ЕН повинна містити такі обов'язкові параметри:

- взаємодію ("Encounter"), за якою створюється ЕН (параметр "context");

- категорію ЕН (параметр "category");

- код послуги, або код групи послуг за яким дозволено створювати ЕН, та яку має отримати пацієнт за ЕН (параметр "code");

- пріоритет ЕН. Користувач повинен вказати пріоритет ЕН (параметр "priority");

- ID співробітника (лікаря), що є ініціатором ЕН (параметр "requester\_employee");

 $-$  ідентифікатор НМП, в якому ініційовано ЕН (параметр "requester legal entity");

- обов'язково для ЕН з категорією "hospitalization" - спеціальність НМП, за якою пацієнта направляють у НМП за ЕН на госпіталізацію до іншого НМП (параметр "performer\_type");

3.2.5.7.2 користувач при формуванні заявки на ЕН повинен мати можливість опційно вказати наступні параметри:

- дату чи період у який повинна бути отримана послуга за ЕН (параметри "occurrence date time" та "occurrence period" відповідно);

- стани/діагнози чи медичні спостереження, на підставі яких створюється ЕН. Такі стани/діагнози та медичні спостереження мають відноситися до Епізоду МД, за яким створюється ЕН (параметр "reason reference");

- посилання на Епізоди МД, стани чи медичні спостереження, або діагностичні звіти, на які пропонує звернути увагу лікар, що виписує ЕН, медичному спеціалісту, який буде надавати послуги за ЕН (параметр "supporting\_info");

- інструкція для лікаря приймаючого НМП, або примітки лікаря, що є ініціатором ЕН (параметр "note");

- інструкція для пацієнта (параметр "patient instruction");

- посилання на медичну програму, яка може бути обрана при створенні ЕН (параметр "program"). Не дозволяється вибір програми "Інші джерела фінансування медичного обслуговування" при створенні ЕН. Дозволяється створення ЕН без вказування програми;

3.2.5.8 МІС забезпечує автоматичне створення посиланнь на перелік Епізодів МД та діагностичних звітів для перегляду спеціалістом НМП як пов'язаних з причиною ЕН (параметр "permitted\_resources") на підставі заповнених користувачем параметрів "reason reference" та "supporting info";

3.2.5.9 в разі створення ЕН, яке базується на плані лікування (далі за текстом - ПЛ):

3.2.5.9.1 користувач з типом "DOCTOR" обирає призначення в рамках активного ПЛ;

3.2.5.9.2 МІС забезпечує автоматичне заповнення параметрів ЕН із незмінними значеннями:

- базується на (параметр "based\_on"). Зазначається посилання на ідентифікатор ПЛ, в рамках якого створено призначення (параметр "id") та ідентифікатор призначення (параметр "id");

- код послуги/групи послуг (параметр "code"). Зазначається значення параметру "product reference" з призначення за ПЛ;

- посилання на програму (параметр "program"). МІС автоматично переносить значення програми, яку вказано у обраному призначенні (параметр "program"), якщо таку програму було зазначено при створенні призначення;

3.2.5.10 перед створенням ЕН в Системі за програмою, обов'язково потрібно виконати запит до Системи з метою отримання підтвердження, що ЕН може бути виписане пацієнту за обраною програмою та/або за обраним ПЛ в разі створення ЕН на підставі призначення з ПЛ. Запит створюється згідно методу API Системи "PreQualify Service Request";

3.2.5.10.1 якщо відповідь за запитом негативна, то необхідно вивести повідомлення про це для користувача;

3.2.5.10.2 направлення повинно містити посилання на конкретну програму, якщо послуга повинна надаватися за нею;

3.2.5.11 після отримання від Системи позитивної або негативної відповіді за запитом, МІС має надати можливість користувачу перевірити введені дані та у разі потреби надати можливість коригування введених даних;

3.2.5.12 МІС повинна забезпечити порядок виконання наступних дій для випадків, коли користувач змінює програму або код послуги чи групи послуг при створенні ЕН:

- виконати запит на підтвердження можливості використання обраної програми згідно методу API Системи "PreQualify Service Request" ;

3.2.5.13 після підтвердження користувачем правильності вказаних даних заявки на ЕН мають бути засвідчені КЕП користувача;

3.2.5.14 для створення ЕН в Системі користувачу необхідно виконати запит згідно методу API Системи "Create Service Request";

3.2.5.15 після успішного створення ЕН необхідно повідомити користувача:

Електронне направлення № \_\_\_\_\_\_\_ створено в електронній системі охорони здоров'я. За проханням пацієнта роздрукуйте для нього інформаційну пам'ятку електронного направлення.

3.2.5.16 МІС повинна забезпечити формування друкованої інформаційної пам'ятки ЕН відповідно до специфікації незалежно від методу автентифікації пацієнта та надати функціональну можливість її друку;

3.2.5.16.1 друкована інформаційна пам'ятка не повинна містити:

- логотипів надавача медичних послуг та МІС;

- рекламних матеріалів (текстових, або графічних);

3.2.5.16.2 МІС повинна забезпечити формування друкованої інформаційної пам'ятки ЕН із відображенням в інтерфейсі та у друкованій довідці лише наступну інформацію, а саме:

3.2.5.16.2.1 обов'язково:

- № електронного направлення з його одночасним представленням у вигляді штрих коду типу CODE 128a (параметр "requisition");

- категорія направлення (параметр "category");

- джерело фінансування (параметр "program");

- послуга (параметр "code") - обов'язково;

- пріоритет направлення (параметр "priority");

- дійсне до (параметр "expiration\_date");

 $-$  ПІБ лікаря (параметр "requester employee");

- телефон лікаря (параметр "requester\_employee");

- найменування НМП (параметр "requester legal entity");

- інструкція для лікаря (параметр "note"), якщо категорія ЕН "laboratory procedure";

- інструкція для пацієнта (параметр "patient instruction") ;

- пацієнт (параметри "identity.short\_name" та "identity.age") для ідентифікованих пацієнтів;

3.2.5.16.2.2 не обов'язково:

- ЄДРПОУ НМП (параметр "requester legal entity");

- адреса НМП;

- інформація про ліцензію НМП;

3.2.5.17 користувач, який створив ЕН, повинен мати можливість повторно роздрукувати інформаційну пам'ятку у разі потреби пацієнта;

3.2.5.18 в разі неуспішної реєстрації ЕН у Системі необхідно повідомити про це користувача та в разі потреби МІС має надати користувачу можливість коригування даних. Після підтвердження користувачем завершення коригувань потрібно за необхідності:

- або повторити спробу реєстрації ЕН у Системі;

- або тимчасово зупинити процес формування ЕН. При цьому необхідно за бажанням користувача зберегти внесені дані;

- або видалити заявку на ЕН за бажанням користувача;

3.2.5.19 у разі якщо пацієнт більше не потребує послуги за ЕН у статусі "Active" (відміна за непотрібністю), користувач який його створив, повинен мати можливість відмінити ЕН (метод API Системи "Recall Service Request");

3.2.5.19.1 користувач обов'язково вказує обґрунтування такого відкликання (параметр "explanatory\_letter") та засвідчує таку дію своїм КЕП;

3.2.5.19.2 в разі успішного виконання запиту відкликання направлення Система встановлює для направлення стан "Recalled" та МІС забезпечує інформування користувача про відкликання ЕН;

3.2.5.19.3 якщо необхідно відмінити декілька направлень, то запит з боку користувача виконується для кожного з них;

3.2.5.20 у разі потреби відкликання ЕН у статусі "Active" зініціативи користувача (помилка у виписуванні) МІС має надати користувачу, що його створив, можливість його відкликання (метод API Системи "Cancel Service Request") у статусі "Active" при цьому:

3.2.5.20.1 користувач обов'язково вказує обґрунтування такого відкликання (параметр "explainationary\_letter") та засвідчує таку дію своїм КЕП;

3.2.5.20.2 в разі успішного виконання запиту відкликання направлення Система встановлює для направлення стан "Entered In Error" та МІС забезпечує інформування користувача про відкликання ЕН;

3.2.5.20.3 якщо необхідно відкликати декілька направлень, запит виконується для кожного з них;

## <span id="page-25-0"></span>**3.3 Модуль "Робоче місце лікаря спеціалізованої медичної допомоги"**

### **Передумова відповідності функціональним вимогам:**

- в Системі успішно зареєстровані надавач медичних послуг спеціалізованої медичної допомоги, користувач Системи з відповідними правами.

#### **Функціональні вимоги модуля включають:**

- п. 3.6.1 "Вимоги до отримання доступу до медичних даних користувачем робочого місця лікаря СМД";

- п. 3.7 "Вимоги до роботи з записами про пацієнтів в Системі";

- п. 3.9 "Модуль "Виписування електронного рецепту";

<span id="page-25-1"></span>- п. 3.10 "Модуль план лікування".

### **3.3.1. Загальні вимоги до роботи з ЕМЗ**

3.3.1.1 успішно створені і відображені ЕМЗ пацієнта користувачу з типом "SPECIALIST";

3.3.1.2 успішно створений ЕМЗ (у пакеті взаємодії) у відповідності до специфікації API Системи;

3.3.1.3 у разі потреби користувач повинен мати змогу пошуку ЕМЗ пацієнта у відповідності до пошукових параметрів, передбачених специфікацією API Системи:

- пошук ЕМЗ за пошуковими параметрами;

- отримання детальної інформації щодо кожного конкретного ЕМЗ;

3.3.1.4 МІС повинна забезпечити зберігання ідентифікаторів ЕМЗ, що було створено в МІС в контексті кожного пацієнта для подальшого прийняття рішення щодо необхідності коригування існуючих ЕМЗ та надавати користувачу можливість:

- пошуку ЕМЗ за ідентифікатором в цілому по збережених записах ЕМЗ;

- перегляду ідентифікаторів ЕМЗ в інтерфейсі МІС;

3.3.1.5 після успішно виконаної передачі даних в Систему (про що свідчить отримання у відповідь від Системи ідентифікатора асинхронної черги у стані "ОЧІКУЄ ОБРОБКИ" ("Pending")) отримання деталей по створеним ЕМЗ виконується користувачем Системи, використовуючи метод API Системи "Get async Job processing details";

3.3.1.6 в разі повторного використання користувачем методу API Системи "Get async Job processing details" по одному й тому ж ідентифікатору асинхронної черги, кожен наступний запит може бути виконаний виключно якщо виконуються умови:

- після отримання відповіді від Системи на попередній запит;

- для ідентифікаторів асинхронної черги у стані "ОЧІКУЄ ОБРОБКИ" ("Pending");

3.3.1.7 користувачу повинна бути надана можливість застосувати у відповідності до специфікації API Системи наступні дії:

- створити Епізод МД (метод "Create Episode"), в тому числі без передачі в Систему взаємодії;

- знайти Епізод МД за пошуковими параметрами;

- оновити доступні для редагування параметри Епізоду МД (метод "Update Episode");

- позначити Епізод МД як введений помилково (метод "Cancel Episode") із обов'язковим зазначенням користувачем обґрунтування підстав визначення помилкового внесення ЕМЗ (параметр "explanatory\_letter") та вказанням причини (параметр "status\_reason");

- закрити Епізод МД (метод "Close Episode") із обов'язковим зазначенням користувачем обґрунтування підстав закриття Епізоду МД (параметр "closing\_summary");

3.3.1.8 користувачу повинна бути надана можливість зареєструвати в Системі пакет взаємодії ("encounter data package") із зазначенням (в залежності від типу медичного закладу у відповідності до специфікації АРІ Системи) відповідного:

- класу взаємодії ("encounter\_class");

- типу взаємодії ("encounter\_type");

- пріоритет ("priority")

3.3.1.9 користувач з типом "SPECIALIST" повинен мати змогу застосувати у відповідності до специфікації API Системи наступні дії:

- створити пакет взаємодії (метод "Submit Encounter Data Package"),

- позначити пакет взаємодії як введений помилково (метод "Cancel Encounter Package") із обов'язковим зазначенням користувачем обґрунтування підстав визначення помилкового внесення EM3 (параметр "explanatory letter");

3.3.1.10 при створенні пакету взаємодії користувач повинен мати змогу передати дані пакету взаємодії ("encounter data package") та посилання на пов'язані сутності відповідно до специфікації АРІ Системи:

- обстеження ("observation");

- стан/діагноз ("condition");

- діагностичний звіт ("diagnostic report");

- процедура ("procedure");

- вакцинація ("immunization");

3.3.1.10.1 для діагностичного звіту або процедури у складі пакету взаємодії користувач повинен мати можливість вказати посилання на направлення, за яким створюються такі діагностичний звіт або процедура:

- якщо це ЕН, то посилання на ЕН (параметр "based on");

- якщо це паперове направлення, то користувач заповнює блок даних "paper referral" з паперового направлення;

3.3.1.10.2 МІС забезпечує при заповненні у взаємодії блоку даних "paper\_referral" наявність обов'язкових параметрів:

- ЄДРПОУ НМП, що виписав паперове направлення (параметр "requester\_legal\_entity\_edrpou");

- автор паперового направлення (параметр "requester employee name");

- дата паперового направлення (параметр "service request date");

3.3.1.10.3 при заповненні блоку даних "paper\_referral" користувач повинен мати можливість додатково визначити наступні параметри:

- номер паперового направлення (параметр "requisition");

- найменування НМП, що виписав паперове направлення (параметр "requester legal entity name");

- нотатки за паперовим направленням (параметр "note");

3.3.1.11 при формуванні запиту на створення пакету взаємодії користувач повинен мати змогу внести медичні записи, джерелом яких є:

- користувач, який створює даний пакет взаємодії;

- інший медичний працівник;

3.3.1.12 при формуванні пакету взаємодії для позначення помилковим МІС обов'язково повинна отримати для користувача перелік всіх об'єктів, що були передані при створенні даного пакету взаємодії (посилаються на енкаунтер, який підлягає скасуванню) і до яких користувач має доступ та мають статус відмінний від "entered in error" і включити їх у запит на скасування пакету взаємодії;

3.3.1.12.1 для отримання усіх медичних записів, що були передані при створенні даного пакету взаємодії слід виконати пошук таких медичних записів за контекстом взаємодії, котра підлягає скасуванню, відповідно до методів API Системи:

- "Get Conditions by search params" ;

- "Get Observations by search params";

- "Get Immunizations by search params";

- "Get Diagnostic reports by search params";

- "Get Procedures by search params";

3.3.1.13 користувач повинен мати можливість скасувати пакет взаємодії за наступних умов:

- користувач є автором взаємодії;

- користувач є співробітником того ж НМП, що і автор взаємодії та має отриманий від пацієнта дозвіл (approval) із рівнем доступу "write" на обрану взаємодію ЕМЗ (пакет взаємодії);

3.3.1.14 користувач повинен мати змогу внести інформацію щодо причин звернення пацієнта відповідно до ICPC-2 у вигляді взаємодії із пов'язаними сутностями згідно до специфікації АРІ Системи (параметр "reasons");

3.3.1.15 користувач повинен внести інформацію щодо виконаних дій відповідно до довідника сервісів Системи у вигляді взаємодії із пов'язаними сутностями згідно до специфікації АРІ Системи (параметр "action\_references");

3.3.1.16 для внесення стану/діагнозу, МІС повинна забезпечити обов'язкове використання користувачем коду згідно довідника МКХ-10-АМ, наданого Системою;

3.3.1.17 користувач за допомогою взаємодії може передати в Систему лише один основний стан/діагноз (параметр "diagnoses" у стані "primary") та декілька супутніх ("comorbidity") та/або ускладнень ("complication") основного діагнозу (параметр "diagnosis");

3.3.1.17.1 МІС повинна забезпечити контроль по кодах діагнозів для унеможливлення використання в одному пакеті взаємодії одного і того ж коду діагнозу одночасно в якості:

- основного та супутнього;

- основного та ускладнення;

- супутнього та ускладнення;

3.3.1.18 якщо користувач за Епізодом МД у новій взаємодії вказує основний діагноз, що відрізняється від існуючого основного діагнозу (параметр "diagnoses" у стані "primary"), то МІС повинна відобразити користувачу повідомлення:

Ви вказали новий основний діагноз. Підтвердження дії змінить основний діагноз епізоду медичної допомоги!

3.3.1.19 користувач за допомогою взаємодії повинен мати змогу передати в Систему ідентифікатор раніше зареєстрованого стану за умови наявності у користувача доступу до цього стану:

- для основного діагнозу взаємодії - стану, що обов'язково містить значення з довідника "eHealth/ICD10\_AM/condition\_codes"

- для інших діагнозів взаємодії - стану, що містить значення з довідника "eHealth/ICPC2/condition\_codes" та/або "eHealth/ICD10\_AM/condition\_codes"

3.3.1.20 користувач з типом "SPECIALIST" або "ASSISTANT" повинен мати доступ до зведеної інформації про пацієнта "Patient summary" згідно з вимогами специфікації АРІ Системи;

3.3.1.21 МІС має надати можливість користувачу, що виписав ЕН, по пацієнту знайти ЕМЗ, з якими направлення було погашено (якщо є дані в момент перегляду);

3.3.1.22 при створенні взаємодії користувач повинен мати можливість вказати посилання на направлення, за яким створюються така взаємодія:

- якщо це ЕН, то посилання на ЕН (параметр "incoming referral");

- якщо це паперове направлення, то користувач заповнює блок даних "paper referral" з паперового направлення;

3.3.1.22.1 МІС забезпечує при заповненні блоку даних "paper\_referral" наявність обов'язкових параметрів:

- ЄДРПОУ НМП, що виписав паперове направлення (параметр "requester\_legal\_entity\_edrpou");

- автор паперового направлення (параметр "requester employee name");

- дата паперового направлення (параметр "service request date");

3.3.1.22.2 при заповненні блоку даних "paper referral" користувач повинен мати можливість додатково визначити наступні параметри:

- номер паперового направлення (параметр "requisition");

- найменування НМП, що виписав паперове направлення (параметр "requester\_legal\_entity\_name");

- нотатки за паперовим направленням (параметр "note");

3.3.1.23 після створення ЕМЗ за пацієнтом користувач повинен мати можливість створити медичний висновок згідно вимог п. 3.8 "Модуль "Медичні висновки";

3.3.1.24 користувач МІС з роллю "SPECIALIST", "ASSISTANT" повинен мати можливість використовувати каталог послуг при роботі з функціоналом:

- створення ЕН;

- створення взаємодії;

- створення діагностичного звіту у складі пакету взаємодії або пакету діагностичного звіту;

- створення процедури у складі пакету взаємодії або окремо від нього;

3.3.1.25 МІС повинна забезпечити використання користувачем кодів, ідентифікаторів та назв послуги або груп послуг з каталогу послуг, наданих API Системи;

3.3.1.26 МІС забезпечує користувачу відображення в інтерфейсі:

3.3.1.27.1 обов'язкових параметрів групи послуг:

- код групи послуг (параметр "code");

- назва групи послуг (параметр "name");

- батьківська група послуг (за наявності);

- дочірня групи послуг (за наявності)

3.3.1.27.2 опційних параметрів групи послуг:

- група активна (параметр "is\_active");

- дозволяється використання у ЕН (параметр "request allowed");

- ідентифікатор (параметр "id");

- дата створення (параметр "inserted\_at");

3.3.1.27.3 обов'язкових параметрів для послуги:

- категорія послуги (параметр "category");

- код послуги (параметр "code");

- назва послуги (параметр "name");

3.3.1.27.4 опційних параметрів для послуги:

- ідентифікатор (параметр "id");

- послуга активна (параметр "is\_active" зі значення "true");

- дозволяється використання у ЕН (параметр "request\_allowed");

3.3.1.28 користувач повинен мати можливість:

3.3.1.28.1 отримати в інтерфейсі перелік послуг, які згруповані по відповідним групам послуг;

3.3.1.28.2 здійснити пошук групи послуг та(або) певної послуги по наступних пошукових параметрах, які заповнюються користувачем:

- "код", значення якого використовується МІС для пошуку по коду групи послуг (параметр "code") та (або) по коду послуги (параметр "code");

- "назва", значення якого використовується МІС для пошуку по назві групи послуг (параметр "name") та (або) по назві послуги (параметр "name");

- "категорія послуги", значення якого використовується МІС для пошуку по категорії послуги (параметр "category");

3.3.1.28.3 здійснити фільтрацію (в тому числі по пошукових результатах) щодо наступних параметрів:

- група активна (параметр "is\_active") за можливими значеннями "Так" (значення "true") або "Ні" (значення параметру "false");

- дозволяється використання у ЕН (параметр "request allowed") для групи послуг;

- послуга активна (параметр "is active") за можливими значеннями "Так" (значення "true") або "Ні" (значення параметру "false");

- дозволяється використання у ЕН (параметр "request allowed") для послуги;

- категорія послуги (параметр "category");

3.3.1.29 при створенні ЕН для заповнення параметру "code" МІС забезпечує користувачу можливість вказати:

- активні (параметр "is active" з значенням "Так" "true") послуги із значенням "true" у параметрі "request\_allowed";

- активні (параметр "is\_active" з значенням "Так" "true") групи послуг із значенням "true" у параметрі "request\_allowed";

3.3.1.29.1 в разі наявності в ЕН визначеної категорії, МІС повинна надати користувачу можливість здійснити фільтрацію каталогу послуг по категорії ЕН;

3.3.1.30 при створенні взаємодії для заповнення параметру "action\_references" МІС забезпечує користувачу можливість вказання послуги із значенням "Так ("true") у параметрі "Послуга активна" "is\_active";

3.3.1.31 при створенні діагностичного звіту або процедури для заповнення параметру "code" МІС забезпечує користувачу можливість вказання послуги із значенням "true" у параметрі "is\_active";

3.3.1.32 МІС забезпечує користувачу можливість реєстрації даних про вакцинацію у складі пакету взаємодії в межах визначених типів епізодів згідно специфікації API Системи та API MedData, про:

- факт проведення вакцинації пацієнту;

- факт непроведення вакцинації пацієнту;

3.3.1.32.1 МІС, при створенні запису про вакцинацію, забезпечує можливість пошуку коду вакцини за допомогою пошукових параметрів, а саме:

- код вакцини (параметр "vaccine\_code");

- назва коду вакцини (текстова назва вакцини у довіднику);

- хвороба (параметр "target\_diseases");

3.3.1.32.2 МІС, при створенні запису про вакцинацію, забезпечує контроль відповідності коду вакцини (параметр "vaccine code") та хвороби (параметр "target\_diseases") відповідно специфікації Системи;

3.3.1.32.3 МІС, при створенні запису про вакцинацію, забезпечує контроль відсутності дублювання хвороби (параметр "target\_diseases") в рамках одного протоколу;

3.3.1.32.4 при внесенні інформації про вакцинацію від коронавірусної хвороби для фіксації факту проведення вакцинації, МІС забезпечує можливість автоматичного передзаповнення параметрів запису про вакцинацію, що була проведена, із використанням API MedData на підставі мапінгу зі Специфікації Системи, а саме:

- код вакцини (параметр "vaccine\_code.coding.code");

- виробник (параметр "manufacturer");

- номер партії (параметр "lot number");

 $-$  термін придатності (параметр "expiration date");

- місце введення (параметр "site.coding.code");

- облік кількості введеної вакцини (параметр "dose\_quantity.value");

- доза, одиниця вимірювання (параметр "dose\_quantity.unit");

- доза, код значення (параметр "dose\_quantity.code");

- протокол вакцинації, опис протоколу (параметр "vaccination\_protocols.description");

- автор протоколу (параметр "vaccination protocols.authority"), значення за замовчуванням "Міністерство охорони здоров'я України");

- протокол вакцинації, кількість доз по протоколу (параметр "vaccination\_protocols.series\_doses");

3.3.1.33 користувач повинен мати змогу реєстрації даних про погіршення стану пацієнта після проведеної вакцинації за допомогою обстеження у складі пакету взаємодії згідно специфікації АРІ Системи із обов'язковими зазначенням у параметрі "реакція на імунізацію" ("reaction\_on") посилання на вакцинацію, яка є причиною.

#### <span id="page-31-0"></span>**3.3.2. Вимоги до пакету даних діагностичного звіту**

3.3.2.1 користувач з типом "SPECIALIST" або "ASSISTANT" повинен мати змогу реєстрації діагностичних звітів окремо від пакету взаємодії відповідно до специфікації АРІ Системи;

3.3.2.2 при цьому користувач повинен мати змогу вказати посилання на направлення, за яким створюється діагностичний звіт:

- якщо це ЕН, то посилання на ЕН (параметр "based\_on");

- якщо це паперове направлення, то користувач заповнює блок даних "paper referral" з паперового направлення;

3.3.2.2.1 МІС забезпечує при заповненні блоку даних "paper\_referral" наявність обов'язкових параметрів:

- ЄДРПОУ НМП, що виписав паперове направлення (параметр "requester\_legal\_entity\_edrpou");

- автор паперового направлення (параметр "requester\_employee\_name");

- дата паперового направлення (параметр "service request date");

3.3.2.2.2 при заповненні блоку даних "paper\_referral" користувач повинен мати можливість додатково визначити наступні параметри:

- номер паперового направлення (параметр "requisition");

- найменування НМП, що виписав паперове направлення (параметр "requester\_legal\_entity\_name");

- нотатки за паперовим направленням (параметр "note");

3.3.2.4 у складі пакету діагностичного звіту користувач повинен мати змогу передати:

- діагностичний звіт;

- інші сутності в залежності від обраної категорії діагностичного звіту, що визначені специфікацією АРІ Системи;

3.3.2.5 користувач повинен мати можливість позначити діагностичний звіт як "внесений помилково" (entered\_in\_error) за наступних умов:

- користувач є автором діагностичного звіту;

- користувач є співробітником того ж НМП, що і автор діагностичного звіту та має отриманий від пацієнта дозвіл (approval) із рівнем доступу "write" на обраний діагностичний звіт.

3.3.2.6 при формуванні пакету діагностичного звіту для позначення помилковим МІС обов'язково повинна отримати для користувача перелік всіх об'єктів, що були передані при створенні даного пакету діагностичного звіту (посилаються на діагностичний звіт, який підлягає скасуванню) і до яких користувач має доступ та мають статус відмінний від "entered in error" і включити їх у запит на скасування пакету діагностичного звіту;

3.3.2.6.1 Для отримання усіх медичних записів, що були передані при створенні даного пакету діагностичного звіту слід виконати пошук таких медичних записів за контекстом діагностичного звіту, котрий підлягає скасуванню, відповідно до методів API Системи: "Get Observations by search params".

#### <span id="page-32-0"></span>**3.3.3. Вимоги до процедур**

3.3.3.1 Користувач з типом "SPECIALIST" або "ASSISTANT" повинен мати змогу реєстрації процедур окремо від пакету взаємодії відповідно до специфікації АРІ Системи;

3.3.3.2 при цьому користувач обов'язково вказує посилання на направлення, за яким створюється процедура:

- якщо це ЕН, то посилання на ЕН (параметр "based on");

- якщо це паперове направлення, то користувач заповнює блок даних "paper referral" з паперового направлення;

3.3.3.2.1 МІС забезпечує при заповненні блоку даних "paper\_referral" наявність обов'язкових параметрів:

- ЄДРПОУ НМП, що виписав паперове направлення (параметр "requester\_legal\_entity\_edrpou");

- автор паперового направлення (параметр "requester\_employee\_name");

- дата паперового направлення (параметр "service request date");

3.3.3.2.2 при заповненні блоку даних "paper referral" користувач повинен мати можливість додатково визначити наступні параметри:

- номер паперового направлення (параметр "requisition");

- найменування НМП, що виписав паперове направлення (параметр "requester\_legal\_entity\_name");

- нотатки за паперовим направленням (параметр "note");

3.3.3.3 користувач повинен мати можливість позначити процедуру як "внесену помилково" (entered\_in\_error) за наступних умов:

- користувач є автором процедури;

- користувач є співробітником того ж НМП, що і автор процедури та має отриманий від пацієнта дозвіл (approval) із рівнем доступу "write" на обрану процедуру

## <span id="page-33-0"></span>**3.3.4. Вимоги до ЕМЗ та ЕН для неідентифікованих пацієнтів**

3.3.4.1 після реєстрації неідентифікованого пацієнта користувач повинен передати дані для альтернативної ідентифікації у пакеті взаємодії, використовуючи ідентифікатор "preperson\_id", а саме:

- медичні спостереження стосовно стану пацієнта;

- особливі прикмети та анатомічні особливості тіла (за наявності) неідентифікованого пацієнта для забезпечення альтернативної ідентифікації пацієнта;

3.3.4.1.1 для взаємодії (об'єкт "Encounter") користувач:

3.3.4.1.1.1 обов'язково повинен вказати параметри:

- епізод МД;

- дата;

- клас (параметр "class");

- тип взаємодії (параметр "type");

- виконавець (параметр "performer");

- основний діагноз (параметр "diagnoses" у стані "primary") за довідником МКХ-10-АМ;

3.3.4.1.1.2 повинен можливість зазначити один з типів взаємодії:

- "Взаємодія в закладі охорони здоров'я" ("service delivery location") в разі надання медичних послуг в амбулоторних умовах лікування;

- "Виписка пацієнта, який вибув зі стаціонару" ("discharge") при виписці пацієнта з НМП СМД;

- "Альтернативна ідентифікація пацієнта" ("patient identity") при необхідності створення запису по альтернативній ідентифікації;

3.3.4.1.1.3 додатково повинен мати можливість:

- вказати супутні діагнози (параметр "diagnoses" у стані "comorbidity") та/або ускладнення (параметр "diagnoses" у стані "complication") за довідником МКХ-10- АМ;

- вказати дії (інформація щодо виконаних дій відповідно до довідника сервісів Системи) в залежності від класу взаємодії;

- вказати причини звернення незалежно від класу взаємодії;

- вказати дані про госпіталізацію для класу взаємодії;

3.3.4.1.2 для спостережень (сутність "Observations") користувач:

3.3.4.1.2.1 обов'язково повинен вказати дані згідно значень відповідних довідників, які формуються для користувача у вигляді відповідних переліків з актуальних значень довідників:

- "Стать" ("sex") - довідник "Gender";

- "Зріст" ("8302-2") з одиницею виміру "см";

- "Вага" ("29463-7") з одиницею виміру "кг";

3.3.4.1.2.2 додатково може вказати спостереження відповідного довідника, що надається API Системи;

3.3.4.2 для неідентифікованих осіб користувач з типом "SPECIALIST" повинен мати можливість створення ЕН для переведення до іншого НМП:

3.3.4.2.1 параметри ЕН для переведення до іншого НМП із незмінними значеннями:

- намір, значення за замовчуванням "order" (параметр "intent");

- категорія ЕН, значення за замовчуванням "transfer of care" (параметр "category");

3.3.4.2.2 МІС забезпечує обов'язковість вказування користувачем наступного параметру при формуванні заявки на ЕН для переведення до іншого НМП:

- посилання на НМП, до якого створюється ЕН на переведення до іншого НМП (параметр "performer");

3.3.4.2.3 необов'язковий параметр при формуванні заявки на ЕН для переведення до іншого НМП:

- посилання на МНП НМП, до якого створюється ЕН на переведення до іншого НМП (параметр "location\_reference");

3.3.4.3 для неідентифікованих осіб користувач з типом "SPECIALIST" повинен мати можливість створення ЕН для лабораторної діагностики (для категорії ЕН "laboratory\_procedure"):

3.3.4.3.1 параметри ЕН із незмінними значеннями:

- намір, значення за замовчуванням "order" (параметр "intent");

- програма за ЕН, значення за замовчуванням відповідає поточній програмі державних медичних гарантій (параметр "program");

3.3.4.3.2 МІС забезпечує для створення ЕН використання наступних типів взаємодії (параметр "encounter\_type"):

- "Взаємодія в закладі охорони здоров'я" ("service\_delivery\_location");

- "Виписка пацієнта, який вибув зі стаціонару" ("discharge")

3.3.4.3.3 МІС забезпечує для створення ЕН використання класу взаємодії, що дорівнює "INPATIENT" (параметр "encounter\_class").

#### <span id="page-34-0"></span>**3.3.5. Вимоги до виписування ЕН**

3.3.5.1 успішне створення заявки ЕН в МІС із збереженням введених даних на стороні МІС до моменту виконання запиту на створення ЕН в Системі;

3.3.5.2 можливість користувача повернутись до редагування заявки ЕН із збереженими даними на стороні МІС;

3.3.5.3 всі записи в Системі щодо ЕН мають відповідати даним, які надає користувач;

3.3.5.4 до початку надання користувачу можливості створити заявку ЕН МІС має перевірити наступні умови:

3.3.5.4.1 надавач СМД та МНП надавача СМД, в якому працює користувач, зареєстровані в Системі;

3.3.5.4.2 користувач зареєстрований в Системі як працівник ("employee") з типом "SPECIALIST";

3.3.5.5 необхідно забезпечити запис Епізоду МД в рамках якого виписується ЕН;

3.3.5.6 МІС має забезпечити передавання параметрів ЕН згідно АРІ Системи;

3.3.5.6.1 параметри ЕН із незмінними значеннями:

- намір, визначає характер обов'язковості ЕН, МІС повинна обов'язково за замовчуванням зазначати значення "order" (параметр "intent");

3.3.5.7 МІС забезпечує наявність обов'язкових та опційних параметрів при формуванні заявки направлення:

3.3.5.7.1 заявка ЕН повинна містити такі обов'язкові параметри:

- взаємодію ("Encounter"), за якою створюється ЕН (параметр "context");

- категорію ЕН (параметр "category");

- код послуги, або код групи послуг за яким дозволено створювати ЕН, та яку має отримати пацієнт за ЕН (параметр "code");

- пріоритет ЕН. Користувач повинен вказати пріоритет ЕН (параметр "priority");

- ID співробітника (лікаря), що є ініціатором ЕН (параметр "requester\_employee");

 $-$  ідентифікатор НМП, в якому ініційовано ЕН (параметр "requester legal entity");

- обов'язково для ЕН з категорією "hospitalization" - спеціальність НМП, за якою пацієнта направляють у НМП за ЕН на госпіталізацію до іншого НМП (параметр "performer\_type");

3.3.5.7.2 користувач при формуванні заявки на ЕН повинен мати можливість вказати наступні параметри:

- дату чи період у який повинна бути отримана послуга за ЕН (параметри "occurrence date time" та "occurrence period" відповідно);

- стани/діагнози чи медичні спостереження, на підставі яких створюється ЕН. Такі стани/діагнози та медичні спостереження мають відноситися до Епізоду МД, за яким створюється ЕН (параметр "reason reference");

- посилання на Епізоди МД, стани чи медичні спостереження, або діагностичні звіти, на які пропонує звернути увагу лікар, що виписує ЕН, медичному спеціалісту, який буде надавати послуги за ЕН (параметр "supporting info");

- інструкція для лікаря приймаючого НМП, або примітки лікаря, що є ініціатором ЕН (параметр "note");

- інструкція для пацієнта (параметр "patient instruction");

- посилання на медичну програму, яка може бути обрана при створенні ЕН (параметр "program"). Не дозволяється вибір програми "Інші джерела фінансування медичного обслуговування" при створенні ЕН. Дозволяється створення ЕН без вказування програми;

- посилання на НМП, до якого створюється ЕН на переведення до іншого НМП (параметр "performer"), обов'язкове для ЕН з категорією "transfer\_of\_care";
- посилання на МНП НМП, до якого створюється ЕН на переведення до іншого НМП (параметр "location\_reference");

3.3.5.8 МІС забезпечує автоматичне створення посиланнь на перелік Епізодів МД та діагностичних звітів для перегляду користувачем як пов'язаних з причиною ЕН (параметр "permitted\_resources") на підставі заповнених користувачем параметрів "reason\_reference" та "supporting\_info";

3.3.5.9 в разі створення ЕН, яке базується на плані лікування (далі за текстом - ПЛ):

3.3.5.9.1 користувач з типом "SPECIALIST" обирає ПЛ та призначення в рамках активного ПЛ;

3.3.5.9.2 МІС забезпечує автоматичне заповнення параметрів ЕН із незмінним значенням:

- базується на (параметр "based\_on"). Зазначається посилання на ідентифікатор ПЛ, в рамках якого створено призначення (параметр "id") та ідентифікатор призначення (параметр "id");

- код послуги/групи послуг (параметр "code"). Зазначається значення параметру "product reference" з призначення за ПЛ;

- посилання на програму (параметр "program"). МІС автоматично переносить значення програми, яку вказано у обраній активності (параметр "program"), якщо таку програму було зазначено при створенні призначення;

3.3.5.10 перед створенням ЕН в Системі за програмою, обов'язково потрібно виконати запит до Системи з метою отримання підтвердження, що ЕН може бути виписане пацієнту за обраною програмою та/або за обраним ПЛ вразі створення ЕН на підставі призначення з ПЛ. Запит створюється згідно методу API Системи "PreQualify Service Request";

3.3.5.10.1 якщо відповідь за запитом негативна, то необхідно вивести повідомлення про це для користувача;

3.3.5.10.2 направлення повинно містити посилання на конкретну програму, якщо послуга повинна надаватися за нею;

3.3.5.11 після отримання від Системи позитивної або негативної відповіді за запитом, МІС має надати можливість користувачу перевірити введені дані та у разі потреби надати можливість коригування введених даних;

3.3.5.12 МІС повинна забезпечити порядок виконання наступних дій для випадків, коли користувач змінює програму або код послуги чи групи послуг при створенні ЕН:

- виконати запит на підтвердження можливості використання обраної програми згідно методу API Системи "PreQualify Service Request" ;

3.3.5.13 після підтвердження користувачем правильності вказаних даних заявки на ЕН мають бути засвідчені КЕП користувача;

3.3.5.14 для створення ЕН в Системі користувачу необхідно виконати запит згідно методу API Системи "Create Service Request";

3.3.5.15 після успішного створення ЕН необхідно повідомити користувача:

Електронне направлення № \_\_\_\_\_\_ створено в електронній системі охорони здоров'я. За проханням пацієнта роздрукуйте для нього інформаційну пам'ятку електронного направлення

3.3.5.16 МІС повинна забезпечити формування друкованої інформаційної пам'ятки ЕН відповідно до специфікації незалежно від методу автентифікації пацієнта та надати функціональну можливість її друку;

3.3.5.16.1 друкована інформаційна пам'ятка не повинна містити:

- логотипів надавача медичних послуг та МІС;

- рекламних матеріалів (текстових, або графічних);

3.3.5.16.2 МІС повинна забезпечити формування друкованої інформаційної пам'ятки ЕН із відображенням в інтерфейсі та у друкованій довідці лише наступну інформацію, а саме:

3.3.5.16.2.1 обов'язково:

- № електронного направлення з його одночасним представленням у вигляді штрих коду типу CODE 128a (параметр "requisition");

- категорія направлення (параметр "category");

- джерело фінансування (параметр "program");

- послуга (параметр "code") - обов'язково;

- пріоритет направлення (параметр "priority");

- дійсне до (параметр "expiration date");

- ПІБ лікаря (параметр "requester\_employee");

- телефон лікаря (параметр "requester\_employee");

- найменування НМП (параметр "requester\_legal\_entity");

- інструкція для лікаря (параметр "note"), якщо категорія ЕН "laboratory procedure";

- інструкція для пацієнта (параметр "patient\_instruction") ;

- пацієнт (параметри "identity.short\_name" та "identity.age") для ідентифікованих пацієнтів;

3.3.5.16.2.2 не обов'язково:

- ЄДРПОУ НМП (параметр "requester legal entity");

- адреса НМП;

- інформація про ліцензію НМП;

3.3.5.17 користувач, який створив ЕН, повинен мати можливість повторно роздрукувати інформаційну пам'ятку у разі потреби пацієнта;

3.3.5.18 в разі неуспішної реєстрації ЕН у Системі необхідно повідомити про це користувача та в разі потреби МІС має надати користувачу можливість коригування даних. Після підтвердження користувачем завершення коригувань потрібно за необхідності:

- або повторити спробу реєстрації ЕН у Системі;

- або тимчасово зупинити процес формування ЕН. При цьому необхідно за бажанням користувача зберегти внесені дані;

- або видалити заявку на ЕН за бажанням користувача;

3.3.5.19 у разі якщо пацієнт більше не потребує послуги за ЕН у статусі "Active" (відміна за непотрібністю), користувач який його створив, повинен мати можливість відмінити ЕН (метод API Системи "Recall Service Request"):

3.3.5.19.1 користувач обов'язково вказує обґрунтування такого відкликання (параметр "explainationary\_letter") та засвідчує таку дію своїм КЕП;

3.3.5.19.2 в разі успішного виконання запиту відкликання направлення Система встановлює для направлення стан "Recalled" та МІС забезпечує інформування користувача про відкликання ЕН;

3.3.5.19.3 якщо необхідно відмінити декілька направлень, то запит з боку користувача виконується для кожного з них;

3.3.5.20 у разі потреби відкликання ЕН у статусі "Active" зініціативи користувача (помилка при виписуванні) МІС має надати користувачу, що його створив, можливість його відкликання (метод API Системи "Cancel Service Request"):

3.3.5.20.1 користувач обов'язково вказує обґрунтування такого відкликання (параметр "explainationary\_letter") та засвідчує таку дію своїм КЕП;

3.3.5.20.2 в разі успішного виконання запиту відкликання направлення Система встановлює для направлення стан "Entered In Error" та МІС забезпечує інформування користувача про відкликання ЕН;

3.3.5.20.3 якщо необхідно відкликати декілька направлень, запит виконується для кожного з них;

## **3.3.6. Вимоги до функціоналу перевірки та взяття в обробку ЕН НМП**

3.3.6.1 успішне отримання даних за ЕН з Системи за номером ЕН (параметр "requisition");

3.3.6.2 користувач повинен мати змогу побачити в інтерфейсі МІС:

- прізвище та ініціали пацієнта;

- кількість повних років пацієнта;

3.3.6.3 користувач з типом "SPECIALIST", "ASSISTANT", або "RECEPTIONIST" повинен за допомогою МІС перевірити можливість взяття в обробку ЕН із вказаною програмою (параметр "program"), для чого повинні бути перевірені наступні параметри:

**-** дата кінцевої дії ЕН (параметр "expiration\_date"). Поточна дата має бути менше, або дорівнювати даті кінцевої дії (параметр "expiration\_date");

**-** статус обробки ЕН за програмою (параметр "program\_processing\_status") дорівнює "New" або "InQueue";

3.3.6.4 якщо у разі перевірки є хоча б один негативний результат, то:

3.3.6.4.1 таке ЕН не може бути взяте в обробку;

3.3.6.4.2 користувач МІС має бути сповіщений про неможливість опрацювати ЕН наступним повідомленням:

Результати перевірки не дають змоги взяти електронне направлення в обробку.

та містити назву перевіреного параметру (параметрів) який не дає змогу опрацювати направлення;

3.3.6.5 у разі якщо на момент звернення пацієнта, його ЕН вже взяте в обробку іншим медичним закладом:

3.3.6.5.1 користувач в інтерфейсі повинен зафіксувати подію згоди пацієнта на відміну використання ЕН в іншому НМП;

3.3.6.5.2 у разі згоди пацієнта на відміну використання ЕН у іншому медичному закладі, МІС виконує відповідний запит згідно методу API Системи "Release Service Request";

3.3.6.5.3 в разі успішності виконання запиту МІС повинна відобразити користувачу факт переведення статусу обробки за програмою у стан "New" (параметр "program\_processing\_status");

3.3.6.5.4 якщо результат виконання запиту негативний, то МІС повинна проінформувати про це користувача.

3.3.6.6 для резервування часу та ресурсу (лікаря, обладнання, та ін.) на надання послуги за ЕН користувач МІС з типом "SPECIALIST", "ASSISTANT", або "RECEPTIONIST" повинен виконати відповідний запит на використання направлення згідно методу API Системи "Use Service Request";

3.3.6.6.1 за необхідності, перед виконанням запиту користувачем МІС може бути змінено таку інформацію щодо:

3.3.6.6.1.1 програми за ЕН (параметр "program"):

- користувач з типом "SPECIALIST", "RECEPTIONIST" або "ASSISTANT" може змінювати програму тільки у ЕН зі статусом обробки за програмою (параметр "program\_processing\_status"), який дорівнює "New";

3.3.6.6.1.2 медичного закладу (параметр "used\_by\_legal\_entity") та співробітника (параметр "used\_by"), який буде надавати послугу:

- користувач з типом "RECEPTIONIST" або "ASSISTANT" або "SPECIALIST" може вказати іншого лікаря СМД, який буде надавати послугу тільки якщо ЕН має статус обробки за програмою "New" (параметр "program processing status");

- якщо статус обробки ЕН за програмою дорівнює "InQueue" (параметр "program processing status"), то для можливості вказати іншого лікаря СМД користувач повинен виконати запит згідно методу API Системи "Release Service Request" для відміни використання ЕН та переведення статусу обробки ЕН за програмою у значення "New";

- МІС забезпечує заборону можливості користувачу міняти лікаря СМД, який надає послугу за ЕН, якщо статус обробки за програмою (параметр "program\_processing\_status") не дорівнює "New";

- МІС забезпечує заповнення ідентифікаторів лікаря та НМП в направленні до виконання запиту на використання ЕН;

3.3.6.6.2 в разі зміни визначеної медичної програми користувач обов'язково виконує запит до Системи з метою отримання підтвердження, що обрана програма може бути використана для цього ЕН. Запит створюється згідно методу API Системи "Qualify Service request By ID";

- якщо відповідь за запитом негативна, то необхідно вивести повідомлення про це для користувача та надати користувачеві змогу визначення іншої медичної програми, або змогу припинити процес визначення медичної програми за даним ЕН;

- після отримання від Системи позитивної відповіді за запитом, користувачу потрібно виконати запит на використання направлення згідно методу API Системи "Use Service Request";

3.3.6.7 за позитивним результатом виконання запиту на використання ЕН статус виконання за програмою (параметр "program processing status") змінюється на "InQueue" про що необхідно проінформувати користувача;

3.3.6.8 користувач повинен мати можливість ідентифікувати ургентні ЕН з будьяким статусом обробки за програмою ("New" "InQueue" або "InProgress") серед усіх ЕН, отриманих з Системи;

3.3.6.9 користувач повинен мати змогу зазначити посилання на медичну програму (параметр "program") для ЕН, яке було створене без посилання на медичну програму;

3.3.6.9.1 ЕН повинно містити посилання на конкретну програму, якщо послуга повинна надаватися за нею;

3.3.6.9.2 користувач обов'язково виконує запит до Системи з метою отримання підтвердження, що обрана програма може бути використана для цього ЕН. Запит створюється згідно методу API Системи "Qualify Service request By ID";

3.3.6.9.3 якщо відповідь за запитом негативна, то необхідно вивести повідомлення про це для користувача та надати користувачевізмогу визначення іншої медичної програми, або змогу припинити процес визначення медичної програми за даним ЕН;

3.3.6.9.4 після отримання від Системи позитивної відповіді за запитом, користувачу з типом "SPECIALIST", "ASSISTANT", або "RECEPTIONIST" потрібно виконати запит на використання направлення згідно методу API Системи "Use Service Request" із зазначенням посилання на медичну програму.

## **3.3.7. Вимоги до погашення ЕН лікарем СМД**

3.3.7.1 МІС забезпечує перевірку наявності у направленні заповненого ідентифікатора медичного працівника, який планує використання направлення (параметр "used\_by\_employee") в момент ініціації користувачем процесу переведення направлення у статус обробки за програмою "InProgress" (параметр "program\_processing\_status");

3.3.7.1.1 якщо у параметрі "used\_by\_employee" відсутній ідентифікатор медичного працівника, то МІС забезпечує користувачу можливість повторно взяти в обробку ЕН відповідно до вимог п.3.3.6 "Вимоги до функціоналу перевірки та взяття в обробку ЕН НПМ" із зазначенням ідентифікатора медичного працівника, який буде виконувати ЕН;

3.3.7.1.2 якщо у параметрі "used\_by\_employee" зазначено ідентифікатор медичного працівника, то користувач повинен мати можливість переведення направлення у статус обробки за програмою "InProgress" (параметр "program\_processing\_status");

3.3.7.2 якщо направлення створене на підставі призначення за планом лікування (параметр "based\_on" містить дані про план лікування та призначення), то до переведення направлення у статус обробки за програмою "InProgress" (параметр

"program processing status"), користувач повинен виконати запит згідно методу API Системи "Qualify Service request By ID" для того, щоб переконатися у можливості надання послуг пацієнту за цим направленням;

3.3.7.2.1 якщо результат за запитом не підтверджує можливість надання послуг пацієнту, то МІС забороняє користувачеві переведення направлення у статус обробки за програмою "InProgress" (параметр "program\_processing\_status") і надання послуг із фіксацією ЕМЗ у ЕСОЗ не проводиться;

3.3.7.2.2 якщо результат за запитом позитивний, то користувач повинен мати можливість переведення направлення у статус обробки за програмою "InProgress" (параметр "program\_processing\_status");

3.3.7.3 перед погашенням взятих в обробку направлень необхідно щоб:

3.3.7.3.1 ЕН було перевірене та взяте в обробку медичним закладом та статус обробки за програмою дорівнював значенню "InProgress" (параметр "program\_processing\_status");

3.3.7.3.2 погасити направлення може будь-який користувач з типом "SPECIALIST" або "ASSISTANT" того НМП, який перевів ЕН в статус "InProgress";

3.3.7.4 користувач повинен мати можливість погасити ЕН в залежності від його типу через вибір одного з документів ЕМЗ згідно специфікації АРІ Системи:

3.3.7.4.1 погашення ЕН виконується за допомогою методу API Системи "Complete Service Request" тільки за наявності в Системі відповідного документу ЕМЗ, що підтверджує факт надання послуги за направленням;

3.3.7.4.2 для погашення ЕН можливо використовувати лише такі ЕМЗ які посилаються на таке ЕН (для взаємодії "encounter" - в атрибуті "incoming\_referral", для діагностичного звіту "diagnostic report" або процедури "procedure" - в атрибуті "based\_on"), у яких хоча б одна послуга відповідає послузі чи входить в групу послуг, що вказані в ЕН;

3.3.7.4.3 ЕН може бути погашене за допомогою взаємодії "encounter" із зазначеним в атрибуті "action references" коду з довідника сервісів для ЕН з категорією ЕН "Консультація", "Госпіталізація" чи "Переведення до іншого ЗОЗ".

## **3.3.8. Вимоги до ведення ЕМЗ в стаціонарних умовах надання медичних послуг**

#### **Передумови відповідності функціональним вимогам:**

- МІС відповідає технічним вимогам відповідно до Загальних вимог до роботи з ЕМЗ модулю "Робоче місце лікаря СМД".

## **3.3.8.1 Вимоги до ведення ЕМЗ при надходженні пацієнта до НМП СМД**

3.3.8.1.1 за наявності в пацієнта ЕН МІС має забезпечити роботу користувача відповідно до:

- "Вимог до функціоналу перевірки та взяття в обробку ЕН НМП";

- "Вимог до пошуку запису про пацієнта в Системі";

- "Вимог до отримання доступу до медичних даних пацієнта";

3.3.8.1.2 за відсутності в пацієнта ЕН МІС має забезпечити можливість користувачу здійснювати в ЦБД Системи:

- пошук ідентифікованого пацієнта;

- пошук неідентифікованого пацієнта;

- створення запису про ідентифікованого;

- створення запису про неідентифікованого;

згідно "Вимог до роботи з записами про пацієнтів в Системі";

3.3.8.1.3 користувач повинен мати змогу в разі відмови пацієнта від госпіталізації, або відмови НМП пацієнту у госпіталізації, створити в Системі новий Епізод МД та пакет взаємодії для фіксації консультаційного висновку з незмінними значеннями:

- типу взаємодії як "service\_delivery\_location";

- класу взаємодії як "AMB";

- направлення (за наявності);

- інших обов'язкових параметрів пакету взаємодії згідно специфікації API Системи;

3.3.8.1.4 користувач приймає ЕН в роботу з переведенням параметру "program\_processing\_status" у стан "InProgress" згідно методу АРІ Системи "Change service request status to In progress" в разі прийняття лікарем СМД рішення про госпіталізацію пацієнта;

3.3.8.1.5 користувач з типом "SPECIALIST" повинен мати можливість створення ЕН для проведення лабораторної діагностики (для категорії ЕН "laboratory\_procedure") для ідентифікованих та неідентифікованих осіб:

3.3.8.1.5.1 параметри ЕН із незмінними значеннями:

- намір, значення за замовчуванням "order" (параметр "intent");

- програма за ЕН, значення за замовчуванням відповідає поточній програмі державних медичних гарантій (параметр "program");

3.3.8.1.5.2 МІС забезпечує для створення ЕН використання наступних типів взаємодії (параметр "encounter\_type"):

- "Взаємодія в закладі охорони здоров'я" ("service\_delivery\_location");

3.3.8.1.5.3 МІС забезпечує для створення ЕН використання класу взаємодії, що дорівнює "INPATIENT" (параметр "encounter\_class").

#### **3.3.8.2 Вимоги до ведення ЕМЗ при виписці пацієнта з НМП СМД**

3.3.8.2.1 при виписці пацієнта з НМП СМД МІС повинен:

3.3.8.2.1.1 забезпечити користувачу внесення в Системі наданих пацієнту медичних послуг після завершення надання медичних послуг (в т.ч. по причині смерті пацієнта) в рамках створеного Епізоду МД з відповідним типом через подання пакету взаємодії методом API Системи "Submit Encounter Package" з обов'язковим зазначенням:

- типу взаємодії як "discharge";

- класу взаємодії як "INPATIENT";

- блоку параметрів госпіталізації "hospitalization";

- інших обов'язкових параметрів пакету взаємодії згідно специфікації API Системи;

3.3.8.2.1.2 в разі надходження пацієнта до НМП СМД через БЕМД, поліцію, тощо, користувач повинен мати можливість внести у взаємодію реквізити документу, за яким доставили пацієнта (параметр "pre\_admission\_identifier" блоку параметрів госпіталізації "hospitalization");

3.3.8.2.1.3 для погашення ЕН забезпечити роботу користувача відповідно до "Вимог погашення ЕН лікарем СМД";

3.3.8.2.2 при створенні ЕМЗ новонародженого пацієнта користувач повинен передати для альтернативної ідентифікації у пакеті медичних даних додаткові параметри:

- "Вага новонародженого" ("weight\_under\_1\_year") з одиницею виміру "грам";

- "Шкала Апгар на 1-й хв життя" ("APGAR\_1");

- "Шкала Апгар на 5-й хв життя" ("APGAR\_5");

3.3.8.2.3 користувач з типом "SPECIALIST" повинен мати можливість при виписці пацієнта створити ЕН:

- на переведення ідентифікованої та неідентифікованої особи пацієнта до іншого НМП (категорія ЕН "transfer\_of\_care");

- на отримання консультації лікаря (категорія ЕН "counselling") СМД після виписки пацієнта для ідентифікованої особи;

- на проведення лабораторної діагностики (категорія ЕН "laboratory procedure") новонародженої дитини;

3.3.8.2.4 при виписці пацієнта з НМП СМД з метою переведення пацієнта до іншого НМП СМД МІС повинна:

3.3.8.2.4.1 надати можливість користувачу при створенні пакету взаємодії на етапі виписування пацієнта зазначити наступні параметри взаємодії:

- результат лікування як "transfer\_general";

- заклад, у який переведено пацієнта;

3.3.8.2.4.2 МІС забезпечує при створенні ЕН для переведення пацієнта:

- обов'язковість використання користувачем пакету взаємодії із результатом лікування, зазначеним як "transfer\_general" для створення ЕН;

- встановлення за замовчуванням значення категорії ЕН як "transfer\_of\_care";

- автоматичне заповнення в ЕН посилання на НМП, до якого створюється ЕН на переведення до іншого НМП (параметр "performer") на підставі пакету взаємодії за виписуванням пацієнта (параметр "destination" у блоці "hospitalization");

- дотримання користувачем інших вимог щодо виписування ЕН для успішного збереження ЕН в Системі.

#### **3.4 Модуль "Адміністративний модуль аптечного закладу"**

## **3.4.1. Загальні вимоги**

3.4.1.1 МІС повинен надати можливість користувачу зареєструвати аптечний заклад (далі – АЗ) типу ("PHARMACY").

#### **3.4.2. Вимоги до реєстрації аптечного закладу (АЗ), реєстрації користувачів**

3.4.2.1 дані в заявці на реєстрацію АЗ повинні відповідати даним наданим користувачем МІС;

3.4.2.2 успішне створення заявки на реєстрацію нового АЗ, що обов'язково повинна містити:

- код ЄДРПОУ, РНОКПП при реєстрації фізичних осіб підприємців;

- тип закладу в Системі, а саме АЗ ("PHARMACY");

- дані про керівника АЗ (підписанта): прізвище, ім'я та по батькові, посаду, стать, дата народження, реквізити документа, що засвідчують особу, РНОКПП керівника, номер контактного телефону та адреса робочої електронної поштової скриньки;

- дані про ліцензію АЗ: дата та номер наказу, серія та номер (опційно), назва органу, що видав, тип ліцензії, дата видачі (діє з), що ліцензується, дата завершення дії (опційно) або ідентифікатор раніше зареєстрованої в Системі ліцензії;

- фактичну адресу юридичної особи: область, район, населений пункт, вулиця (або інший тип), номер будівлі, номер корпусу (за наявності);

- контактні дані закладу (номер телефону(ів), адресу електронної пошти);

3.4.2.3 при створенні заявки на реєстрацію АЗ користувач може опційно ввести наступні параметри:

- посилання на веб-сторінку АЗ;

- код одержувача/розпорядника бюджетних коштів для Казначейства;

- інформація про власника (бенефіціара) закладу;

- інформацію про архів;

3.4.2.4 після введення та перевірки введеної інформації, керівник АЗ повинен погодитись на обробку введених даних та підтвердити їх достовірність (передача параметрів "consent\_text" "consent");

3.4.2.5 можливість оновлення інформації по АЗ, ліцензії АЗ, керівнику АЗ з обов'язковою передачею в заявці відповідних унікальних ідентифікаторів АЗ, ліцензії або користувача відповідно, в тому числі якщо заклад вже було зареєстровано в ЦБД з іншим типом;

3.4.2.6 відображення користувачу автоматично наповненої інформації по АЗ з ЄДРПОУ:

- види діяльності (КВЕД);

- місце реєстрації: область, район, населений пункт, вулиця, будівля;

- повна назва;

- публічна назва (за наявності);

- скорочена назва (за наявності);

3.4.2.7 відображення користувачу блоку параметрів, а саме:

- верифікації НСЗУ (параметри "nhs\_verified" "nhs\_reviewed" "nhs\_comment");

- стан суб'єкта в ЄДРПОУ (параметр "edr.state"),

- статусу закладу в Системі (параметр "status");

3.4.2.8 у разі неуспішної реєстрації АЗ у Системі, МІС повинна інформувати користувача про невідповідність введених даних або інші помилки, що могли виникнути при реєстрації;

3.4.2.9 для рееєстрації раніше зареєстрованого в ЦБД АЗ, МІС повинна забезпечити для користувачів передзаповнення відповідних полів доступною та існуючою в ЦБД інформацією по АЗ з подальшою можливістю їх коригування.

#### **3.4.3. Вимоги до управління підрозділами АЗ**

3.4.3.1 успішна реєстрація підрозділів АЗ: аптек та аптечних пунктів, заявка на реєстрацію яких містить:

- обов'язково: назву, тип, адресу, тип та номер контактного номеру телефону, адресу контактної електронної пошти, GPS координати місцезнаходження підрозділу АЗ;

- опційно: графік роботи, зовнішній ідентифікатор;

3.4.3.2 новостворений запис в ЦБД відповідає даним про реєстрацію підрозділу АЗ, наданих користувачем МІС;

3.4.3.3 при реєстрації підрозділів АЗ, МІС повинна надавати користувачам можливість автоматичного завантаження даних про підрозділи АЗ Реєстру місць провадження діяльності з оптової та роздрібної торгівлі ЛЗ (далі – Реєстр ДЛС), вносити іншу інформацію згідно з даними Реєстру ДЛС, або попереджати користувача про необхідність внесення в ЦБД Системи назви підрозділу та іншої інформації щодо підрозділу згідно з даними Реєстру ДЛС;

3.4.3.4 користувач Системи, з відповідними правами доступу може отримати список зареєстрованих підрозділів даного АЗ;

3.4.3.5 користувач Системи, з відповідними правами доступу може оновити інформацію щодо раніше зареєстрованого підрозділу;

3.4.3.6 користувач Системи повинен бачити значення параметру "dls\_id" (ідентифікатор підрозділу в Реєстрі ДЛС) для кожного зареєстрованого підрозділу та статус його верифікації: "верифікований з Реєстром ДЛС" (параметр "dls\_verified" дорівнює "true") або "неверифікований з Реєстром ДЛС" (параметр "dls\_verified" дорівнює "false") якщо ці дані повертаються від ЦБД на запит "Get divisions". В разі відсутності даних або при отриманні значення "null" відображати користувачу текст "невідоме значення";

3.4.3.7 у разі отримання статусу "Неверифікований з Реєстром ДЛС" необхідно відображати користувачу інформаційне повідомлення:

Відпуск ліків по даному підрозділу заборонено! Інформація по внесенному підрозділу не співпадає з інформацією в Реєстрі ДЛС. Для відпуску лікарських засобів у даному підрозділу просимо скорегувати дані згідно Реєстру ДЛС.

3.4.3.8 МІС може оперативно сповіщати керівника АЗ про зміну статусів "dls\_verified".

## **3.4.4. Вимоги до управління співробітниками АЗ**

3.4.4.1 успішна реєстрація співробітників НМП згідно методу API Системи "Create employee request v2" користувачами з роллю "OWNER", "HR", шляхом:

3.4.4.1.1 підготовки МІС заявки на реєстрацію співробітника згідно API Системи;

3.4.4.1.2 підписання на стороні МІС заявки КЕП користувача який ініціює реєстрацію співробітника;

3.4.4.1.3 подача заявки на реєстрацію співробітника у відповідному форматі за допомогою методу API Системи;

3.4.4.2 можливість оновлення користувачами з роллю "OWNER", "HR", даних про рівні освіти, кваліфікації та наукові ступені співробітників згідно зі специфікацією АРІ Системи з обов'язковою передачею ідентифікатора співробітника "employee id" за допомогою методу API Системи "Create employee request  $v2$ ".

 $3.4.4.\overline{3}$  можливість перегляду користувачами з роллю "OWNER", "HR", статусів заявок на реєстрацію співробітників в Системі (прийнятий або відхилений);

3.4.4.4 можливість перегляду користувачами з роллю "OWNER", "HR", зареєстрованих та звільнених співробітників АЗ;

3.4.4.5 якщо користувач Системи звільняє співробітника (змінює статус користувача на "звільнений" ("dismissed")) перед виконання такої дії слід відобразити наступне повідомлення з діалогом підтвердження або скасування такої дії:

Увага! Звільнення працівника в електронній системі охорони здоров'я є незворотною дією. Здійснюйте звільнення працівника після виконання відповідних заходів на підприємстві.

## **3.4.5. Вимоги до договору між АЗ та НСЗУ**

3.4.5.1 у процесі подання заявки на новий договір МІС повинна забезпечити користувачу в інтерфейсі можливість підписання договору "Договір по реімбурсації" ("reimbursement"), підтипу "Загальний договір" (значення "GENERAL" для параметра "id\_form");

3.4.5.2 після ініціалізації заявки МІС повинна надати можливість користувачу опційно завантажити документи такі як статут та/або додатковий документ (наприклад, довіреність уповноваженої особи);

3.4.5.3 при зазначенні користувачем терміну дії на новий договір, а саме дат початку дії договору (параметр "start\_date") та закінчення дії договору (параметр "end date"), МІС повинна забезпечити валідацію різниці між параметрами "end date" та "start date" яка не повинна перевищувати 1 календарний рік (різниця між "end date" та "start date" не повинна перевищувати 365 або 366 днів у високосний рік);

3.4.5.4. при створенні заявки на договір в інтерфейсі МІС користувач повинен обрати групи програм у будь-якій кількості та / чи комбінації, за якими користувач має намір укласти договір, а саме:

- Доступні ліки

- Інсуліни

- Нецукровий діабет

- Розлади психіки та поведінки. Епілепсія

а МІС в свою чергу забезпечити збереження відповідних ідентифікаторів медичних програм у масиві ідентифікаторів програм реімбурсації "medical programs".

3.4.5.6 заявка на договір повинна містити такі параметри:

3.4.5.7.1 обов'язково:

- тип договору ("contract\_type") зі значенням "Договір по реімбурсації" ("reimbursement");

- підтип договору "GENERAL", параметр "id\_form" зі значенням зі словника "REIMBURSEMENT\_CONTRACT\_TYPE";

- масив ідентифікаторів програм реімбурсації "medical programs" на які укладається договір;

- ідентифікатор співробітника "employee id" АЗ що є підписантом договору, параметр "contractor\_owner\_id";

- інформація на якій підставі діє підписант, параметр "contractor base"

- дані по рахунку (параметри об'єкту "Contractor payment details"), на який будуть здійснюватися виплати;

- текст наміру на укладення договору, параметр "consent text" зі значенням ключа "APPROVED" зі словника "REIMBURSEMENT CONTRACT CONSENT TEXT";

- термін дії договору, а саме дати початку дії договору (параметр "start date") та закінчення дії договору (параметр "end\_date");

3.4.5.4.2 опційно, при умові завантаження документів:

- хеш завантаженого документу (статуту), параметр "statute md5";

хеш завантаженого документу (додатковий документ), параметр "additional document md5";

3.4.5.5 успішне підписання договору з боку АЗ;

3.4.5.6 користувач повинен мати можливість внести зміни в активний договір з відповідним підтипом шляхом подачі нової заявки на договір того ж типу з обов'язковим зазначенням номеру договору який оновлюється (параметр "contract\_number");

3.4.6.1 при цьому, користувач в МІС повинен мати змогу скоригувати масив ідентифікаторів програм реімбурсації "medical\_programs" за групами програм

3.4.5.7 якщо користувач оновлює дату закінчення договору (параметр "end\_date") МІС повинна забезпечити такі валідації:

- параметр "end\_date" нової заявки, не може бути більше за 3 календарні місяці дати закінчення ("end\_date") договору який продовжується;

- значення року в параметрі "end\_date" нової заявки може дорівнювати значенню року або бути наступним що вказаний в параметрі "start\_date" договору який продовжується;

3.4.5.8 можливість введення та оновлення даних по договору будь-якого підтипу надається користувачам з типом "PHARMACY\_OWNER";

3.4.5.9 користувач Системи з відповідними правами повинен бачити актуальні статуси заявок про укладення договору та договорів з обов'язковим зазначенням

відповідного підтипу договору, отримувати оперативне сповіщення про зміни таких статусів;

3.4.5.10 користувач Системи з відповідними правами перед підписанням договору повинен побачити текст договору та повідомлення:

Засвідчуючи даний договір кваліфікованим електронним підписом я розумію, про настання певних прав та обов'язків, зрозумів текст договору.

3.4.5.11 користувач повинен мати можливість переглядати перелік заявок на договір, договорів та їх статусів ("status"), підтипів договорів (параметр "id\_form") і причини зміни статусу (за наявності) ("status\_reason") з можливістю отримання інформації за ними.

#### **3.4.6. Вимоги до управління зобов'язаннями аптечних підрозділів за договором про реімбурсацію**

3.4.6.1 користувач МІС з роллю "PHARMACY\_OWNER" повинен мати змогу управляти зобов'язаннями аптечного закладу за договором про реімбурсацію за наступних умов:

- АЗ має підписаний договір про реімбурсацію з id\_form "GENERAL",

- підрозділи АЗ мають чинну ліцензію в Реєстрі ДЛС (dls verified = True),

при чому МІС повинна інформувати користувача про невиконання однієї або декількох умов;

3.4.6.2 МІС повинна забезпечити користувачу можливість створення зобов'язань підрозділів (функціонал "Medical program provision") за активним (параметр договору "status" зі значенням "VERIFIED") договором про реімбурсацію на всі програми, що визначені в такому договорі за наступними правилами:

3.4.6.2.1 перед створенням зобов'язання за обраною програмою для підрозділу чи підрозділів, МІС повинна перевірити наявність уже створених зобов'язань використовуючи метод АРІ системи Get Medical Program Provision List використовуючи фільтри методу та не надавати можливість створити дублюючі зобов'язання;

3.4.6.2.2 при створенні зобов'язань за кожною програмою, МІС повинна надавати користувачу до вибору підрозділи даної юридичної особи, які відповідають наступним вимогам:

- підрозділ має бути активним (параметр "status" має значення "ACTIVE"),

- підрозділ повинен бути верифікованим за реєстром ДЛС (параметр "dls\_verified" має значення "True");

3.4.6.2.3 при створенні зобов'язання на групу програм МІС повинна надавати можливість користувачу створити зобов'язання за кожною програмою групи;

3.4.6.2.4 МІС повинна забезпечити користувачу можливість підписання усіх створених зобов'язань КЕП керівником закладу

3.4.6.2.5 МІС може надати змогу користувачу визначити масив зобов'язань підрозділів по групам програм (які визначені специфікацією Системи) та надати можливість підписати їх КЕП керівника закладу одночасно;

3.4.6.3 МІС повинна забезпечити користувачу отримання інформації про перелік наявних зобов'язань:

- за кожним договором - інформація про всі записи "договір-програма-підрозділ" для вказаного договору,

- за кожною програмою - інформація про всі записи "договір-програмапідрозділ" для вказаної програми,

- за кожним підрозділом - інформація про всі записи "договір-програмапідрозділ" для вказаного підрозділ,

- за статусом Medical program provision - інформація про всі записи необхідного статусу (лише активні/лише не активні) за певним договором чи підрозділом;

3.4.6.4 користувач з роллю "PHARMACY\_OWNER" повинен мати змогу деактивувати необхідне зобов'язання підрозділу за обраною програмою, причому:

3.4.6.4.1 МІС може забезпечити користувачу можливість контролювати зобов'язання зв'язаних програм у групі програм та запропонувати користувачу видалити інші активні зобов'язання з групи для обраного підрозділу;

3.4.6.4.2 така деактивація повинна відбуватися окремо для кожного зобов'язання з підтверджуючим повідомленням в МІС для користувача.

## **3.5 Модуль "Робоче місце фармацевта"**

#### **Передумови відповідності функціональним вимогам:**

- АЗ, його підрозділи (місця провадження діяльності) та співробітники аптеки, які мають право відпускати ЛЗ, зареєстровано в Системі через будь яку МІС, що надає такі можливості та яка підключена до Системи;

- АЗ верифіковано НСЗУ;

- АЗ та його підрозділи мають чинну ліцензію в Реєстрі ДЛС

- Наявність у підрозділу/підрозділів аптечного закладу створеного/створених зобов'язання/зобов'язань.

## **3.5.1. Загальні вимоги**

3.5.1.1 успішна авторизація користувачів Системи які мають права на відпуск ЛЗ згідно з специфікації API Системи;

3.5.1.2 за умови створення модуля "Робоче місце фармацевта" окремо від "Адміністративного модуля АЗ" в МІС реалізовано функціонал підтвердження керівником АЗ права роботи співробітників АЗ через даний МІС (реалізація методу "Manage more than one client connections") шляхом:

3.5.1.2.1 повідомлення користувача (тип користувача "Owner" або "HR") перед реєстрацією права роботи співробітників через даний МІС:

Для роботи в електронній системі охорони здоров'я для відпуску ліків за електронним рецептом вам необхідно переконатися в тому, що:

- ваш аптечний заклад зареєстровано в Єдиному державному реєстрі ЮО та ФОП;

- ваш аптечний заклад та його підрозділи мають чинну ліцензію в Реєстрі місць провадження діяльності з оптової та роздрібної торгівлі ЛЗ Державної служби України з лікарських засобів та контролю за наркотиками;

- ваш аптечний заклад, його підрозділи та співробітники зареєстровані в електронній системі охорони здоров'я;

- ваш аптечний заклад успішно верифікований НСЗУ.

Актуальний перелік МІС, які мають протестований адміністративний модуль аптечних закладів опубліковано на сайті: [https://ehealth.gov.ua.](https://ehealth.gov.ua/)

3.5.1.2.2 введення необхідної інформації керівником АЗ для перереєстрації (метод API Системи "Сreate/Update Legal Entity v.2") даних АЗ, який був раніше зареєстрований через іншу МІС згідно з специфікації API Системи;

3.5.1.2.3 доповнення згідно з специфікації API Системи службовою інформацією про даний МІС;

3.5.1.2.4 скріплення введених даних дійсним КЕП власника АЗ.

# **3.5.2. Вимоги до погашення електронного рецепту**

3.5.2.1 успішне введення номеру ЕР користувачем та коректне відображення поточного статусу ЕР;

3.5.2.2 при отриманні статусу ЕР "Погашений" "Прострочений" "Відхилений" "Заблокований" та тексту причини з відхилення або блокування слід візуалізувати відповідну інформацію користувачу, який має проінформувати пацієнта про неможливість погасити ЕР з відповідної причини;

3.5.2.3 при отриманні статусу ЕР "Діючий" користувачу необхідно забезпечити успішне погашення ЕР з наступними етапами та в такому порядку:

- отримання та візуалізація інформації з ЕР;

- отримання та відображення переліку ЛЗ з "Реєстру лікарських засобів, вартість яких підлягає відшкодуванню" які задовольняють вимогам ЕР;

- обрання користувачем одного (обов'язково) або декількох торговельних найменувань (опційно) для відпуску, відповідно до побажань пацієнта;

- створення заявки на погашення ЕР, введення коду підтвердження ЕР;

- проведення відпуску ліків по касі АЗ;

- погашення ЕР та скріплення факту відпуску ліків КЕП користувача як співробітника АЗ;

3.5.2.4 отримання та візуалізація такої інформації з ЕР:

3.5.2.4.1 медична програма, в рамках якої виписано ЕР

3.5.2.4.2 НМП, в якому було виписано ЕР:

- назви НМП (в тому числі повна та публічна),

- код ЄДРПОУ (або РНОКПП, у випадку ФОП),

- юридична адреса НМП,

- інформація про підрозділ НМП, в тому числі контактні дані,

- інформація про ліцензію на медичну практику;

3.5.2.4.3 лікар, який виписав ЕР:

- ПІБ лікаря, що виписав рецепт,

- контактні дані лікаря;

3.5.2.4.4 пацієнт, якому було виписано ЕР:

- ID пацієнта (відображення в МІС як "Номер медичної карти амбулаторного хворого"),

- прізвище та ініціали пацієнта,

- кількість повних років пацієнта;

3.5.2.4.5 інформація щодо виписаного ЛЗ:

- назва ЛЗ, включаючи МНН "medication\_name",

- сила дії ЛЗ "dosage",

- форма випуску ЛЗ "form",

- виписана кількість ЛЗ "medication\_qty",

 $\epsilon$ игнатура ЕР "dosage instruction" (в тому числі, добова доза ЛЗ "max dose per period", разова доза ЛЗ на один прийом "max dose per administration", текст сигнатури рецепту "text");

3.5.2.4.6 терміни дії рецепту:

- дата створення рецепту "created at",

- дата першого дня, коли можливо отримати виписаний ЛЗ "dispensed valid from",

- дата останнього дня, коли можливо отримати виписаний ЛЗ "dispensed valid to",

- дата початку курсу лікування виписаним ЛЗ "started at",

- дата завершення курсу лікування виписаним ЛЗ "ended at";

3.5.2.5 отримання та відображення переліку ЛЗ з "Реєстру лікарських засобів, вартість яких підлягає відшкодуванню" (далі – Реєстр відшкодування), які задовольняють вимогам ЕР;

3.5.2.5.1 обов'язковий перелік:

- торговельна назва "participants.medication\_name",

- форма випуску (параметр"participants.form"),

- назва виробника та країна виробника (параметри "participants.manufacturer.name" та "participants.manufacturer.country"),

- кількість в упаковці (параметр "participants.package qty") в одиницях виміру форми випуску (значення параметру "packages.container\_dosage.denumerator.unit" обраного торговельного найменування),

мінімальна кількість лікарського засобу до продажу (параметр "participants.package min qty") в одиницях виміру форми випуску (значення параметру "packages.container\_dosage.denumerator.unit" обраного торговельного найменування),

- номер реєстру відшкодування (параметр "participants.registry\_number"), якщо параметр або його значення "null", слід виводити текст "не визначено",

- дата початку дії реєстру відшкодування (параметр "participants.start date"), якщо параметр або його значення "null", слід виводити текст "не визначено",

- дата закінчення дії реєстру відшкодування (параметр "participants.end date"), якщо параметр або його значення "null", слід виводити текст "не визначено",

- розмір відшкодування за упаковку лікарського засобу згідно реєстру відшкодування, грн. (параметр "participants.reimbursement\_amount"),

- сума доплати пацієнтом за упаковку згідно реєстру відшкодування, грн (параметр "participants.estimated\_payment\_amount");

3.5.2.5.2 додатково МІС може відобразити користувачу довідкову інформацію:

- оптово-відпускну ціну за упаковку, грн (параметр "participants.wholesale\_price"),

- рекомендовану роздрібну ціна за упаковку, грн (параметр "participants.consumer\_price"),

- добову доза лікарського засобу, рекомендована ВООЗ (параметр "participants.daily\_dosage"),

- розмір відшкодування добової дози лікарського засобу, грн (параметр "participants.reimbursement\_daily\_dosage");

3.5.2.6 обрання користувачем одного або декількох торгівельних найменувань для відпуску, відповідно до побажань пацієнта та внутрішніх процесів АЗ пов'язаних з реалізацією ліків за відповідними реєстрами відшкодування.

3.5.2.6.1 МІС повинна забезпечити користувачу можливість обрати з запропонованого переліку одну (обов'язково) або декілька торгових назв (опційно) тільки з одного визначеного користувачем реєстру відшкодування "participants.registry number" сформувавши таку інформацію по кожному обраному торговельному найменуванню:

- торговельне найменування у Реєстрі відшкодування "participants.registry\_number".

- кількість виписаного ЛЗ "medication\_qty",

- роздрібна ціна за 1 упаковку в аптеці "sell\_price", яка за замовчуванням дорівнює "consumer\_price" та може бути редагованою в МІС користувачем вручну чи автоматично;

- вартість відшкодування однієї упаковки, яка за замовчуванням дорівнює "Reimbursement amount" у реєстрі відшкодування "participants.registry number" та може бути зміненою в меншу сторону в МІС користувачем вручну чи автоматично,

- загальна вартість відшкодування в рамках реімбурсації обраного торгівельного найменування в рамках даного ЕР, яка за замовчуванням дорівнює "discount\_amount" згідно Реєстру відшкодування "participants.registry\_number" та може бути зміненою в меншу сторону в МІС користувачем вручну чи автоматично;

- загальна ціна по обраному (обраним) ЛЗ "sell\_amount";

- сума доплати пацієнта по обраному (обраним) ЛЗ "payment\_amount".

3.5.2.6.2 сумарна кількість одиниць ЛЗ всіх торговельних найменувань до видачі повинна дорівнювати кількості виписаного ЛЗ "request.medication\_qty" у одиницях виміру, причому для кожного торговельного найменування повинна визначатись:

- вартість відшкодування "discount amount" у перерахунку на фактичну кількість ЛЗ яка буде відпущена за цим ЕР;

- вартість на відшкодування однієї упаковки "Reimbursement amount";

- загальна ціна "sell amount" у перерахунку на фактичну кількість ЛЗ яка буде відпущена за цим ЕР;

- ціна за 1 упаковку "sell price";

3.5.2.6.3 якщо в результаті процесу обрання торговельних найменувань немає згоди між користувачем та пацієнтом, то користувач повинен закрити процес відпуску ЛЗ за даним ЕР;

3.5.2.7 створення заявки на погашення ЕР, введення коду підтвердження ЕР:

3.5.2.7.1 якщо в результаті процесу обрання одного торговельного найменування (обов'язково) або декількох торговельних найменувань (опційно) є згода між пацієнтом та користувачем, то користувач, керуючись внутрішніми процесами АЗ, пов'язаними з обранням того чи іншого Реєстру відшкодування, повинен в МІС створити заявку на погашення ЕР з кодом підтвердження від пацієнта та обов'язковим зазначенням "program medication id", що відповідає обраному користувачем учасника Реєстру відшкодування. В результаті успішного створення заявки ЕР закріплюється за поточним АЗ для виписування на 10 хвилин і не може бути погашений в іншому АЗ протягом цього терміну;

3.5.2.7.2 МІС повинна забезпечити формування нової заявки якщо за 10 хвилин користувач не встигне погасити ЕР;

3.5.2.7.3 якщо на етапі створення заявки пацієнт відмовився від обраної торгової назви, то МІС повинна забезпечити користувачу закриття процесу відпуску ліків за ЕР і направити запит до Системи по відхиленню заявки на погашення ЕР;

3.5.2.8 проведення відпуску ліків по касі АЗ є внутрішнім процесом АЗ, але в результаті даного етапу в МІС повинні бути сформовані 2 параметри:

- сума в чеку, яку заплатив пацієнт "payment amount";

- номер фіскального чеку "payment id" (опційно, за можливості технічної інтеграції з касовим апаратом);

3.5.2.9 погашення ЕР та скріплення факту відпуску ліків КЕП користувача як співробітника АЗ:

- МІС повинна сформувати необхідний контент у json файл відповідно до специфікації API Системи та технічних вимог до МІС,

- користувач в МІС повинен підписати json КЕП співробітника аптеки,

- МІС повинна перекодувати підписаний json у base64 формат,

- МІС повинна виконати відповідний запит до Системи;

3.5.2.10 в разі успішного виконання запиту ЕР переходить у статус "Погашений", в Системі формується запис про реімбурсований ЕР за даним АЗ, а користувач повинен бути проінформованим про успіх процесу та можливість віддати ліки пацієнту;

3.5.2.11 у разі виникнення помилок на будь якому етапі користувач повинен бути проінформований про це з можливістю виправити дані та повторити етап;

3.5.2.12 МІС повинна забезпечити користувачам можливість отримати інформацію щодо відпущених ними ЕР відповідно до специфікації API Системи;

3.5.2.13 МІС повинна забезпечити можливість отримати керівнику АЗ інформацію щодо відпущених ЕР усіма співробітниками АЗ відповідно до специфікації API Системи.

#### **3.6 Вимоги до отримання доступу до медичних даних**

## **3.6.1. Вимоги до отримання доступу до медичних даних користувачем робочого місця лікаря ПМД та СМД або середнього медичного персоналу**

3.6.1.1 користувач з роллю "DOCTOR", "SPECIALIST" або "ASSISTANT" повинен мати змогу створити запит на отримання доступу до ЕМЗ:

3.6.1.1.1 доступ на перегляд ("read") до Епізоду МД (в сукупності до всіх сутностей що з ними пов'язані)та до діагностичних звітів пацієнта через згоду пацієнта за допомогою відповідних методів АРІ Системи;

3.6.1.1.2 доступ на редагування ("write") до взаємодії (та пов'язаних з нею ЕМЗ), діагностичного звіту (та пов'язаних з ним ЕМЗ), процедури;

3.6.1.1.3 МІС забезпечує можливість створити запит на отримання доступу на редагування ("write") лише для користувача із роллю "DOCTOR" або "SPECIALIST";

3.6.1.2 перед створенням запиту на отримання дозволу до даних пацієнта:

3.6.1.2.1 користувач повинен мати перелік ідентифікаторів, необхідних для перегляду Епізодів МД, та/або взаємодій, діагностичних звітів, процедур та підпорядкованих об'єктів, що можуть бути знайдені:

- в ЕН (масив значень параметру "permitted resources");

- через сутності основних даних пацієнта;

- через внутрішні процеси МІС (у разі якщо МІС зберігає ідентифікатори ЕМЗ);

3.6.1.2.2 користувач повинен визначити методи автентифікації пацієнта та обрати бажаний для пацієнта (у випадку наявності декількох методів) згідно вимог п. 3.7.1.5;

3.6.1.2.3 якщо метод автентифікації пацієнта "OFFLINE" користувач повинен мати змогу:

3.6.1.2.3.1 роздрукувати пацієнту для ознайомлення текст сторінки "https://ehealth.gov.ua/privacy\_access.html";

3.6.1.2.3.2 підтвердити в інтерфейсі МІС відповідною відміткою про факт ознайомлення пацієнтом з текстом "Інформація з пам'ятки пацієнта повідомлена пацієнту";

3.6.1.3 якщо метод автентифікації пацієнта "OFFLINE", "OTP" або "THIRD\_PERSON" для отримання дозволу до даних пацієнта МІС повинна виконати метод API Системи "Create approval" з зазначенням:

- або масиву ідентифікаторів ЕМЗ на які слід відкрити доступ для перегляду (масив параметрів "resources"),

- або id ЕН (параметр "service request) якщо користувачу необхідно відкрити доступ до всіх "permitted resources" з ЕН,

- ідентифікатору співробітника закладу (параметр "employee\_id") в параметрі "granted to.identifier.value" з вказанням типу "employee",

- рівня доступу "read" або "write" в параметрі "access level",

- параметру "authorize with", який дорівнюю ідентифікатору "person authentication methods.id" (якщо обрано основний метод автентифікації данний параметр може бути не зазначеним);

3.6.1.4 у разі якщо з ЦБД Системи не повертається інформація про методи автентифікації (у пацієнта відсутній або скинутий метод автентифікації) користувач повинен обов'язково створити основний тип автентифікації користувача "Автентифікація через СМС" ("OTP"), або "Автентифікація через документи" ("OFFLINE"), або у випадку дитини до 14 років - "Автентифікація через іншу особу ("THIRD\_PERSON"), згідно вимог п. 3.7.1.5 "Вимоги до управління методами автентифікації";

3.6.1.5 якщо метод автентифікації пацієнта "OFFLINE" користувач має право використовувати медичні дані одразу після успішного виконання методів API Системи "Create approval" та "Verify approval";

3.6.1.6 якщо метод автентифікації пацієнта "OTP" або "THIRD PERSON" користувач повинен виконати підтвердження доступу, використовуючи метод API Системи "Verify approval" з кодом, що надійде на номер телефону вказаний при обраному методі автентифікації;

3.6.1.7 у випадку якщо СМС повідомлення не надійшло пацієнту, то користувач має право використати метод "Resend SMS on approval". МІС повинна забезпечити контроль повторного використання даного методу і користувач не повинен використовувати його більше ніж один раз для запиту на визначений доступ;

3.6.1.8 після отримання доступу до ресурсів користувачу необхідно відобразити перелік Епізодів МД та/або взаємодій, діагностичних звітів, процедур та підпорядкованих об'єктів з метою подальшої роботи з ними;

3.6.1.9 користувач з роллю "DOCTOR" за замовчуванням має доступ до всіх (за виключенням тих, що містять дані про заборонені стани та/або сервіси) Епізодів МД (та пов'язаних з ним сутностей) та діагностичних звітів пацієнта, з яким користувач має активну декларацію;

3.6.1.10 будь-який користувач з роллю "DOCTOR", що є співробітником того ж самого закладу охорони здоров'я, де пацієнт має активну декларацію, має право переглядати Епізоди МД (та пов'язані з ним сутності), діагностичні звіти та процедури цього пацієнта, які були створені в рамках цього закладу охорони здоров'я.

## **3.6.2. Вимоги до отримання доступу до медичних даних, що містять елементи обмежувальних груп, користувачем робочого місця лікаря ПМД, СМД або середнього медичного персоналу**

3.6.2.1 за замовчуванням доступ до ЕМЗ, що містять елементи обмежувальних груп, пацієнта, має лише користувач з роллю "DOCTOR" або "SPECIALIST" та є автором таких Епізодів МД;

3.6.2.2 користувач з роллю "DOCTOR", "SPECIALIST", або "ASSISTANT" для отримання доступу до ЕМЗ, що містять елементи обмежувальних груп, який не є автором Епізодів МД пацієнта, повинен отримати спеціальний дозвіл через згоду пацієнта за допомогою відповідних методів АРІ, строк дії якого налаштовується на рівні ЦБД ЕСОЗ.

3.6.2.3 перед отриманням спеціального дозволу користувач з роллю "DOCTOR", "SPECIALIST", або "ASSISTANT" повинен отримати перелік обмежувальних груп станів/діагнозів або інтервенцій, що мають відношення до обмежувальних груп,

виконавши запит до ЦБД ЕСОЗ за допомогою відповідно методу API Системи "Get forbidden\_groups"

3.6.2.4 якщо метод автентифікації пацієнта "OFFLINE", "OTP" або "THIRD PERSON" для отримання дозволу до даних пацієнта МІС повинен виконати метод API Системи "Create approval" з зазначенням:

- ідентифікатор забороненої групи, до якої потрібен доступ,

- ідентифікатору співробітника закладу (параметр "employee id") в параметрі "granted to.identifier.value" з вказанням типу "employee";

- рівня доступу "read" в параметрі "access\_level";

- параметру "authorize with", який дорівнюю ідентифікатору "person authentication methods.id" (якщо обрано основний метод автентифікації цей параметр може бути не зазначеним);

3.6.2.5 у разі якщо з ЦБД Системи не повертається інформація про методи автентифікації (у пацієнта відсутній або скинутий метод автентифікації) користувач повинен обов'язково створити основний тип автентифікації користувача "Автентифікація через СМС" ("OTP"), або "Автентифікація через документи" ("OFFLINE"), або у випадку недієздатної особи - "Автентифікація через іншу особу ("THIRD PERSON"), згідно вимог п. 3.7.1.5 "Вимоги до управління методами автентифікації";

3.6.2.6 якщо метод автентифікації пацієнта "OFFLINE" користувач має право використовувати медичні дані, що містять елементи обмежувальних груп відразу після успішного виконання методів API Системи "Create approval" та "Verify approval" з зазначенням ідентифікатора обмежувальної групи;

3.6.2.7 якщо метод автентифікації пацієнта "OTP" або "THIRD PERSON" користувач повинен виконати підтвердження доступу, використовуючи метод API Системи "Verify approval" з кодом, що надійде на номер телефону вказаний при обраному методі автентифікації;

3.6.2.8 у випадку якщо СМС повідомлення не надійшло пацієнту, то користувач має право використати метод "Resend SMS on approval". МІС повинен забезпечити контроль повторного використання даного методу і користувач не повинен використовувати його більше ніж один раз для запиту на визначений доступ;

3.6.2.9 після отримання доступу до ресурсів користувачу з роллю "DOCTOR", "SPECIALIST", або "ASSISTANT" необхідно відобразити перелік ЕМЗ включно з тими, що містять елементи обмежувальних груп з метою подальшої роботи з ними.

#### **3.6.3. Вимоги до управління правами доступу до медичних даних, що містять заборонені стани (або сервіси) користувачем робочого місця лікаря ПМД, СМД або середнього медичного персоналу**

3.6.3.1 користувач з типом "DOCTOR" у якого є активна декларація з пацієнтом може отримати перелік всіх чинних дозволів доступу до ЕМЗ (включно з доступами до обмежувальних груп) та скасувати їх на вимогу пацієнта;

3.6.3.2 користувач з типом "DOCTOR", у якого відсутня активна декларація з пацієнтом може отримати перелік чинних дозволів доступу до ЕМЗ (включно з дозволами до обмежувальних груп, які він отримав від пацієнта) та скасувати доступ на його вимогу;

3.6.3.3 користувач з типом "SPECIALIST", може отримати перелік чинних дозволів доступу до ЕМЗ (включно з дозволами до обмежувальних груп, які він отримав від пацієнта) та скасувати доступ на його вимогу;

3.6.3.4 користувач з типом "ASSISTANT" може отримати перелік чинних дозволів доступу до ЕМЗ (включно з дозволами до обмежувальних груп, які він отримав від пацієнта) та скасувати доступ на його вимогу;

3.6.3.5 для отримання переліку дозволів на доступ до ЕМЗ (включно з дозволами до обмежувальних груп пацієнта) користувач повинен виконати метод API Системи "Get approvals";

3.6.3.6 для скасування конкретного доступу , користувач повинен мати змогу виконати метод API Системи "Cancel approval" з ідентифікатором доступу та ідентифікатором пацієнта.

## **3.7 Вимоги до роботи з записами про пацієнтів в Системі**

#### **3.7.1. Вимоги до роботи з записами про ідентифікованих пацієнтів в Системі**

#### **3.7.1.1 Загальні вимоги**

3.7.1.1.1 Користувач МІС з відповідною роллю повинен мати можливість працювати з записами про ідентифікованих пацієнтів в Системі, а саме:

3.7.1.1.1.1 здійснювати пошук записів про пацієнта, якщо користувач (медичний працівник закладу) з роллю "DOCTOR", "SPECIALIST", "ASSISTANT", "RECEPTIONIST";

3.7.1.1.1.2 реєструвати пацієнта в Системі у разі відсутності запису про нього, в ході чого:

- подати заявку на реєстрацію (метод API Системи "Сreate/Update Person Request"), якщо користувач з роллю "DOCTOR", "SPECIALIST", "ASSISTANT";

- підтвердити заявку на реєстрацію пацієнта (метод API Системи "Approve Person Request"), якщо користувач з роллю "DOCTOR", "SPECIALIST", "ASSISTANT";

- підписати заявку на реєстрацію пацієнта (метод API Системи "Sign Person Request"), якщо користувач з роллю "DOCTOR", "SPECIALIST";

3.7.1.1.1.3 оновлювати дані про пацієнта в Системі згідно документів, що підтверджують таку зміну або побажань пацієнта, якщо така зміна не потребує документального підтвердження (наприклад, зміна контактних телефонів, контакту для екстреного зв'язку, методів автентифікації), при чому:

- ініціювати зміни ("Сreate/Update Person Request") та підтверджувати заявку на зміну запису щодо пацієнта ("Approve Person Request") може користувач з роллю "DOCTOR", "SPECIALIST", "ASSISTANT";

- підписати заявку на зміну запису про пацієнта ("Sign Person Request") може користувач з роллю "DOCTOR", "SPECIALIST";

3.7.1.1.1.4 оновлювати методи автентифікації пацієнта може користувач з роллю "DOCTOR", "SPECIALIST";

3.7.1.1.2 користувач за допомогою пошукового методу API Системи, вимоги до якого описані в п. 3.7.1.2, повинен переконатись, що в Системі існує запис про пацієнта, якщо при зверненні невідомо ідентифікатор пацієнта (параметр "person id"):

3.7.1.1.2.1 у разі присутності активного запису про пацієнта в Системі, користувач повинен проводити дії в Системі з ідентифікатором пацієнта (параметр "person id");

3.7.1.1.2.2 у разі відсутності запису про пацієнта користувач повинен створити новий запис про пацієнта в Системі згідно вимог, що описані в п. 3.7.1.3.

## **3.7.1.2 Вимоги до пошуку запису про пацієнта в Системі**

3.7.1.2.1 пошуковий запит запису про пацієнта в ЦБД Системи (далі – Пошуковий запит) повинен виконуватись за допомогою методів API Системи у разі відсутності "person\_id" по кожному конкретному пацієнтові в МІС;

3.7.1.2.2 користувач повинен мати можливість виконати Пошуковий запит за наступними обов'язковими даними пацієнта:

- прізвище (параметр "last\_name");

- ім'я (параметр "first\_name");

- дата народження (параметр "birth date")

та додатковими:

- по-батькові (параметр "second\_name");

- РНОКПП (параметр "tax\_id");

- номер свідоцтва про народження (параметр "birth certificate");

- номер телефону для зв'язку або номер для автентифікації (параметр "phone\_number");

3.7.1.2.3 якщо Система повернула у відповідь "person\_id" тільки по одному пацієнту:

3.7.1.2.3.1 необхідно відобразити користувачу інформацію з відповіді Системи, що міститиме результат його пошукового запиту:

- прізвище (параметр "last\_name");

 $-i$ м'я (параметр "first\_name");

- дата народження (параметр "birth\_date");

- по-батькові (параметр "second\_name");

- місце народження (параметри "birth\_settlement" та "birth\_country");

3.7.1.2.3.2 користувач разом з пацієнтом повинен впевнитись, що ці дані належать пацієнту, перевіривши документи, що підтверджують особу пацієнта на відповідність даним з результату Пошукового запиту, та у разі підтвердження може використовувати отриманий ідентифікатор пацієнта "person id" протягом роботи з ним;

3.7.1.2.3.3 у разі не підтвердження збігу даних з документами користувач повинен мати можливість повернутися до Пошукового запиту та відкоригувати його або доповнити додатковими параметрами;

3.7.1.2.3.4 якщо після коригування Пошукового запиту чи його доповнення додатковими параметрами з Системи не були отримані необхідні дані, то вважається що запис про такого пацієнта не існує і МІС необхідно надати користувачу можливість зареєструвати нового пацієнта в Системі;

3.7.1.2.4 якщо API Системи повернуло у відповідь id по декільком пацієнтам:

3.7.1.2.4.1 МІС необхідно відобразити користувачу інформацію з відповіді Системи по кожному пацієнту:

- прізвище (параметр "last\_name");

 $-i$ м'я (параметр "first\_name");

- дата народження (параметр "birth\_date");

- по-батькові (параметр "second\_name");

- місце народження (параметри "birth\_settlement" та "birth\_country");

3.7.1.2.4.2 користувач також має право обрати одного пацієнта з переліку, якщо параметрів по-батькові (параметр "second\_name") та місце народження (параметри "birth settlement" та "birth country") достатньо для його ідентифікації;

3.7.1.2.4.3 користувач на підставі наданих пацієнтом даних для уточнення Пошукового запиту повинен доповнити його одним або декількома додатковими параметрами:

- по-батькові (параметр "second name") - якщо даний параметр не було повернуто раніше у запиті або значення не співпадає з по-батькові пацієнта;

- РНОКПП (параметр "tax  $id$ ");

- номер свідоцтва про народження (параметр "birth certificate");

- номер телефона для зв'язку та/або номер для автентифікації (параметр "phone\_number");

3.7.1.2.4.4 МІС повинен забезпечити можливість фільтрації записів про пацієнтів, що повертаються у відповідь з API Системи, по параметрам, що вносив користувач для здійснення Пошукового запиту;

3.7.1.2.4.5 користувач разом з пацієнтом повинен впевнитись, що дані належать пацієнту, перевіривши документи, що підтверджують особу пацієнта на відповідність даним з результату Пошукового запиту, у разі підтвердження, МІС може використовувати отриманий "person id" пацієнта протягом роботи користувача з даним пацієнтом;

3.7.1.2.4.5 якщо пацієнт не підтвердив, що це його дані, то користувач повинен повернутися до Пошукового запиту та відкоригувати чи доповнити його;

3.7.1.2.4.6 якщо після коригування запиту або його доповнення додатковими параметрами Система не повернуло необхідні дані, то запису про такого пацієнта не існує в Системі і МІС необхідно надати можливість користувачу зареєструвати пацієнта;

3.7.1.2.5 якщо API Системи не повернуло у відповідь жодних ідентифікаторів запису пацієнта (параметр "person\_id"):

3.7.1.2.5.1 користувач повинен мати можливість повернутися до Пошукового запиту та відкоригувати його;

3.7.1.2.5.2 якщо після коригування Пошукового запиту Система не повернула жодних ідентифікаторів пацієнта (параметр "person\_id"), то запис про пацієнта не існує в Системі і МІС необхідно надати можливість користувачу зареєструвати нову запис про пацієнта;

3.7.1.2.6 МІС повинна забезпечити користувачу можливість перевірки щодо наявності у пацієнта додаткового переліку зв'язаних ідентифікаторів за допомогою використання запиту АРІ Системи "Search Person's merged persons";

3.7.1.2.7 МІС повинна забезпечити можливість користувачу перегляду медичних даних як за основним параметром "person id", так і за кожним зв'язаним ідентифікатором "merge\_person\_id".

## **3.7.1.3 Вимоги до реєстрації нового пацієнта в Системі**

3.7.1.3.1 для створення запису про нового пацієнта МІС повинна:

3.7.1.3.1.1 забезпечити попередню валідацію даних які вносить користувач на стороні МІС до відправки в ЦБД Системи згідно вимог специфікації API Системи

3.7.1.3.1.2 передати наступні дані:

1) ім'я (параметр "first\_name") - обов'язково;

2) прізвище (параметр "last\_name") - обов'язково;

3) по-батькові (параметр "second\_name");

4) дата народження (параметр "birth\_date") - обов'язково;

5) країна народження (параметр "birth\_country") - обов'язково;

6) місто народження (параметр "birth\_settlement") - обов'язково;

7) стать (параметр "gender") - обов'язково;

8) відмітка про відмову РНОКПП (параметр "no\_tax\_id") - обов'язково:

а) якщо значення "true" - пацієнт відмовився від РНОКПП (потребує завантаження сканованої копії документу, що підтверджує відмову від РНОКПП);

9) РНОКПП (параметр "tax\_id") - обов'язково при присвоєному РНОКПП пацієнту (при встановленні значення параметру "no\_tax\_id=false");

10) документи пацієнта (масив "documents"), що підтверджують особу обов'язково:

а) тип документа (параметр "type") згідно довідника "DOCUMENT\_TYPE" обов'язково;

б) серію/номер документа (параметр "number") - обов'язково;

в) орган яким виданий (параметр "issued\_by") - обов'язково;

г) дата видачі (параметр "issued\_at") - обов'язково;

д) дійсний до (параметр "expiration\_date");

11) унікальний номер запису в ЄДДР (єдиному державному демографічному реєстрі) (параметр "unzr");

12) адреси пацієнта (масив параметрів "addresses" згідно API Системи) обов'язково;

13) кодове слово (параметр "secret") - обов'язково;

14) масив контактних телефонів пацієнта (масив "phones") - у разі надання:

а) тип телефону (параметр "phones.type") - обов'язково;

б) номер телефону в форматі +380 (параметр "phones.number") - обов'язково;

15) електронна пошта (параметр "email");

16) бажаний спосіб зв'язку (параметр "preferred\_way\_communication");

17) контактні дані особи для екстреного зв'язку (об'єкт "emergency\_contact") - обов'язково:

б) прізвище (параметр "last\_name")- обов'язково;

в) по-батькові (параметр "second\_name");

г) телефони контакта для екстреного зв'язку (масив "emergency\_contact.phones"): - тип телефону (параметр "phones.type") - обов'язково;

- номер в форматі +380... (параметр "number") - обов'язково;

18) відмітка про факт підписання заявки на реєстрацію пацієнтом або його законним представником (параметр "patient\_signed") - обов'язково;

19) відмітка про згоду пацієнта на обробку персональних даних (параметр "process\_disclosure\_data\_consent") - обов'язково;

3.7.1.3.2 при реєстрації недієздатного пацієнта, в тому числі дитини до 14 років, користувач повинен додатково заповнити дані про законного представника пацієнта (масив "confidant\_person"):

1) тип зв'язку (параметр "relation\_type") - обов'язково;

а) "основний", особа яка частіше всього буває з пацієнтом у лікаря разом з пацієнтом - (значення параметра "primary");

б) "не основний", особа яка є також законним представником, але переважно заміщує основного законного представника - (значення параметра "secondary");

2)  $i$ м'я (параметр "first name") - обов'язково;

- 3) прізвище (параметр "last\_name") обов'язково;
- 4) по-батькові (параметр "second\_name");
- 5) дата народження (параметр "birth\_date") обов'язково;
- 6) країна народження (параметр "birth\_country") обов'язково;
- 7) місто народження (параметр "birth\_settlement") обов'язково;
- 8) стать (параметр "gender") обов'язково;
- 9) РНОКПП (параметр "tax id");

10) унікальний номер запису в Єдиному державному демографічному реєстрі (параметр "unzr");

11) кодове слово (параметр "secret") - обов'язково;

12) документи законного представника (масив "confidant\_person.documents"), що підтверджують особу - обов'язково;

а) тип документа (параметр "type") - обов'язково;

б) номер документа (параметр "number") - обов'язково;

в) ким виданий (параметр "issued\_by") - обов'язково;

г) дата видачі (параметр "issued\_at") - обов'язково;

д) дійсний до (параметр "expiration\_date");

13) документи, що підтверджують законність представництва (масив "confidant person.documents relationship") - обов'язково:

а) тип документа (параметр "confidant\_person.type") - обов'язково;

б) номер документа (параметр "number") - обов'язково;

- в) ким виданий (параметр "issued\_by");
- г) дата видачі (параметр "issued\_at");

14) контактні телефони законного представника (масив "confidant person.phones");

а) тип телефону - обов'язково;

б) номер в форматі +380... (параметр "number") - обов'язково;

15) електронна пошта законного представника (параметр "confidant\_person.email");

16) бажаний спосіб зв'язку (параметр "confidant\_person. preferred way communication");

3.7.1.3.3 користувач повинен обов'язково заповнити з пацієнтом інформацію щодо методів автентифікації (масив параметрів "authentication\_methods"), причому:

3.7.1.3.3.1 метод "Автентифікація через СМС" ("OTP") може бути лише один і користувач не може додати ще один такий метод;

3.7.1.3.3.2 метод "Автентифікація через документи" ("OFFLINE") може бути лише один і користувач не може додати ще один такий метод;

3.7.1.3.3.3 метод "Автентифікація через СМС" ("OTP") та метод "Автентифікація через документи" ("OFFLINE") взаємно виключають один одного і користувач не може додати інший метод автентифікації при присутності одного з типів;

3.7.1.3.3.4 якщо пацієнт молодше 14 років, то для нього не може бути створено власних методів автентифікації, а саме "Автентифікація через СМС" ("OTP") та "Автентифікація через документи" ("OFFLINE"), тому:

-при створенні заявки про пацієнта методом API Системи ("Create/Update Person Request") обов'язково повинен бути переданий метод автентифікації "Автентифікація через іншу особу" ("THIRD\_PERSON") яка виступає одним з законних представників (наприклад, мати дитини);

- після створення запису методом API Системи ("Sign Person Request") про пацієнта за допомогою метода API Системи "Сreate authentication method request" за бажанням законного представника користувач повинен додати один або більше додатковий метод автентифікації пацієнта "Автентифікація через іншу особу" ("THIRD\_PERSON") (наприклад, батько, бабушка, сестра, тощо) за методом API Системи ("Сreate authentication method request");

3.7.1.3.3.5 якщо пацієнт є недієздатною особою старше 14 років то:

- при створенні заявки про пацієнта обов'язково повинен бути переданий метод автентифікації "Автентифікація через документи" ("OFFLINE") або "Автентифікація через СМС" ("OTP");

- після створення запису про пацієнта користувач повинен створити додатковий метод автентифікації недієздатного пацієнта "Автентифікація через іншу особу" ("THIRD\_PERSON") за методом API Системи ("Сreate authentication method request") у разі якщо законного представника зареєстровано в Системі через "Автентифікація через СМС" ("OTP");

3.7.1.3.4 після заповнення користувачем всіх необхідних даних МІС повинна виконати запит API Системи "Сreate/update person request" в результаті обробки якого:

3.7.1.3.4.1 якщо заявка на реєстрацію пацієнта успішна, то запит буде збережений в Системі в статусі "Нова заявка" ("NEW") та користувач повинен перейти до кроку підтвердження факту реєстрації пацієнта;

3.7.1.3.4.2 якщо API Системи повернуло помилку, то МІС повинна її опрацювати та направити користувача до коригування даних;

3.7.1.3.4.3 якщо при методі автентифікації особи "Автентифікація через СМС" ("OTP") або "Автентифікація черезіншу особу" ("THIRD\_PERSON") повідомлення не надійшло, користувач має мати можливість виконати одноразове повторне надсилання повідомлення, використовуючи поточний метод автентифікації згідно методу API Системи "Resend Authorization OTP on Person Request";

3.7.1.3.5 після створення заявки на реєстрацію пацієнта в статусі "Нова заявка" ("NEW") користувач повинен підтвердити факт реєстрації пацієнта:

3.7.1.3.5.1 якщо пацієнт дієздатний (не заповнено інформацію щодо законного представника) та обрано метод автентифікації особи "Автентифікація через СМС" ("OTP") в МІС необхідно:

а) сформувати інформаційне повідомлення для користувача:

Ви, як медичний працівник закладу охорони здоров'я:

- підтверджуєте, що пацієнта як особу ідентифіковано;

- підтверджуєте, що повідомили пацієнту або його представнику мету та підстави обробки його персональних даних.

# ПАМ'ЯТКА ПАЦІЄНТУ

Надаючи код або документи особа чи її представник:

- надає згоду медичному працівнику закладу охорони здоров'я на обробку персональних даних пацієнта, для якого створюється запис в реєстрі пацієнтів Електронної системи охорони здоров'я;

- надає згоду медичному працівнику закладу охорони здоров'я створити та при необхідності оновити запис про пацієнта у електронній системі охорони здоров'я від імені особи або її представника

б) реалізувати діалог підтвердження користувачем, де користувач повинен поставити в інтерфейсі МІС відмітку "інформація з пам'ятки повідомлена пацієнту" (параметр "process\_disclosure\_data\_consent");

в) у разі відмови від РНОКПП, для підтвердження даної відмови, надати можливість користувачу завантажити скан-копії документів за відповідним посиланням, яке отримане у відповіді API Системи на запит "Сreate/update person request" API Системи;

г) надати можливість ввести код підтвердження, який надійшов на телефон пацієнта або третьої особи в залежності від обраного методу автентифікації;

3.7.1.3.5.2 якщо пацієнт дієздатний (не заповнено інформацію щодо законного представника) та обрано метод автентифікації особи "Автентифікація через документи" ("OFFLINE") для підтвердження реєстрації пацієнта МІС необхідно:

а) сформувати інформаційне повідомлення для користувача:

Ви, як медичний працівник закладу охорони здоров'я:

- підтверджуєте, що пацієнта як особу ідентифіковано;

- підтверджуєте, що повідомили пацієнту мету та підстави обробки його персональних даних.

#### ПАМ'ЯТКА ПАЦІЄНТУ

Надаючи код або документи особа чи її представник:

- надає згоду медичному працівнику закладу охорони здоров'я на обробку персональних даних пацієнта, для якого створюється запис в реєстрі пацієнтів електронної системи охорони здоров'я;

- надає згоду медичному працівнику закладу охорони здоров'я створити та при необхідності оновити запис про пацієнта у електронній системі охорони здоров'я від імені особи або її представника.

б) надати можливість користувачу роздрукувати текст сторінки ["https://ehealth.gov.ua/privacy\\_patient.html](https://ehealth.gov.ua/privacy_patient.html)" для ознайомлення пацієнтом;

в) реалізувати діалог підтвердження користувачем, де користувач повинен поставити в інтерфейсі МІС відмітку "інформація з пам'ятки пацієнта повідомлена пацієнту" (параметр "process\_disclosure\_data\_consent");

г) забезпечити технічну можливість та обов'язковість завантаження користувачем скан-копії документів пацієнта за посиланням, які отримані у відповіді API Системи на запит "Сreate/update person request";

д) у разі відмови пацієнта від РНОКПП, для підтвердження даної відмови, надати можливість користувачу завантажити скан-копії документів на відповідне посилання яке отримане у відповіді API Системи на запит "Create/update person request";

3.7.1.3.5.3 якщо пацієнтом є дитина до 14 років або недієздатний пацієнт, якого зареєстровано за власним методом автентифікації "Автентифікація через СМС" ("OTP"), то для підтвердження реєстрації пацієнта МІС необхідно:

а) сформувати інформаційне повідомлення для користувача:

Ви, як медичний працівник закладу охорони здоров'я:

- підтверджуєте, що пацієнта як особу ідентифіковано;

- підтверджуєте, що повідомили представнику пацієнта мету та підстави обробки персональних даних.

- підтверджуєте перевірку повноважень представника пацієнта (у разі надання даних про законного представника)

#### ПАМ'ЯТКА ПАЦІЄНТУ

Надаючи код представник пацієнта, від імені пацієнта, для якого створюється запис в електронній системі охорони здоров'я:

- надає згоду медичному працівнику закладу охорони здоров'я на обробку персональних даних;

- надає згоду медичному працівнику закладу охорони здоров'я створити запис про пацієнта у електронній системі охорони здоров'я.

б) реалізувати діалог підтвердження користувачем, де користувач повинен поставити в інтерфейсі МІС відмітку "інформація з пам'ятки повідомлена пацієнту" (параметр "process\_disclosure\_data\_consent");

в) забезпечити можливість завантаження за відповідним посиланням, що повертає API Cистеми, скан-копії документів, що підтверджують законне представництво;

г) ввести код підтвердження, який надійшов на телефон законного представника;

3.7.1.3.5.4 якщо пацієнт недієздатний старше 14 років, якого зареєстровано за власним метод автентифікації "Автентифікація через документи" ("OFFLINE"), для підтвердження реєстрації пацієнта МІС необхідно:

а) сформувати інформаційне повідомлення для користувача:

Ви, як медичний працівник закладу охорони здоров'я:

- підтверджуєте, що пацієнта як особу ідентифіковано;

- підтверджуєте, що повідомили представнику пацієнта мету та підстави обробки персональних даних;

- підтверджуєте, перевірку повноважень представника пацієнта.

## ПАМ'ЯТКА ПАЦІЄНТУ

Надаючи документи, представник пацієнта, від імені пацієнта, для якого створюється запис в електронній системі охорони здоров'я:

- надає згоду медичному працівнику закладу охорони здоров'я на обробку персональних даних;

- надає згоду медичному працівнику закладу охорони здоров'я створити запис про пацієнта у електронній системі охорони здоров'я.

б) надати можливість користувачу роздрукувати текст сторінки ["https://ehealth.gov.ua/privacy\\_confidant\\_person.html](https://ehealth.gov.ua/privacy_confidant_person.html)";

в) реалізувати діалог підтвердження користувачем, де користувач повинен поставити в інтерфейсі МІС відмітку "інформація з пам'ятки повідомлена пацієнту" (параметр "process\_disclosure\_data\_consent");

г) надати можливість користувачу завантажити скан-копії документів, для підтвердження особи та факту законного представництва за відповідним посиланням, які отримані у відповіді API Системи на запит "Сreate/update person request";

3.7.1.3.6 після внесення всієї необхідної інформації для підтвердження факту реєстрації пацієнта, МІС повинна виконати метод API Системи "Approve person request" та:

3.7.1.3.6.1 у разі успішного підтвердження статус запиту змінюється на "Підтверджена заявка" ("Approved"), про що слід сповістити користувача;

3.7.1.3.6.2 якщо Система повернула помилку, то МІС повинна її відпрацювати та направити користувача на відповідне коригування даних;

3.7.1.3.7 користувач повинен мати можливість роздрукувати інформаційну друковану пам'ятку, яка повертається у відповіді на успішний запит методу API Системи "Approve person request", з метою перевірки та підписання пацієнтом або його законним представником;

3.7.1.3.7.1 якщо заповнені дані вірні та пацієнт або його законний представник підписав інформаційну друковану пам'ятку:

- користувач повинен поставити в інтерфейсі МІС відмітку, що інформаційна пам'ятка підписана пацієнтом (параметр "patient\_signed"=true);

- завірити заявку на реєстрацію пацієнта КЕП користувача;

- виконати запит API Системи "Sign patient request", таким чином, заявка перейде у статус "Підписана заявка" ("Signed");

3.7.1.3.7.2 якщо після перевірки користувача спільно з пацієнтом або його законним представником з'ясувалось, що дані в друкованій пам'ятці про пацієнта невірні, або пацієнт (його законний представник) відмовився підписувати її, то користувач повинен відмінити запит на створення запису про пацієнта згідно методу API Системи "Reject person request", при цьому статус заявки переходить на "Відхилена заявка"("Rejected"). За необхідністю МІС повинен забезпечити можливість виконати новий запит шляхом коригування відповідних помилкових даних у попередньому запиті;

3.7.1.3.8 за бажанням пацієнта або його законного представника після створення запису про пацієнта користувач повинен мати можливість додати до даного пацієнта будь-яку кількість додаткових методів автентифікації згідно вимог п. 3.7.1.5.

#### **3.7.1.4 Вимоги щодо оновлення запису про пацієнта**

3.7.1.4.1 при необхідності внесення змін або виявленні факту зміни даних щодо пацієнта згідно документів, які підтверджують особу, користувач повинен мати можливість оновити запис про пацієнта в Системі за допомогою методів API Системи "Сreate/update person request", "Approve person request", "Sign patient request":

- з передаванням значення ідентифікатору "person id" пацієнта;

- заповненням набору даних, що і при створенні особи у повному обсязі (див. п. 3.7.1.3.1 та п. 3.7.1.3.2);

- виключенням блоку даних із методами автентифікації;

- причому оновлення РНОКПП можливе тільки якщо цей параметр не був заповненим, а оновлення дати народження можливе тільки якщо вона валідується з РНОКПП;

3.7.1.4.2 МІС повинен забезпечити користувачу обрання методу автентифікації для підтвердження дії оновлення запису про пацієнта:

3.7.1.4.2.1 відобразити перелік можливих методів автентифікації згідно вимог п 3.7.1.5 "Вимоги до управління методами автентифікації";

3.7.1.4.2.2 користувач разом з пацієнтом повинен обрати метод автентифікації користувача для підтвердження дій над записом пацієнта використовуючи наступні дані, що потрібно відобразити в інтерфейсі:

при основному методі за наявності та із зазначенням:

- назву методу (параметр "type"): "Автентифікація через СМС" ("OTP"); "Автентифікація через документи" ("OFFLINE"), "Відсутня автентифікація" ( у у разі якщо у пацієнта відсутні або скинуті методи автентифікації);

- замаскованого номеру телефону (параметр "phone\_number");

- назви методу автентифікації (параметр "alias");

при додаткових методах "Автентифікація через іншу особу" ("THIRD\_PERSON") за наявності та із зазначенням:

- назви методу автентифікації (параметр "alias");

- за присутності замаскованого номеру телефону для автентифікації (параметр "phone\_number");

- кінцевого строку дії методу автентифікації (параметр "ended\_at");

3.7.1.4.2.3 після обрання користувачем необхідного методу автентифікації для підтвердження дій над записом пацієнта в параметрі "authorize\_with" МІС повинна використовувати ідентифікатор "id" обраного методу автентифікації;

3.7.1.4.2.5 у разі якщо з ЦБД Системи не повертається інформація про методи автентифікації (у пацієнта відсутні, або скинуті методи автентифікації) користувач повинен обов'язково створити основний тип автентифікації пацієнта "Автентифікація через СМС" ("OTP"), або "Автентифікація через документи" ("OFFLINE"), або у випадку дитини до 14 років - "Автентифікація через іншу особу ("THIRD PERSON"), згідно вимог п. 3.7.1.5 "Вимоги до управління методами автентифікації";

## **3.7.1.5 Вимоги до управління методами автентифікації**

3.7.1.5.1 користувач, який виписує ЕР або ЕН, укладає чи переукладає декларацію, оновлює інформацію про пацієнта або потребує надання доступу до ЕМЗ пацієнта на відповідних етапах, повинен отримати перелік існуючих методів авторизації пацієнта та їх відповідні значення (параметр "id") для використання в подальших процесах згідно специфікації API Системи;

3.7.1.5.2 при отриманні від Системи переліку методів автентифікації користувачу необхідно відобразити:

3.7.1.5.2.1 основний метод (параметр "type"):

- "Автентифікація через СМС" ("OTP") з обов'язковим зазначенням замаскованого номеру телефону (параметр "phone\_number") та назви методу автентифікації за яким пацієнт може ідентифікувати метод авторизації (параметр "alias") (за наявності);

- "Автентифікація через документи" ("OFFLINE"),

- "Відсутня автентифікація"(у разі якщо у пацієнта відсутні або скинуті методи автентифікації);

3.7.1.5.2.2 перелік додаткових методів "Автентифікація через іншу особу" ("THIRD\_PERSON") за наявності та із зазначенням:

- назви методу автентифікації, за яким пацієнт може ідентифікувати метод авторизації (параметр "alias");

- замаскованого номеру телефона для автентифікації (параметр "phone\_number");

- кінцевого строку дії методу автентифікації (параметр "ended\_at");

3.7.1.5.3 за наявності в переліку додаткових методів автентифікації "Автентифікація через іншу особу" ("THIRD\_PERSON") користувачу повинна бути надана можливість обрати один з бажаних для пацієнта методів автентифікації, включаючи основний метод;

3.7.1.5.4 після обрання методу "Автентифікація через СМС" ("OTP") необхідно попередньо вивести користувачу замаскований номер телефону для автентифікації та текст повідомлення:

Перевірте, будь ласка, з пацієнтом наявність доступу до даного номеру \_\_\_\_\_\_\_\_(параметр "phone\_number")

3.7.1.5.4.1 якщо пацієнт підтвердить користувачу наявність доступу до номера телефону, то МІС повинен забезпечити користувачу введення коду верифікації з СМС, який було відправлено пацієнту;

3.7.1.5.4.2 якщо пацієнт не підтвердить користувачу наявності доступу до номера телефону, то користувач повинен:

- або обрати інший з доступних методів автентифікації;

- або перейти на функціонал зміни номеру телефону для обраного методу автентифікації;

3.7.1.5.5 за бажанням пацієнта користувач може створити або змінити власний метод автентифікації**;** 

причому МІС повинна забезпечити наступні обмеження:

3.7.1.5.5.1 метод "Автентифікація через СМС" ("OTP") може бути лише один і користувач не може додати ще один такий метод;

3.7.1.5.5.2 метод "Автентифікація через документи" ("OFFLINE") може бути лише один і користувач не може додати ще один такий метод;

3.7.1.5.5.3 метод "Автентифікація через СМС" ("OTP") та метод "Автентифікація через документи" ("OFFLINE") взаємно виключають один одного і користувач не може додати другий метод автентифікації при присутності одного з цих типів;

3.7.1.5.5.4 додати метод "Автентифікація через документи" ("OFFLINE") за наявності активного методу "Автентифікація через СМС" ("OTP") неможливо, тобто зниження рівня методу автентифікації заборонено**;** 

3.7.1.5.5.5 якщо пацієнт молодше 14 років, то для нього не може бути створено власних методів автентифікації, а саме "Автентифікація через СМС" ("OTP"), користувач повинен бути попереджений про це та обов'язково для такого пацієнта повинен бути заведений метод автентифікації "Автентифікація через іншу особу" ("THIRD\_PERSON");

3.7.1.5.5.6 якщо пацієнт недієздатний то, користувач повинен бути попереджений, що для пацієнта необхідно обов'язково використовувати метод автентифікації "Автентифікація через іншу особу" ("THIRD\_PERSON");

3.7.1.5.6 перед заміною номеру телефону (параметр "phone\_number") в методі автентифікації "Автентифікація через СМС" користувач повинен перевірити його приналежність пацієнту:

3.7.1.5.6.1 надіславши СМС повідомлення пацієнтові за допомогою методу API Системи "Initialize OTP Verification";

3.7.1.5.6.2 верифікувати номер шляхом введення в інтерфейсі МІС коду з СМС повідомлення і використання методу API Системи "Сomplete OTP Verification";

3.7.1.5.7 перед додаванням/заміною номера телефону "Автентифікація через іншу особу ("THIRD\_PERSON") за допомогою методу API Системи "Find Verifications By Phone Number" користувачу необхідно впевнитись, що номер телефону був верифікований раніше;

3.7.1.5.7.1 при отриманні позитивної відповіді номер телефону може бути доданий як номер телефона для методу автентифікації "Автентифікація через іншу особу" ("THIRD\_PERSON");

3.7.1.5.7.2 при отриманні інформації щодо відсутності верифікації номер телефону не може бути доданий до методу автентифікації "Автентифікація черезіншу особу" ("THIRD\_PERSON"), а користувачу слід відобразити повідомлення:

Даний номер не було верифіковано раніше. Перевірте правильність його внесення та при потребі змініть його. В протилежному випадку особа, номер телефону якої зараз вноситься, повинна звернутись до працівника для його зміни в електронній системі охорони здоров'я

3.7.1.5.7 за бажанням пацієнта змінити номер телефону для автентифікації "Автентифікація через СМС" необхідно попередньо вивести користувачу замаскований поточний номер телефону для автентифікації та текст повідомлення:

Уточніть, будь ласка, про наявність доступу до даного номеру телефона у пацієнта.

3.7.1.5.8 якщо пацієнт підтвердить користувачу наявність доступу до старого номеру телефону, то:

- користувач повинен внести новий номер телефону в інтерфейс МІС, а МІС виконати метод API Системи "Сreate Authentication Method Request" із методом автентифікації "ОTP" та значенням нового номеру телефону в параметрі "phone\_number";

- МІС повинен забезпечити користувачу введення коду верифікації з СМС який було відправлено пацієнту на старий номер телефону за допомогою API Системи "Approve authentication method request";

3.7.1.5.9 якщо пацієнт не підтвердить користувачу наявності доступу до старого номеру телефону, то:

- МІС повинен відобразити користувачу наступне повідомлення для пацієнта:

У разі відсутності доступу до номеру телефона [параметр "urgent.phone\_number"] пацієнту необхідно звернутись до НСЗУ для скидання його методу автентифікації.

3.7.1.5.10 у разі якщо у пацієнта відсутні або скинуті методи автентифікації користувач повинен обов'язково створити основний тип автентифікації пацієнта "Автентифікація через СМС" ("OTP"), або "Автентифікація через документи" ("OFFLINE"), або у випадку дитини до 14 років - "Автентифікація через іншу особу

("THIRD PERSON"), згідно з вимогами п. 3.7.1.5 "Вимоги до управління методами автентифікації";

3.7.1.5.11 за бажанням пацієнта користувач може додати будь-яку кількість додаткових методів автентифікації за допомогою інших осіб шляхом використання МІС API Системи ("Сreate Authentication Method Request") параметру "action" із значенням "insert" та передачею наступних значень:

- назви методу автентифікації за яким пацієнт може ідентифікувати метод авторизації (параметр "alias"),

- методу "Автентифікація через іншу особу" ("THIRD\_PERSON"),

- ідентифікатору id пацієнта в Системі, що буде виступати іншою особою для даного пацієнта (параметр "value"),

- номера телефону для автентифікації (параметр "phone\_number");

3.7.1.5.12 після виконання будь-якого успішного запиту на додавання, видалення або зміни методу автентифікації за допомогою API Системи (метод "Сreate Authentication Method Request") МІС повинен забезпечити користувачу підтвердження даної дії:

3.7.1.5.12.1 якщо відбулась зміна з методу "Автентифікація через документи" ("OFFLINE") на "Автентифікація через СМС" ("OTP"), то МІС повинна забезпечити користувачу завантаження відповідних сканів ідентифікаційних документів пацієнта згідно API Системи;

3.7.1.5.12.2 якщо відбулась зміна номеру телефона в методі "Автентифікація через СМС" ("OTP") МІС повинна забезпечити користувачу введення коду верифікації з СМС який було відправлено пацієнту на номер (параметр "phone number"), попередньо вказаний в методі "Автентифікація через СМС";

3.7.1.5.13 за бажанням пацієнта користувач може змінити назву будь-якого додаткового методу автентифікації або основного методу, за яким пацієнт і користувач можуть ідентифікувати метод авторизації в МІС в майбутньому (параметр "alias"), шляхом подання МІС нового значення параметру "alias" та відповідного ідентифікатору методу автентифікації (параметр "authentication method.id"), із значенням "update" параметру "action" в методі API Системи ("Сreate Authentication Method Request");

3.7.1.5.14 за бажанням пацієнта користувач може видалити додатковий метод автентифікації (за умови, що не видаляється останній метод автентифікації пацієнта до 14 років) шляхом подання МІС відповідного ідентифікатору методу автентифікації (параметр "authentication\_method.id"), із значенням "delete" параметру "action" в методі API Системи ("Сreate Authentication Method Request") та підтвердженням дій з основного методу автентифікації.

**3.7.2. Вимоги до роботи з записами про неідентифікованих пацієнтів в Системі**

#### **3.7.2.1 Загальні вимоги**

3.7.2.1.1 користувач МІС модуля "Робоче місце лікаря СМД" який є працівником стаціонару з відповідною роллю повинен мати можливість створювати, оновлювати та отримувати запис про неідентифікованого пацієнта в Системі;

3.7.2.1.2 право на створення, оновлення та отримання інформації щодо неідентифікованого пацієнта мають працівники із роллю "SPECIALIST", "ASSISTANT", "RECEPTIONIST" у медичних закладах із типом "Outpatient".

#### **3.7.2.2 Вимоги до створення запису про неідентифікованого пацієнта**

3.7.2.2.1 створити запис про неідентифікованого пацієнта в ЦБД Системи користувач може в процесі надання послуг пацієнту в стаціонарних умовах за необхідності внесення медичних даних в Систему, причому:

3.7.2.2.1.1 у разі, якщо на момент необхідності внесення записів в ЦБД Системи:

- неідентифікований пацієнт знаходиться в непритомному стані, стані амнезії;

- документи, що підтверджують його особу були втрачені;

то користувач повинен внести дані зі слів осіб, які супроводжують пацієнта, або самого пацієнта, або медичного персоналу екстреної медичної допомоги;

3.7.2.2.1.2 у разі, якщо користувач на момент виписування зі стаціонару ідентифікував пацієнта за документами, що підтверджують особу, пацієнт в Системі повинен бути зареєстрованим як ідентифікований пацієнт;

3.7.2.2.2 перед початком створення неідентифікованого пацієнта МІС повинен сформувати користувачу інформаційне повідомлення:

Неідентифікований пацієнт може бути створений лише за необхідністю внесення медичних записів в процесі надання послуг пацієнту в стаціонарних умовах якщо:

- пацієнт залишається на момент реєстрації в непритомному стані або в стані амнезії та отримує меддопомогу в стаціонарних умовах;

- пацієнт є новонародженою дитиною без свідоцтва про народження;

- пацієнт на момент реєстрації не має документів, що посвідчують особу, внаслідок їх втрати;

- зафіксована смерть неідентифікованого пацієнта.

3.7.2.2.3 для створення неідентифікованого пацієнта МІС повинна використовувати метод API Системи "Create preperson";

3.7.2.2.4 користувач повинен обов'язково заповнити унікальний ідентифікатор неідентифікованого пацієнта (параметр "external\_id"), який формується згідно наступного правила за маскою: "A.B.C", де A - ЄДРПОУ МІС; B - ЄДРПОУ (РНОКПП) НМП, С - внутрішній ідентифікатор пацієнта (не більше 10 цифр), що присвоюється неідентифікованому в НМП в момент його реєстрації та згідно внутрішніх процесів закладу стаціонару, який провів його реєстрацію в Системі;
3.7.2.2.5 користувач повинен мати змогу, передати наступні параметри:

"Дані пацієнта (зі слів пацієнта або супровідної особи)":

 $-$  " $\text{i}$ м'я" (параметр "first name");

- "прізвище " (параметр "last name");

- "по батькові" (параметр "second\_name");

- "стать" (параметр "gender");

- "дата народження" (параметр "birth\_date");

3.7.2.2.6 МІС повинен забезпечити користувачу вибір причин створення неідентифікованого пацієнта з наступного переліку:

- "Госпіталізація пацієнта бригадою екстреної медичної допомоги",

- "Госпіталізація пацієнта з обставинами які потребують виклику поліції";

- "Пацієнт є новонародженою дитиною без свідоцтва про народження";

- "Інші обставини звернення для госпіталізації";

з наступним обов'язковим заповненням поля "додаткова інформація" (параметр "notes"), в якому необхідно:

3.7.2.2.6.1 при виборі "Госпіталізація пацієнта бригадою екстреної медичної допомоги", вказати відомості щодо госпіталізації пацієнта каретою швидкої медичної допомоги, а саме :

- "№ карти виїзду швидкої медичної допомоги:

3.7.2.2.6.2 при виборі "Госпіталізація пацієнта з обставинами які потребують виклику поліції" вказати дані про звернення в поліцію у разі, якщо таке звернення було зроблено (наприклад, при випадках тілесних ушкоджень невідомого характеру, кримінального, домашнього насильства, хворий без свідомості або з амнезією і невідомий, кримінальних ознак отруєння та інших випадках), а саме:

- "ідентифікатор заяви в поліцію:

- "дата подання заяви в поліцію: . . . ;

3.7.2.2.6.3 при виборі "Пацієнт є новонародженою дитиною без свідоцтва про народження" вказати дані про новонароджену дитину, а саме:

- "час народження дитини: . ;

3.7.2.2.6.4 при виборі "інші обставини звернення для госпіталізації" вказати причини та обставини звернення пацієнта;

3.7.2.2.7 користувач при необхідності повинен мати змогу передати дані контактної особи для екстреного зв'язку, наприклад дані супровідної особи (масив параметрів "emeregency\_contact"), а саме:

- "ім'я контактної особи"- обов'язково при передачі даних про контактну особу (параметр "emeregency\_contact.first\_name");

- "прізвище контактної особи" - обов'язково при передачі даних про контактну особу (параметр "emeregency\_contact.last\_name");

- "по батькові контактної особи" (параметр "emeregency\_contact. second\_name");

- "контактні телефони для екстреного зв'язку" (масив параметрів "emeregency\_contact.phones";

3.7.2.2.8 якщо було обрано "Пацієнт є новонародженою дитиною без свідоцтва про народження" обов'язково користувач повинен передати дані контактної особи

для екстреного зв'язку (мати чи батько дитини), (масив параметрів "emeregency\_contact"), а саме:

"ім'я контактної особи" - обов'язково (параметр "emeregency contact.first name");

- "прізвище контактної особи" - обов'язково (параметр "emeregency contact.last name");

- "по батькові контактної особи" (параметр "emeregency\_contact. second\_name");

- "контактні телефони для екстреного зв'язку" (масив параметрів "emeregency\_contact.phones";

3.7.2.2.9 МІС повинна зберегти ідентифікатор "preperson\_id", який повертається по API Системи після успішної реєстрації неідентифікованого пацієнта і зв'язати даний параметр з параметром "external\_id", який використовується в закладі з метою подальшої роботи з пацієнтом в т.ч. ведення ЕМЗ;

3.7.2.2.10 після успішного створення неідентифікованого пацієнта МІС повинна запропонувати користувачу "Провести альтернативну ідентифікацію пацієнта за спостереженнями".

## **3.7.2.3 Вимоги до отримання запису про неідентифікованого пацієнта**

3.7.2.3.1 МІС повинна виконувати отримання даних неідентифікованої особи за її ідентифікатором "preperson\_id" та за допомогою методу API Системи "Get preperson by ID";

3.7.2.3.2 МІС повинна згенерувати на своїй стороні та надати користувачу можливість роздрукувати інформаційну довідку, що повинна містити за наявності у відповіді API Системи на запит "Get preperson by ID":

3.7.2.3.2.1 наступні параметри:

1) "Дані пацієнта (зі слів пацієнта або супровідної особи)":

- " $\text{i}$ м'я" (параметр "first\_name");

- "прізвище " (параметр "last\_name");

- "по батькові" (параметр "second\_name");

- "стать" (параметр "gender");

- "дата народження" (параметр "birth\_date");

2) "Додаткова інформація" (параметр "notes");

3) "Ім'я контактної особи" (параметр "emeregency\_contact.first\_name");

4) "Прізвище контактної особи" (параметр "emeregency\_contact.last\_name");

5) "По батькові контактної особи" (параметр "emeregency\_contact. second\_name");

6) "Контактні телефони для екстреного зв'язку" (масив параметрів "emeregency\_contact.phones";

3.7.2.3.2.2 ідентифікатор "preperson\_id" у вигляді штрих-коду формату Code-128 (тип А), при цьому ширина штрих-коду не повинна бути менше 9 см., а висота – не повинна бути менше 1 см, та з дублюванням значення параметру "preperson\_id".

3.7.2.3.3 при отриманні даних про неідентифікованого пацієнта шляхом обрання відповідної функції користувач повинен мати змогу:

3.7.2.3.3.1 провести альтернативну ідентифікацію пацієнта за спостереженнями;

3.7.2.3.3.2 роздрукувати інформаційну довідку щодо пацієнта;

3.7.2.3.3.3 зареєструвати медичний запис;

3.7.2.3.3.4 оновити дані щодо пацієнта;

3.7.2.3.3.5 зареєструвати смерть пацієнта.

## **3.7.2.4 Вимоги до оновлення запису про неідентифікованого пацієнта**

3.7.2.4.1 оновити дані неідентифікованого пацієнта може будь-який медичний заклад, якому відомий ідентифікатор такого пацієнта "preperson-id";

3.7.2.4.2 для неідентифікованого пацієнта користувач може змінити або доповнити будь-які дані по ньому використовуючи запит API Системи "Update preperson" окрім даних в полях:

- "Додаткова інформація" (параметр "notes");

- "Ідентифікатор пацієнта в закладі охорони здоров'я" (параметр "external id");

3.7.2.4.3 якщо було зафіксовано смерть неідентифікованого пацієнта, то користувач:

3.7.2.4.3.1 вносить по ній всі необхідні медичні записи;

3.7.2.4.3.2 після завершення роботи з медичними даними оновлює записи про неідентифікованого пацієнта реєстрацією дати смерті неідентифікованого пацієнта (параметр "death\_date") використовуючи API Системи "Update preperson", причому статус неідентифікованого стає "inactive";

3.7.2.4.3.3 перед внесенням дати смерті неідентифікованого пацієнта користувач повинен бути попереджений діалогом щодо незворотності процесу наступним повідомленням:

У разі реєстрації за пацієнтом дати смерті запис неідентифікованого пацієнта буде деактивовано. Така дія є незворотною і ви не зможете вносити дані за даним пацієнтом. Перевірте внесення медичних даних за таким пацієнтом до реєстрації дати смерті.

## **3.7.3. Вимоги до приєднання записів неідентифікованого пацієнта до записів ідентифікованого пацієнта**

3.7.3.1 користувач МІС за бажанням пацієнта повинен виконати дії по приєднанню записів неідентифікованого пацієнта до запису про пацієнта в Системі у разі, якщо:

- особу як пацієнта було ідентифіковано,

- запис про неідентифікованого пацієнта в Системі та ЕМЗ за даним пацієнтом були створені раніше,

- записи про ідентифікованого пацієнта та неідентифікованого мають активний статус;

3.7.3.2 право на об'єднання записів мають користувачі із роллю "SPECIALIST"у медичних закладах із типами "Outpatient" та "Emergency";

3.7.3.3 до початку об'єднання записів:

3.7.3.3.1 користувач повинен мати можливість знайти неідентифікованого пацієнта в МІС та зберегти його параметр "preperson.id";

3.7.3.3.2 користувач повинен знайти ідентифікованого пацієнта в Системі, за допомогою функціоналу п. 3.7.1.2 , а у випадку відсутності запису - створити його згідно функціоналу п. 3.7.1.3, в свою чергу МІС повинен зберегти параметр "person.id";

3.7.3.3.3 користувач повинен отримати існуючі методи автентифікації пацієнта та разом з пацієнтом обрати бажаний для подальшого підтвердження дій по об'єднанню записів згідно функціоналу п. 3.7.1.5, в свою чергу МІС повинен зберегти параметр обраного методу автентифікації "person authentication methods.id";

3.7.3.4 для створення заявки на об'єднання записів користувач в МІС повинен створити запит згідно методу API Системи "Сreate Merge Request" в якому зазначити:

- обов'язково параметр "master\_person\_id", що дорівнює параметру "person.id";

- обов'язково параметр "merge\_person\_id", що дорівнює параметру "preperson.id"; - додатково "authorize with", що дорівнює параметру "person authentication methods.id";

3.7.3.5 якщо на момент виконання запиту по створенню заявки у Системі існує інша заявка на об'єднання із тим же неідентифікованим пацієнтом, попередня заявка анулюється;

3.7.3.6 після успішного створення заявки на об'єднання записів МІС повинна:

3.7.3.6.1 сформувати інформаційне повідомлення для користувача:

Ви, як медичний працівник закладу охорони здоров'я:

- підтверджуєте, що пацієнта, як особу ідентифіковано;

- підтверджуєте, що пацієнта, до якого буде приєднано медичні дані неідентифікованої особи обрано коректно;

- у разі недієздатної особи підтверджуєте перевірку повноваження законного представника пацієнта;

# ПАМ'ЯТКА ПАЦІЄНТУ

Надаючи код або документи особа чи її представник:

- надає згоду медичному працівнику закладу охорони здоров'я на обробку персональних даних пацієнта для якого створюється запис в реєстрі пацієнтів електронної системи охорони здоров'я;

- надає згоду медичному працівнику закладу охорони здоров'я на приєднання медичних даних неідентифікованої особи до медичних даних пацієнта.

3.7.3.6.2 роздрукувати пацієнту для ознайомлення текст сторінки ["https://ehealth.gov.ua/privacy\\_merge.html"](https://ehealth.gov.ua/privacy_merge.html), якщо метод автентифікації пацієнта "OFFLINE";

3.7.3.6.3 реалізувати діалог підтвердження користувачем, де користувач повинен поставити в інтерфейсі МІС відмітку "інформація з пам'ятки пацієнта повідомлена пацієнту";

3.7.3.7 у разі, якщо обрано метод автентифікації "OTP" або "THIRD PERSON" користувач повинен мати змогу надіслати СМС повідомлення для підтвердження дії повторно за допомогою API Системи "Resend Authorization OTP on Merge Request" і тільки один раз;

3.7.3.8 користувач повинен підтвердити дію об'єднання записів особи за допомогою коду, який міститься у повідомленні, надісланому ідентифікованому пацієнту, або за допомогою її документів згідно методу API Системи "Approve Merge Request".

3.7.3.9 в результаті виконання запиту користувач повинен роздрукувати друковану форму згоди на об'єднання ідентифікованого пацієнта та неідентифікованого, що містить:

- персональні дані пацієнта,

- дані законного представника (у разі його наявності);

- перелік активних або закритих Епізодів МД, які належать неідентифікованому пацієнту із наступними даними: назва, період (дата початку, дата закінчення), відповідальна організація (назва "Legal Entity") з метою перевірки даних пацієнтом (або його законним представником) та медичним працівником та отримання підпису пацієнта або його законного представника;

3.7.3.10 якщо у друкованій формі згоди є помилки, то користувач повинен відмінити заявку на об'єднання згідно методу API Системи "Reject Merge Request" та виконати дію на створення заявки спочатку;

3.7.3.11 якщо друкована форма згоди містить коректні дані, користувач:

3.7.3.11.1 отримує підпис ідентифікованого пацієнта та підтверджує цей факт в інтерфейсі МІС шляхом проставлення відповідної відмітки навпроти тексту "Інформаційна пам'ятка про приєднання даних підписана" та передачі параметру "patient signed" зі значенням "true";

3.7.3.11.2 виконує підписання заявки на приєднання КЕП користувача згідно методу API Системи "Sign Merge Request", після чого неідентифікований пацієнт переходить в статус "inactive";

3.7.3.12 перелік пов'язаних записів про пацієнта отримується із Системи при виконанні пошуку ідентифікованого пацієнта методом API Системи "Search for a person";

3.7.3.13 медичні дані неідентифікованого пацієнта, пов'язаного з ідентифікованим, можуть бути переглянуті за допомогою відповідних запитів до Системи із використанням параметру "merged\_persons.id" (що дорівнює "preperson.id") який повертається на метод API Системи "Search for a person" в переліку пов'язаних осіб;

3.7.3.14 користувач може отримати стан та наявність активної заявки на приєднання запису про неідентифікованого пацієнта до запису ідентифікованого за допомогою ідентифікатору запиту, або параметру "preperson.id";

3.7.3.15 МІС повинна забезпечити інформування користувача про необхідність підтвердити та підписати створену заявку на приєднання протягом 1 години з метою недопущення її анулювання наступним повідомленням:

Увага!

Створена заявка на об'єднання медичних записів неідентифікованого пацієнта до записів ідентифікованого повинна бути підтверджена пацієнтом та підписана КЕП медичного працівника протягом 1 години після її створення. В протилежному випадку необхідно буде створити нову заявку на об'єднання записів про пацієнта.

# **3.7.4 Вимоги до статусу верифікації пацієнта**

3.7.4.1 користувач з типом "OWNER", "ADMIN", "SPECIALIST", "DOCTOR", "RECEPTIONIST", "ASSISTANT" повинен мати можливість отримати інформацію про статус верифікації пацієнта (person\_verification\_status), а саме:

- статус верифікації пацієнта (параметр person verification status);

- причину верифікації пацієнта (параметр verification reason);

- коментар у випадку статусу верифікації NOT VERIFIED (параметр "verification\_comment");

3.7.4.2 При створенні та/або оновлені даних пацієнта та виконанні однієї із умов:

Пацієнт зареєстрований з методом автентифікації "Offline"

Пацієнт не досяг 14-річного віку та при його реєстрації обрано тип документу, що посвідчує його особу, "Свідоцтво про народження іноземного зразка" (BIRTH\_CERTIFICATE\_FOREIGN)

Пацієнт досяг 14-річного віку та при його реєстрації обрано тип документу, що посвідчує його особу, "Посвідка на постійне проживання в Україні" (PERMANENT\_RESIDENCE\_PERMIT)

Пацієнт досяг 14-річного віку та відмовився від присвоєння реєстраційного номеру облікової картки платника податків (далі – РНОКПП) за релігійними переконаннями (активована ознака "no\_tax\_id")

● Пацієнт досяг 14-річного віку, але його номер РНОКПП не проходить валідацію за датою народження та статтю (невірний РНОКПП виданий органами ДФС) або не коректна контрольна сума.

Виводити повідомлення користувачу про необхідність перевірки верифікації:

Увага! Запит створений, але пацієнт потребує додаткової верифікації з боку НСЗУ. Перевірте будь-ласка статус верифікації пацієнта згодом.

3.7.4.3 Якщо запис пацієнта має статус верифікації (person\_verification\_status) NOT\_VERIFIED (отримання статусу раніше наявними методами API, чи отримання помилки код 409 ("Patient is not verified") при формуваннізапиту в ЦБД) накладаються обмеження на створення декларації, медичного запису, ЕР, ЕН пацієнта, а саме:

3.7.4.3.1 створення декларації не можливе, користувач повинен отримати [помилку](#page-78-0);

3.7.4.3.2 створення пакету взаємодії (метод "Submit encounter data package") можливо, якщо пакет взаємодії базується (параметр "based\_on") на ЕН, якщо ні, користувач повинен отримати [помилку](#page-78-0);

3.7.4.3.3 створення ЕН (метод "Create Service Request") в Системі можливо, якщо ЕН базується (параметр "based\_on") на активності ПЛ, якщо ні, то користувач повинен отримати [помилку](#page-78-0);

3.7.4.3.4 створення пакету діагностичного звіту (метод "Submit Diagnostic Report Package") в Системі можливо, якщо діагностичний звіт базується (параметр "based on") на ЕН, якщо ні, то користувач повинен отримати [помилку](#page-78-0);

3.7.4.3.5 створення процедури (метод "Create Procedure") в Системі можливо, якщо процедура базується (параметр "based on") на ЕН, якщо ні, користувач повинен отримати [помилку](#page-78-0);

3.7.4.3.6 створення заявки на ЕР не можливе, користувач повинен отримати [помилку](#page-78-0);

3.7.4.3.7 створення нового ПЛ не можливе, користувач повинен отримати [помилку](#page-78-0);

<span id="page-78-0"></span>Увага! Пацієнта не верифіковано з боку НСЗУ по причині - "verification comment" - , можливість роботи з деклараціями та медичними записами пацієнта заблоковано ЕСОЗ. Для розблокування необхідно отримати від пацієнта його актуальні персональні дані та оновити його запис пацієнта в ЕСОЗ (укладення нової чи переукладання декларації про вибір лікаря ПМД - НЕ потрібне).

## **3.8 Модуль "Медичні висновки"**

### **Передумови відповідності функціональним вимогам:**

- в Системі успішно зареєстровані НМП СМД, користувач Системи з відповідними правами;

- МІС успішно протестовано на функціонал технічних вимог 3.3 Модуль "Робоче місце лікаря спеціалізованої медичної допомоги";

- МІС успішно протестовано на функціонал технічних вимог 3.7.1 Вимоги до роботи з записами про ідентифікованих пацієнтів в Системі;

- МІС успішно протестовано на функціонал технічних вимог 3.7.2 Вимоги до роботи з записами про неідентифікованих пацієнтів в Системі

або

- в Системі успішно зареєстровані НМП ПМД, користувач Системи з відповідними правами;

- МІС успішно протестовано на функціонал технічних вимог 3.2 Модуль "Робоче місце лікаря первинної медичної допомоги";

- МІС успішно протестовано на функціонал технічних вимог 3.7.1 Вимоги до роботи з записами про ідентифікованих пацієнтів в Системі;

## **3.8.1. Вимоги до роботи з МВ про народження**

**Передумови відповідності функціональним вимогам:**

- успішно створений і зареєстрований в Системі запис про жінку, що народила, як ідентифікованого пацієнта згідно вимог п. 3.7.1.3 "Вимоги до реєстрації нового пацієнта в реєстрі пацієнтів";

- успішно створений і зареєстрований в Системі запис про новонародженого як неідентифікованого пацієнта згідно вимог п. 3.7.2.2 "Вимоги до створення запису про неідентифікованого пацієнта" із обов'язковим зазначенням таких параметрів та автоматичною перевіркою МІС, як "стать" (параметр "gender") та "дата народження" (параметр "birth\_date");

- успішно створений та зареєстрований в Системі ЕМЗ (зокрема - взаємодія) окремо для кожної живонародженої дитини стосовно наданих медичних послуг протягом перебування дитини в НМП;

3.8.1.1 користувач МІС з роллю "SPECIALIST" та спеціальністю із зазначених в специфікації API Системи у активних медичних закладах із типами "OUTPATIENT" повинен мати можливість:

3.8.1.1.1 створити запит на отримання медичного висновку (далі – МВ) про народження (далі – МВН);

3.8.1.1.2 засвідчити МВН за допомогою КЕП користувача;

3.8.1.1.3 здійснити пошук МВН в Системі;

3.8.1.1.4 отримати деталі МВН та інформаційну довідку МВН із відображенням інформації про:

- тип МВН;

- категорію МВН;

- інформацію про новонароджену дитину (ідентифікатор "preperson\_id");

- інформацію про жінку, що народила новонародженого (ідентифікатор "person id");

- інформацію про обраний метод автентифікації жінки, що народила;

- посилання на взаємодію по новонародженому;

- дату та час створення МВН;

- поточний статус МВН;

- поточний статус обробки МВН;

- дату (параметр "date");

- номер МВ (параметр "title");

- автор МВ (параметр "author");

3.8.1.1.5 позначати МВН як введений помилково у разі якщо користувач є автором МВН;

3.8.1.2 перед створенням МВН користувач повинен ідентифікувати жінку, що народила, згідно документів, що підтверджують особу.

3.8.1.2.1 при необхідності користувач повинен оновити дані про жінку, що народила в Системі згідно документів, що підтверджують таку зміну або побажань пацієнта, якщо така зміна не потребує документального підтвердження (наприклад, зміна контактних телефонів, контакту для екстреного зв'язку, методів автентифікації);

3.8.1.3 до створення МВН користувач повинен мати можливість перевірити наявність створених раніше активних МВН через пошук МВ;

3.8.1.4 перед створенням МВН МІС повинна забезпечити користувачу обрання методу автентифікації з наявних у жінки, що народила, згідно вимог п. 3.7.1.5 "Вимоги до управління методами автентифікації";

3.8.1.4.1 у разі якщо у пацієнта відсутні або скинуті методи автентифікації користувач повинен обов'язково створити основний тип автентифікації пацієнта "Автентифікація через СМС" ("OTP"), або "Автентифікація через документи" ("OFFLINE");

3.8.1.4.2 у разі наявності методів автентифікації МІС повинен відобразити в інтерфейсі їх перелік з наступними параметрами для кожного з них в разі їх присутності:

- тип методу автентифікації, а саме "Автентифікація через СМС" ("OTP"), "Автентифікація через документи" ("OFFLINE"), "Автентифікація через іншу особу" ("THIRD\_PERSON") ;

- назву методу автентифікації (параметр "alias"),

- замаскований номер телефону для автентифікації (параметр "phone\_number");

3.8.1.4.3 користувач разом з пацієнтом повинен мати можливість обрати бажаний метод автентифікації, а МІС отримати параметр "authorize with" (параметр "id") для наступних дій;

3.8.1.4.4 користувач повинен мати можливість не визначати метод автентифікації. В такому випадку перед створенням МВН МІС забезпечує відображення інформаційного повідомлення в інтерфейсі:

#### Увага!

Не зазначено метод автентифікації для медичного висновку про народження. Проінформуйте жінку, що народила про те, що вона не отримає смс повідомлення із номером медичного висновку про народження.

Роздрукуйте для неї інформаційну довідку про медичний висновок або вкажіть метод автентифікації.

3.8.1.5 МІС повинна надати користувачу можливість створення МВН;

3.8.1.5.1 перед формуванням запиту на створення МІС забезпечує користувачу можливість обрати по новонародженій дитині взаємодію, автором якої є користувач (ідентифікатор користувача в Системі повинен співпадати з ідентифікатором "Виконавець" ("performer") у взаємодії);

3.8.1.5.2 МІС повинна формувати запит на створення МВН згідно методу API Системи ("createComposition") з наступними обов'язковими параметрами:

- тип МВН (параметр "type"), який обирає користувач із довідника "eHealth/composition types". Значення за замовчуванням "Висновок про народження" ("NEWBORN");

- категорія (параметр "category") яку обирає користувач із довідника "eHealth/composition\_categories". Значення за замовчуванням "Живонароджена дитина" ("LIVE\_BIRTH");

- "Термін дії медичного висновку" (параметр "event.code") із значенням за замовчуванням ("COMPOSITION\_VALIDITY\_PERIOD");

- початок періоду дійсності MB (параметр "event.period.start"), що має дорівнювати даті та часу народження дитини, та передаватися МІС до Системи у форматі ISO 8601 із обов'язковим приведенням до Всесвітнього координованого часу UTC (приклад: "2020-06-26T15:22:53.403Z");

- кінець періоду дійсності МВН (параметр "event.period.end") із порожнім значенням за замовчуванням та без можливості зміни цього значення користувачем;

- ідентифікатор новонародженої дитини (параметр "subject") який дорівнює параметру "preperson\_id";

- ідентифікатор взаємодії по новонародженій дитині (параметр "encounter"), який дорівнює параметру "encounter\_id";

- автор МВН (параметр "author"), що є ідентифікатором лікаря (параметр "employee id");

- ідентифікатор жінки, що народила, (параметр "section.focus") який дорівнює параметру "person\_id";

- ідентифікатор обраного методу автентифікації (параметр "extension.valueCode.authorize\_with"), що дорівнює параметру "id" з відповіді API Системи "Get Person Authentication Methods", та визначається користувачем з метою подальшого інформування про успішне створення або скасування МВН;

3.8.1.5.3 МІС повинна забезпечувати користувачу можливість отримання статусу виконання асинхронної задачі на отримання МВН згідно методу API Системи "getAsyncJobStatus" із зазначенням ідентифікатора асинхронної задачі (параметр "asyncJobId");

3.8.1.5.4 в разі неуспішного завершення асинхронної задачі на отримання МВН МІС інформує користувача про помилки, які отримано від Системи в процесі обробки запиту на отримання МВН. Продовження процесу по створенню МВН далі неможливе;

3.8.1.6 після успішного завершення асинхронної задачі на отримання МВН:

3.8.1.6.1 користувач повинен мати можливість отримання деталей незасвідченого МВН та інформаційної довідки МВН згідно методу АРІ Системи "getComposition" із зазначенням в якості параметрів:

- ідентифікатора МВН "composition id";

- ідентифікатора новонародженої дитини "preperson id";

- ідентифікатора ЕМЗ по новонародженій дитині згідно специфікації АРІ Системи;

3.8.1.6.2 МІС відображає користувачу в інтерфейсі інформаційну довідку МВН;

3.8.1.6.3 користувач здійснює перевірку відомостей, що зазначені в інтерфейсі та/або в інформаційній довідці МВН;

3.8.1.6.4 в разі виявлення користувачем некоректних відомостей у інформаційній довідці, МІС повинна забезпечити можливість користувачу виправити помилки та створити новий МВН;

3.8.1.6.5 в разі відсутності помилок у відомостях інформаційної довідки користувач повинен перейти до процесу накладання КЕП на МВН;

3.8.1.7 МІС повинна забезпечити користувачу можливість:

- попередньо отримати МВН згідно запиту "getComposition" для подальшого використання у запиті на підписання;

- засвідчити запит на підписання МВН за допомогою КЕП користувача;

- виконати метод API Системи "signComposition" із зазначенням в якості параметра ідентифікатора МВН "composition\_id";

3.8.1.7.1 МІС інформує користувача про помилки, якщо їх отримано від Системи в процесі обробки запиту на підписання МВН;

3.8.1.8 в разі успішного виконання запиту на підписання МВН, МІС повинна забезпечити користувачу можливість:

3.8.1.8.1 отримати деталі МВН та інформаційної довідки МВН згідно методу АРІ Системи "getComposition";

3.8.1.8.2 роздрукувати інформаційну довідку МВН за вимогою жінки, що народила;

3.8.1.8.3 переглянути поточний статус МВН (параметр "status");

3.8.1.8.4 переглянути поточний статус обробки МВН (параметр "extension.valueString" для "extension.valueCode" із значенням "NEWBORN\_PROCESSING\_STATUS");

3.8.1.9 МІС повинна надати користувачу можливість здійснювати пошук МВН за параметром ("patientId") який дорівнює ідентифікатору ("preperson\_id") новонародженого як неідентифікованого пацієнта (метод API Системи "searchCompositions");

3.8.1.10 МІС повинна забезпечити можливість користувачу, який є автором МВН, позначити МВН, як введений помилково;

3.8.1.10.1 до виконання запиту МІС повинна забезпечити:

- перевірку, що статус (параметр "status") такого МВН дорівнює "Підписаний" ("FINAL");

- перевірку, що користувач, який виконує запит є автором МВН (ідентифікатор лікаря у параметрі "author" у МВН повинен співпадати з ідентифікатором автора у параметрі "performer" для взаємодії, яка є основою МВН);

- перевірку, що статус обробки МВН (параметр "NEWBORN\_PROCESSING\_STATUS") дорівнює "в очікуванні" ( "PENDING");

3.8.1.10.2 в разі наявності негативного результату перевірки хоча б по одному з наведених вище параметрів, МІС повинна заборонити виконання запиту із повідомленням користувача про результат перевірки;

3.8.1.10.3 МІС повинна забезпечити обов'язковість:

- визначення користувачем причини та обґрунтування позначення МВН як "введений помилково" (параметр "reason");

- контроль засвідчення КЕП користувача сформованого запиту згідно вимог специфікації методу АРІ Системи "cancelComposition";

3.8.1.10.4 виконати запит згідно специфікації методу АРІ Системи "cancelComposition";

3.8.1.10.5 за результатом виконання запиту:

3.8.1.10.5.1 відобразити користувачу повідомлення про успішне позначення МВН як введеного помилково або вивести відповідну помилку при неуспішному виконанні запиту.

### **3.8.2. Вимоги до роботи з МВ про тимчасову непрацездатність**

### **Передумови відповідності функціональним вимогам:**

МІС успішно протестовано на функціонал технічних вимог:

- 3.7 Вимоги до роботи з записами про пацієнтів в Системі;

- 3.2.3 Загальні вимоги до роботи з ЕМЗ, та/або

- 3.3 Модуль "Робоче місце лікаря спеціалізованої медичної допомоги";

3.8.2.1 користувач МІС з роллю "DOCTOR" в активних медичних закладах із типом "PRIMARY\_CARE" або "SPECIALIST" в активних медичних закладах із типом "OUTPATIENT" повинен мати можливість:

3.8.2.1.1 створити запит на створення медичного висновку про тимчасову непрацездатність (далі – МВТН);

3.8.2.1.2 засвідчити створений МВТН за допомогою КЕП користувача;

3.8.2.1.3 здійснити пошук МВТН в Системі;

3.8.2.1.4 отримати деталі МВТН та інформаційну довідку МВТН;

3.8.2.1.5 позначати МВТН як введений помилково у разі якщо користувач є автором МВТН;

3.8.2.1.6 повторно відправити МВТН до ЕРЛН у разі помилки по інтеграційних процесах;

3.8.2.2 до створення МВТН користувач повинен:

3.8.2.2.1 ініціювати проведення ідентифікації пацієнта згідно з документами, що підтверджують особу;

3.8.2.2.2 при необхідності користувач повинен оновити дані про ідентифікованого пацієнта в Системі згідно:

- документів, що підтверджують особу пацієнта;

- або побажань пацієнта, якщо така зміна не потребує документального підтвердження (наприклад, зміна контактних телефонів, контакту для екстреного зв'язку, методів автентифікації);

3.8.2.2.3 в разі відсутності у пацієнта документів, що підтверджують його особу, користувач повинен створити або отримати (за можливості) в Системі запис про неідентифікованого пацієнта;

3.8.2.3 перед формуванням запиту на створення МВТН користувач повинен мати можливість перевірити наявність створених раніше МВТН за результатами пошукового запиту;

3.8.2.4 при формуванні запиту на створення МВТН у випадку вказання ідентифікованого пацієнта як непрацездатної особи (параметр "section.focus"), МІС повинна забезпечити користувачу обрання методу автентифікації з наявних у непрацездатної особи (параметр "section.focus") згідно з вимогами п. 3.7.1.5 "Вимоги до управління методами автентифікації";

3.8.2.4.1 якщо у непрацездатної особи (параметр "section.focus") відсутні активні методи автентифікації користувач повинен мати можливість створити основний тип автентифікації для непрацездатної особи;

3.8.2.4.2 в разі наявності методів автентифікації МІС повинна відобразити в інтерфейсі їх перелік з наступними параметрами для кожного з них в разі їх присутності:

- тип методу автентифікації, а саме "Автентифікація через СМС" ("OTP"),

"Автентифікація через іншу особу" ("THIRD\_PERSON");

- назву методу автентифікації (параметр "alias");

- для "OTP" додатково замаскований номер телефону для автентифікації (параметр "phone\_number");

3.8.2.4.3 користувач разом з непрацездатною особою повинен мати можливість обрати бажаний метод автентифікації, а МІС отримати параметр "authorize\_with" (параметр "id") для наступних дій;

3.8.2.4.4 користувач повинен мати можливість не визначати метод автентифікації. В такому випадку перед створенням МВТН МІС забезпечує відображення інформаційного повідомлення в інтерфейсі:

Увага!

Не зазначено метод автентифікації для медичного висновку про тимчасову непрацездатність. Проінформуйте особу про те, що він/вона не отримає смс повідомлення із номером медичного висновку про тимчасову непрацездатність.

Роздрукуйте для нього/неї інформаційну довідку про медичний висновок або вкажіть метод автентифікації.

3.8.2.5 МІС повинна надати користувачу можливість створення МВТН;

3.8.2.5.1 перед формуванням запиту на створення МІС забезпечує користувачу можливість обрати по пацієнту взаємодію, автором якої є користувач (ідентифікатор користувача в Системі повинен співпадати з ідентифікатором "Виконавець" ("performer") у взаємодії);

3.8.2.5.2 МІС повинна забезпечити при формуванні запиту на створення МВТН згідно методу API Системи ("createComposition") заповнення наступних обов'язкових параметрів:

- тип МВТН (параметр "type"), який обирає користувач із довідника "COMPOSITION\_TYPES";

- категорія (параметр "category") яку обирає користувач із довідника "COMPOSITION\_CATEGORIES";

- термін дії медичного висновку (параметр "event.code") зі значенням за замовчуванням ("COMPOSITION\_VALIDITY\_PERIOD");

- початок періоду дійсності MBTH (параметр "event.period.start"), що має дорівнювати даті та часу початку непрацездатності, та передаватися МІС до Системи у форматі ISO 8601 із обов'язковим приведенням до Всесвітнього координованого часу UTC (приклад: "2021-04-06T15:22:53.403Z");

- кінець періоду дійсності MBTH (параметр "event.period.end") що має визначатись користувачем в залежності від стану пацієнта та категорії МВТН, та передаватися МІС до Системи у форматі ISO 8601 із обов'язковим приведенням до Всесвітнього координованого часу UTC (приклад: "2021-04-11T15:22:53.403Z");

- ідентифікатор пацієнта (параметр "subject") який дорівнює параметру "preperson id" для неідентифікованої особи або "person id" для ідентифікованої особи, яка отримує медичну допомогу;

- ідентифікатор взаємодії по визначенню непрацездатності пацієнта (параметр "encounter"), який дорівнює параметру "encounter\_id";

- автор МВТН (параметр "author"), що є ідентифікатором лікаря (параметр "employee id");

- ідентифікатор непрацездатної особи (параметр "section.focus") за принципами відповідності згідно специфікації Системи;

3.8.2.5.3 при формуванні запиту на створення МВТН згідно методу API Системи ("createComposition") МІС повинна забезпечити опційне заповнення наступних параметрів згідно з специфікацією Системи:

- ідентифікатор обраного методу автентифікації (параметр "extension.valueCode.authorize\_with"), що дорівнює параметру "id" з відповіді API Системи "Get Person Authentication Methods", та визначається користувачем з метою подальшого інформування про успішне створення або скасування МВТН;

- відмітка про те, що непрацездатність пов'язана з випадком на виробництві (параметр "extension.valueCode.IS\_ACCIDENT");

- відмітка про те, що діагностована алкогольна, або наркотична інтоксикація (параметр "extension.valueCode.IS\_INTOXICATED");

- відмітка про те, що медичний висновок відкривається для фіксації в Системі випадків непрацездатності, що настала за кордоном (параметр "extension.valueCode.IS\_FOREIGN\_TREATMENT");

- дані про те, що встановлено порушення режиму лікування (параметр "extension.valueCode.TREATMENT\_VIOLATION") та про дату такого порушення (параметр "extension.valueCode.TREATMENT\_VIOLATION\_DATE");

- відмітка про те, що медичний висновок відкривається для фіксації нового випадку непрацездатності (параметр "extension.valueCode.IS\_FORCE\_RENEW");

3.8.2.5.4 МІС повинна при формуванні запиту на створення МВТН забезпечити попередню валідацію по МВТН на відповідність згідно з значеннями змінних специфікації Системи;

3.8.2.6 МІС повинна надати користувачу з типом "SPECIALIST" можливість створення МВТН з категорією "SICKNESS" або "CHILD\_CARE" для неідентифікованого пацієнта ("subject");

3.8.2.6.1 до засвідчення заявки КЕП, МІС забезпечує відображення інформаційного повідомлення в інтерфейсі, якщо категорія медичного висновку "SICKNESS":

Увага!

Для неідентифікованого пацієнта запис в електронному реєстрі листків непрацездатності (ЕРЛН) - не створюється!

Для можливості отримання пацієнтом електронного листка непрацездатності після (у разі) ідентифікації пацієнта необхідно:

1. об'єднати запис в Системі про ідентифіковану особу із записом про неідентифіковану особу для збереження даних про надання медичної допомоги;

2. створити для ідентифікованої особи повторний медичний висновок про непрацездатність із посиланням на Взаємодію, створену для неідентифікованого пацієнта (нові ЕМЗ створювати не потрібно).

3.8.2.7 МІС повинна забезпечувати користувачу можливість отримання статусу виконання асинхронної задачі на отримання МВТН згідно методу API Системи "getAsyncJobStatus" із зазначенням ідентифікатора асинхронної задачі (параметр "asyncJobId");

3.8.2.7.1 в разі неуспішного завершення асинхронної задачі на отримання МВТН МІС інформує користувача про помилки, які отримано від Системи в процесі обробки запиту на отримання МВТН;

3.8.2.8 після успішного завершення асинхронної задачі на отримання МВТН користувач повинен мати можливість отримання деталей незасвідченого МВТН та інформаційної довідки МВТН згідно методу АРІ Системи "getComposition" із зазначенням в якості параметрів:

- ідентифікатора МВТН "composition\_id";

- ідентифікатора пацієнта (для ідентифікованого - "person id", для неідентифікованого - "preperson\_id");

- ідентифікаторів ЕМЗ по пацієнту згідно специфікації АРІ Системи;

3.8.2.8.1 МІС має відобразити користувачу в інтерфейсі інформаційну довідку МВТН;

3.8.2.8.2 користувач здійснює перевірку відомостей, що зазначені в інформаційній довідці МВТН та/або інтерфейсі, зокрема:

- тип МВТН (параметр "type");

- категорію МВТН (параметр "category");

- пацієнта (параметр "composition.subject");

- непрацездатну особу (параметр "composition.section.focus");

- посилання на взаємодію по визначенню непрацездатності пацієнта (параметр "encounter");

- період дійсності МВТН (параметри "event.period.start" та "event.period.end");

- поточний статус МВТН (параметр "status");

- НМП, в якому створено МВТН (параметр "custodian");

- додаткову інформацію з розширених даних про МВТН (блок "extension") за наявності;

- тип посилання на пов'язаний МВТН (параметр "relatesTo.code") за наявності;

- ідентифікатор пов'язаного МВТН (параметр "relatesTo.targetIdentifier") за наявності;

3.8.2.8.3 в разі відсутності у користувача доступу до ЕМЗ, на основі якого створено пов'язаний МВТН (параметр "relatesTo.targetIdentifier"), користувач повинен мати змогу створити запит на отримання доступу до ЕМЗ відповідно п. 3.6 "Вимоги до отримання доступу до медичних даних";

3.8.2.8.4 в разі виявлення користувачем некоректних відомостей в інформаційній довідці та/або інтерфейсі, МІС повинна забезпечити можливість користувачу виправити помилки, створивши новий МВТН;

3.8.2.9 в разі відсутності помилок у відомостях інформаційної довідки та/або інтерфейсі МІС повинна забезпечити користувачу можливість:

- попередньо отримати МВТН згідно запиту "getComposition" для подальшого використання у запиті на підписання;

- засвідчити запит на підписання МВТН за допомогою КЕП користувача;

- виконати метод API Системи "signComposition" із зазначенням в якості параметру ідентифікатора МВТН "composition\_id";

3.8.2.9.1 МІС інформує користувача про помилки, якщо їх отримано від Системи в процесі обробки запиту на підписання МВТН;

3.8.2.10 в разі наявності створеного в Системі МВТН, МІС повинна забезпечити користувачу можливість:

3.8.2.10.1 отримати деталі МВТН та інформаційної довідки МВТН згідно методу АРІ Системи "getComposition";

3.8.2.10.2 роздрукувати інформаційну довідку МВТН на вимогу пацієнта або непрацездатної особи;

3.8.2.10.3 переглянути поточний статус МВТН (параметр "status");

3.8.2.10.4 переглянути поточний статус обробки МВТН (розширення відповіді "TEMP\_DISABILITY\_PROCESSING\_STATUS");

3.8.2.10.5 переглянути номер запису в ЕРЛН про електронний листок непрацездатності, при успішній обробці медичного висновку (розширення відповіді "ERLN\_DISABILITY\_TICKET");

3.8.2.10.6 переглянути текст помилки, отриманий від ЕРЛН (розширення відповіді "ERLN\_DISABILITY\_ERROR\_TEXT");

3.8.2.11 МІС повинна надати користувачу можливість здійснювати пошук МВТН за параметром ("patientId") який дорівнює ідентифікатору "person id" для ідентифікованого пацієнта, та "preperson\_id" - для неідентифікованого (метод API Системи "searchCompositions");

3.8.2.12 в разі необхідності уточнення даних (ідентифікація пацієнта по наданих документах) в попередньо створеному МВТН, МІС повинна забезпечити можливість користувачу з типом "SPECIALIST" створення МВТН для ідентифікованого пацієнта із зазначенням ідентифікатора Взаємодії неідентифікованого пацієнта;

3.8.2.12.1 до етапу засвідчення нового МВТН та інформаційної довідки користувач повинен мати можливість перевірити, що записи про неідентифікованого пацієнта приєднані до записів ідентифікованого пацієнта;

3.8.2.12.2 якщо результат перевірки негативний, то користувач повинен мати змогу приєднати записи про неідентифікованого пацієнта до новоствореного або знайденого запису про ідентифікованого пацієнта відповідно до вимог розділу 3.7.3

"Вимоги про приєднання записів неідентифікованого пацієнта до записів ідентифікованого";

3.8.2.12.3 якщо результат перевірки позитивний, то користувач повинен мати змогу продовження процессу створення МВТН у звичайному режимі;

3.8.2.13 користувач, повинен мати змогу повторити спробу відправки МВТН в ЕРЛН через виконання методу АРІ Системи "patch patients composition compositionId erln" для випадків, коли інтеграційний процес завершився помилкою, наприклад, через відсутність (чи некоректність) даних в ЕРЛН по пацієнту;

3.8.2.13.1 МІС дозволяє користувачу повторити спробу відправки МВТН в ЕРЛН за умови:

- статус МВТН (параметр "status") дорівнює "FINAL";

- неуспішної реєстрація МВТН в ЕРЛН (параметр "TEMP\_DISABILITY\_PROCESSING\_STATUS" дорівнює "ERROR";

3.8.2.13.2 МІС забезпечує можливість користувачу до перевідправлення отримати додаткову інформацію по опису помилки по інтеграційних процесах з ЕРЛН через ознайомлення з текстом помилки (розширення відповіді на запит деталей МВТН "ERLN\_DISABILITY\_ERROR\_TEXT") для усунення можливих помилок на стороні Системи;

3.8.2.14 МІС повинна забезпечити можливість користувачу, який є автором МВТН, позначити МВТН, як введений помилково;

3.8.2.14.1 до виконання запиту МІС повинна забезпечити:

- перевірку, що статус (параметр "status") такого МВТН дорівнює "Підписаний" ("FINAL");

- перевірку, що не перевищено максимальну кількість днів з моменту створення МВТН, протягом яких можна відмінити МВТН (змінна "EMAL\_FILTER\_CANCEL\_TIMEOUT\_DISABILITY") за конфігурацією Системи;

- перевірку, що користувач, який виконує запит є автором МВТН (ідентифікатор лікаря у параметрі "author" у МВТН повинен співпадати з ідентифікатором автора у параметрі "performer" для взаємодії, яка є основою МВТН);

3.8.2.14.2 в разі наявності негативного результату перевірки хоча б по одному з наведених вище параметрів, МІС повинна заборонити виконання запиту із повідомленням користувача про результат перевірки;

3.8.2.14.3 МІС повинна забезпечити обов'язковість:

- відображення користувачеві повідомлення в інтерфейсі МІС:

Увага!

Проінформуйте пацієнта про наслідки скасування медичного висновку про тимчасову непрацездатність.

Скасування МВТН призведе до скасування електронного листка непрацездатності в електронному реєстрі листків непрацездатності (за наявності). Ця дія є незворотньою!

- зазначення користувачем причини та обґрунтування позначення МВТН як "введений помилково" (параметр "reason");

- контроль засвідчення КЕП користувача сформованого запиту згідно з вимогами специфікації методу АРІ Системи "cancelComposition";

3.8.2.14.4 виконати запит згідно специфікації методу АРІ Системи "cancelComposition";

3.8.2.14.5 за результатом виконання запиту:

3.8.2.14.5.1 відобразити користувачу повідомлення про успішне позначення МВТН як введеного помилково або вивести відповідну помилку при неуспішному виконанні запиту;

3.8.2.15 користувач повинен мати можливість отримати перелік існуючих у пацієнта МВТН за результатами пошукового запиту із відображенням інформації про:

- статус (параметр "status");

- тип МВТН (параметр "type");

- номер МВТН (параметр "title");

- дату (параметр "date");

3.8.2.16 користувач повинен мати можливість отримати деталі МВТН та інформаційну довідку МВТН із відображенням інформації про:

- ідентифікатор (параметр "identifier");

- тип МВТН (параметр "type");

- категорію МВТН (параметр "category");

- непрацездатну особу (параметр "composition.section.focus");

- посилання на взаємодію по визначенню непрацездатності пацієнта (параметр "encounter");

- період дійсності МВТН (параметри "event.period.start" та "event.period.end");

- поточний статус МВТН (параметр "status");

- дату (параметр "date");

- номер МВТН (параметр "title");

- НМП, в якому створено МВТН (параметр "custodian");

- характер зв'язку із пов'язаним МВТН (параметр "relatesTo.code");

- посилання на пов'язаний МВТН (параметр "relatesTo.targetIdentifier");

- додаткову інформацію з розширених даних про МВТН (блок "extension");

- посилання на Епізод МД (параметр "episodeOfCare").

### **3.9 Модуль "Виписування електронного рецепту"**

Передумова:

- МІС успішно протестовано на функціонал п. 3.10 Модуль "План лікування".

### **3.9.1. Загальні вимоги до виписування ЕР**

3.9.1.1 виписати електронний рецепт (далі за текстом - ЕР) для ідентифікованого пацієнта може:

3.9.1.1.1 користувач з роллю "DOCTOR", якого обрав пацієнт своїм лікарем з надання ПМД, про що свідчить чинна декларація про вибір лікаря ПМД;

3.9.1.1.2 користувач з роллю "SPECIALIST", який має відповідні права для створення ЕР в залежності від налаштувань програми відшкодування;

3.9.1.2 користувач повинен мати змогу виписати ЕР використовуючи наступні можливості:

3.9.1.2.1 визначення ідентифікованого пацієнта (параметр "person\_id");

3.9.1.2.2 при виписуванні ЕР за програмою відшкодування (присутнє значення в параметрі "medical program\_id") визначити, в рамках якої взаємодії (створеної ним) користувача з пацієнтом виписується ЕР, тобто в параметрі "context" вказати<br>ідентифікатор взаємодії (параметр "encounter id"), причому МІС повинна ідентифікатор взаємодії (параметр "encounter id"), причому МІС повинна забезпечити:

3.9.1.2.2.1 можливість вказати лише ідентифікатор взаємодії створеної поточним користувачем;

3.9.1.2.2.2 дата створення ЕР (параметр "created\_at") не може перевищувати дату взаємодії (параметр "date") більше ніж на 7 днів;

3.9.1.2.3 обов'язково обрати програму відшкодування за яким буде виписано ЕР згідно вимог п. 3.9.2;

3.9.1.2.4 якщо ЕР виписується на основі плана лікування отримання даних з плану лікування та первинного призначення плана лікування для виписування ЕР згідно вимог п. 3.9.3;

3.9.1.2.5 створення заявки на ЕР та створення ЕР згідно вимог п. 3.9.4.

## **3.9.2. Вимоги до процесу обрання програми відшкодування за якою буде виписано ЕР**

3.9.2.1 МІС повинна відобразити користувачу перелік назв активних (параметр "is active" зі значенням "true") програм відшкодування (параметр "Medical program.name") типу "Medication" використовуючи метод API Системи "Get medical programs list", причому:

3.9.2.1.1 МІС повинна додатково відфільтрувати перелік з метою відображення користувачу тільки тих програм відкшодування які відповідають його повноваженням для виписування ЕР за наступними критеріями:

- роль користувача співпадає з категорією лікаря якій дозволено виписувати ЕР за програмою (параметр програми відшкодування "medical program settings. employee types to create medication request");

- якщо користувач з роллю "SPECIALIST", то основна спеціальність лікаря СМД співпадає зі спеціальністю лікаря СМД з якою дозволено виписувати ЕР за програмою (параметр medical\_program\_settings.speciality\_types\_allowed");

3.9.2.1.2 користувач повинен мати змогу переглянути деталі кожної програми відшкодування, а саме:

- назва програми відшкодування (параметр "Medical program.name");

- ознака обов'язковості використання плану лікування для ЕР (параметр "medical\_program\_settings.сare\_plan\_required");

- категорії лікарів яким дозволено виписувати ЕР (параметр "medical program settings. employee types to create medication request");

- перелік спеціальностей лікарів СМД, яким дозволено виписувати ЕР (параметр medical program settings.speciality types to create medication request");

- ознака можливості виписувати ЕР на такий самий МНН протягом курсу лікування (параметр "medical\_program\_settings.skip\_mnn\_in\_treatment\_period");

- максимальна тривалість курсу лікування на який може бути виписаний ЕР за програмою відшкодування (значення параметру "medication\_request\_max\_period\_day");

3.9.2.2 користувач повинен обрати з відфільтрованого переліку доступних програм відшкодування одну, а МІС використати її ідентифікатор "medical program.id" в наступних процесах по виписуванню ЕР, причому:

3.9.2.3 якщо користувачем було обрано програму відшкодування, де обов'язково повинен бути план лікування (параметр "medical\_program\_settings.care\_plan\_required" має значення "true"), то в інтерфейсі МІС користувач до створення заявки на ЕР обов'язково повинен обрати план лікування та первинне призначення згідно вимог п. 3.9.3.

## **3.9.3. Отримання даних з плану лікування та первинного призначення плана лікування для виписування ЕР**

3.9.3.1 користувач за публічним ідентифікатором (параметр "requisition") плана лікування до якого є доступ або за іншими пошуковими даними має мати можливість отримати наступні деталі плану лікування:

3.9.3.1.1 статус (параметр "status");

3.9.3.1.2 категорія, що повинна бути визначена з довідника категорій "eHealth/care\_plan\_categories" (параметр "category");

3.9.3.1.3 найменування (параметр "title");

3.9.3.1.4 період покриття (параметр "period");

3.9.3.1.5 посилання на взаємодію (параметр "encounter") за яким користувач може отримати повну інформацію про зазначену взаємодію;

3.9.3.1.6 посилання на допоміжну інформацію (масив параметрів "supporting Info");

3.9.3.1.7 медичний стан (параметр "addresses");

3.9.3.1.8 розширений опис (параметр "description") - за наявності;

3.9.3.1.9 причина зміни статусу (параметр "status\_Reason") - за наявності;

3.9.3.1.10 нотатки (параметр "note") - за наявності;

3.9.3.2 користувач повинен мати можливість отримати деталі щодо всіх первинних призначень за планом лікування з типом призначення ЕР (параметр "detail.kind" дорівнює "medication request") відповідно до п. 3.10.3.2.4 "відображення даних про призначення з типом ЕР":

3.9.3.2.1 підстави для призначення (параметр "detail.reason\_code");

3.9.3.2.2 розширений опис (параметр "detail.description");

3.9.3.2.3 обґрунтування підстав (параметр "detail.reason\_reference");

3.9.3.2.4 очікуваний результат (параметр "detail.goal");

3.9.3.2.5 пояснення до статусу (параметр "detail.status\_reason");

3.9.3.2.6 результат виконання призначення (параметр "outcome\_Codeable\_Concept") - за наявності;

3.9.3.2.7 посилання на запис про виконання призначення (параметр ["outcome\\_Reference](https://www.hl7.org/fhir/careplan-definitions.html#CarePlan.activity.outcomeReference)") - за наявності;

3.9.3.3 користувач повинен мати змогу обрати необхідне для створення ЕР призначення з типом призначення ЕР ("Medication Request") за планом лікування та перейти до етапу формування заявки на ЕР при умові, що план лікування та призначення є активними за визначеними в ПЛ періодами дії;

3.9.3.4 користувач в МІС не повинен мати можливості виписати ЕР за призначенням якщо план лікування знаходиться в статусах "Скасований ("Terminated"), "Відмінений" ("Cancelled"), "Завершений" ("Completed") та/або первинні призначення знаходяться в статусах "Відмінене" ("Cancelled"), "Завершене" ("Completed").

## **3.9.4. Вимоги до створення заявки на ЕР, створення ЕР та процесів роботи з ними**

3.9.4.1 Заявка повинна містити наступні параметри, які МІС автоматично заповнює:

3.9.4.1.1 ЕР призначений для погашення в аптеці (значення "order" в параметрі "intent";

3.9.4.1.2 приналежність ЕР до категорії рецептів загального призначення (значення "community" в параметрі "сategory") ;

3.9.4.1.3 значення "1" в параметрі "dosage instruction.sequence" (позначає, що існує один спосіб застосування (сигнатура) ЛЗ);

3.9.4.2 у разі виписування ЕР на основі плану лікування заявка повинна містити параметри, які МІС автоматично заповнює без можливості змін користувачем:

3.9.4.2.1 ідентифікатор плана лікування в параметрі "identifier.value" типу "care\_plan" об'єкта "based\_on";

3.9.4.2.2 ідентифікатор призначення за планом лікування в параметрі "identifier.value" типу "activity" об'єкта "based\_on";

3.9.4.2.3 ідентифікатор ЛЗ з призначення плану лікування (параметр "product reference.identifier.value") як параметр "medication id";

3.9.4.2.4 ідентифікатор програми відшкодування (параметр "program. identifier.value") як параметр "medical\_program" з відображенням користувачу деталей програми отриманих за методом "Get Medical program by ID";

3.9.4.2.5 при цьому користувач повинен бачити назву ЛЗ (параметр "name" з відповіді методу "Get drugs list v.2" за запитом з ідентифікатором ЛЗ "innm dosage id") та назву програми відшкодування за якою буде виписано ЕР (параметр "name" з відповіді методу "Get Medical Program by id" за запитом за ідентифікатором програми;

3.9.4.3 якщо ЕР виписується без плана лікування користувач повинен:

3.9.4.3.1 обрати ЛЗ який складається з МНН (або торгової назви в окремому випадку для інсулінів), форми випуску та силу дії ЛЗ з наявних позицій у актуальному довіднику Системи "Get Drugs list v2" та використанням фільтру за значенням обраної раніше програми відшкодування, а МІС використовувати параметр "medication\_id" в подальшому процесі по виписуванню ЕР;

3.9.4.3.2 МІС може додатково організувати для користувача пошук ЛЗ за кодом анатоміко-терапевтично-хімічної класифікації (АТХ код);

3.9.4.4 користувач повинен мати змогу виписати ЕР на таку кількість днів яка є меншою чи дорівнює значенню зазначеному в параметрі medication request max period day відповідної програми за якою виписується даний ЕР;

3.9.4.5 строк початку дії ЕР "created\_at" має виставлятися МІС як поточна дата автоматично;

3.9.4.6 дата початку лікування ЛЗ "started\_at" у випадку якщо на програмі відшкодування параметр "skip\_mnn\_in\_treatment\_period" встановлений "false";

3.9.4.6.1 має дорівнювати даті "created\_at" якщо в пацієнта немає на момент виписування ЕР іншого терміну лікування тим самим ЛЗ;

3.9.4.6.2 для пацієнта, в якого ще не закінчився термін лікування за попереднім ЕР, повинна визначатись як "ended\_at" терміну лікування попереднім ЕР зі збільшенням на 1 день;

3.9.4.7 у випадку, якщо на програмі відшкодування параметр "skip mnn in treatment period" встановлений "true", дата початку лікування ЛЗ (МНН) "started\_at" має обиратись лікарем та за замовчуванням дорівнювати даті "created\_at";

3.9.4.8 дата закінчення лікування ЛЗ "ended\_at" має розрахуватись автоматично виходячи з визначеної тривалості курсу лікування цим ЛЗ в ЕР;

3.9.4.9 якщо на програмі відшкодування встановлений параметр "skip mnn in treatment period" зі значенням "false" та у пацієнта є активний або погашений рецепт на той же МНН, то при повторному виписуванні ЕР МІС має попереджати користувача, що повторний ЕР на той же МНН можна виписати за таку кількість днів до закінчення терміну лікування попереднього ЕР:

3.9.4.9.1 7 днів, якщо тривалість лікування ≥ 21 день;

3.9.4.9.2 3 дні, якщо тривалість лікування < 21 дня;

3.9.4.10 якщо на програмі відшкодування встановлений параметр "skip mnn in treatment period" як "true", користувач має право виписати ЕР не зважаючи на терміну лікування попередніми ЕР;

3.9.4.11 одиниця виміру кількості ЛЗ (параметру "medication\_qty") повинна визначатись значенням packages.container\_dosage.denumerator.unit;

3.9.4.12 якщо ЕР виписується на основі плану лікування, МІС повинна не дозволити виписати ЕР більше значення "detail.remaining\_quantity.value" призначення плана лікування;

3.9.4.13 ЕР може бути виписаний тільки на кількість ЛЗ (параметр "medication qty") яка кратна кількості ЛЗ в упаковці, тому:

3.9.4.13.1 кількість ЛЗ "medication\_id" для виписування ЕР має зазначатися користувачем тільки шляхом вибору одного значення з виключного переліку в одиницях виміру форм випуску з обов'язковим відображенням для користувача значення форми випуску (значення "packages.container dosage.denumerator.unit" з масиву "packages" методу API Системи "Get Drugs List v.2");

3.9.4.13.2 виключний перелік ЛЗ має формуватися з урахуванням запропонованих у актуальному довіднику Системи "Get Drugs list v.2" варіантів мінімальної до продажу кількості ЛЗ "medication id" в упаковці "package min qty" для обраного ЛЗ так, щоби кожна позиція сформованого переліку була кратна принаймні одному з варіантів мінімальної до продажу кількості ЛЗ в упаковці;

3.9.4.13.3 значення в переліку мають враховувати загальну кількість ЛЗ необхідну для всього курсу лікування цим ЛЗ в ЕР, та бути рівними або більшими за неї;

3.9.4.14 при формуванні способу застосування ліків "dosage\_instruction" (сигнатури) незалежно від опційності параметрів в ЦБД МІС повинна забезпечити користувачу:

3.9.4.14.1 обов'язкове вказання та валідацію заповнення параметрів максимальна добова доза ЛЗ "max dose per period" та разова доза ЛЗ (на один прийом) "max dose per administration" в одиницях виміру діючої речовини в формі випуску з обов'язковим зазначенням для користувача одиниць виміру (значення параметру "packages.container\_dosage.numerator.unit" з масиву "packages" методу API Системи "Get Drugs List v.2");

3.9.4.14.2 обов'язкове вказання та валідацію заповнення параметр текст сигнатури рецепту "text", в якій користувач повинен вказати спосіб застосування ліків для пацієнта;

3.9.4.15 перед відправкою заявки на ЕР до ЦБД МІС повинна перевірити виписану користувачем кількість ЛЗ:

- на перевищення підтримуючої добової дози "daily dosage" та максимальної добової дози "max\_daily\_dosage";

- при виписуванні ЕР на основі плану лікування на перевищення максимальної кількості призначення на день в плані лікування (параметр "daily\_amount") максимальної добової дози "max\_daily\_dosage";

3.9.4.15.1 при спробі виписати ЛЗ у перерахунку на 1 добу більше ніж підтримуюча добова доза:

- користувач повинен бути попереджений повідомленням:

Увага!

Пацієнту перевищено підтримуючу добову дозу лікарського засобу [вставити поточне значення "dosage.name"]. Чи впевнені Ви у виписуванні пацієнту такої кількості лікарського засобу на добу?

- у разі згоди користувача (свідоме рішення лікаря збільшити дозування пацієнту) заявка на ЕР повинна передаватися до ЦБД з зазначенням знаку оклику в дужках "(!)" на початку текстового поля "text" сигнатури рецепту;

- у разі незгоди користувача (помилкове рішення лікаря щодо дозування) необхідно дозволити відкоригувати користувачу параметри ЕР;

3.9.4.15.2 при спробі виписати ЛЗ у перерахунку на 1 добу більше ніж

максимальна добова доза:

- користувач повинен бути попереджений повідомленням:

Увага!

Пацієнту перевищено максимальну добову дозу лікарського засобу [вставити назву лікарського засобу "dosage.name"] яка становить: [вставити поточне значення "max\_daily\_dosage"] [вставити поточне значення "packages.container\_dosage.numerator.unit"] на добу.

Будь-ласка, поверніться та скоригуйте електронний рецепт!

- така заявка на ЕР не може бути направлена в ЦБД;

- користувач повинен мати можливість повернутись та скоригувати параметри ЕР;

3.9.4.15.3 при спробі виписати ЛЗ у перерахунку на 1 добу більше ніж

максимальна кількість призначення на день в плані лікування (параметр "daily amount")

- користувач повинен бути попереджений повідомленням:

Увага!

Пацієнту перевищено визначену в плані лікування добову дозу лікарського засобу [вставити поточне значення "dosage\_name"] -

Чи впевнені Ви у виписуванні пацієнту такої кількості лікарського засобу на добу?

- у разі згоди користувача (свідоме рішення лікаря збільшити дозування пацієнту) заявка на ЕР повинна передаватися до ЦБД з зазначенням знаку оклику в дужках "(!)" на початку текстового поля "text" сигнатури рецепту;

- у разі незгоди користувача (помилкове рішення лікаря щодо дозування) необхідно дозволити відкоригувати користувачу параметри ЕР;

3.9.4.16 після формування заявки на ЕР користувачу має бути надана можливість разом з пацієнтом перевірити номер телефона для автентифікації, якщо він вказаний в Системі;

3.9.4.17 якщо пацієнт не підтвердив лікарю правильність номеру телефону для автентифікації, необхідно вивести повідомлення для користувача:

Виписування електронного рецепту неможливе.

Для виписування необхідно змінити номер телефону для автентифікації. Зверніться до інформаційно-довідкової служби НСЗУ (номер телефону: 1677) для отримання роз'яснень щодо процедури скидання номеру телефону для автентифікації та після його скидання укладіть з пацієнтом нову декларацію з актуальним номером телефону для автентифікації

3.9.4.18 на будь якому етапі до підписання заявки на ЕР МІС має надати можливість користувачу перевірити введені дані та у разі потреби виконати коригування введених даних, або виправити помилки, якщо вони будуть виявлені користувачем в заявці на ЕР; до даних, що вносяться до заявки на ЕР для коригування введених даних або виправлення помилок мають застосовуватися ті ж вимоги, що і до початково введених даних;

3.9.4.19 після перевірки користувачем правильності вказаних даних, заявка на ЕР має бути підписана КЕП користувача;

3.9.4.20 при успішному підписанні заявки на ЕР КЕП користувача в Системі створюється ЕР, про що необхідно повідомити користувача:

- якщо у пацієнта є номер телефону для автентифікації та метод автентифікації в Системі визначений як "Автентифікація через СМС" або "Автентифікація через іншу особу" необхідно вивести повідомлення:

Електронний рецепт № \_\_\_\_\_\_ створено в електронній системі охороні здоров'я. Номер рецепту та код погашення надіслано в СМС-повідомленні на номер{urgent.authentication\_method\_current.number}. Не забудьте попередити про це пацієнта!

де {urgent.authentication\_method\_current.number} - значення замаскованого номеру телефону на який було відправлено СМС;

- якщо у пацієнта метод автентифікації "Автентифікація за документами", або не визначений:

Електронний рецепт № створено в електронній системі охороні здоров'я. Код погашення зазначено в друкованій інформаційній пам'ятці. Не забудьте повідомити дані пацієнту та роздрукувати інформаційну пам'ятку з кодом погашення!

3.9.4.21 у випадку виписування ЕР на основі плана лікування МІС повинна порівняти значення кількості лікарського засобу яка залишалась в плані лікування "detail.remaining quantity.value" зі значенням "medication qty" в ЕР. Якщо різниця між значеннями "detail.remaining\_quantity.value" та "medication\_qty" менше "medication qty" (тобто в плані лікування кількість лікарського засобу недостатня), то користувачу необхідно відобразити повідомлення:

Увага!

Для пацієнта в плані лікування залишалось лікарського засобу в кількості {detail.remaining\_quantity.value - medication qty packages.container dosage.denumerator unit} на яку можна виписати та отримати в аптені!

Повідомте пацієнту, що для подальшого отримання ліків з метою забезпечення безперервного лікування пацієнту необхідно звернутись до лікаря-спеціаліста для коригування плану лікування.

Подивіться чи є сформоване е-направлення до необхідного лікаря спеціаліста в плані лікування та повідомте про нього пацієнту.

У разі відсутності е-направлення в плані лікування - створіть його для пацієнта.

3.9.4.22 у випадку присутності значень в параметрах "conditions icd10 am allowed" та/або "conditions icpc2 allowed" та спробі користувачем виписати ЕР за кодом, який не присутній в цих значеннях, МІС повинна відобразити користувачу наступне повідомлення:

#### Увага!

Основний стан/діагноз, що вказаний у взаємодії, не належить до переліку станів/діагнозів, що дозволені даною програмою відшкодування.

3.9.4.23 при неуспішному підписанні заявки на ЕР КЕП користувача в Системі не буде створено ЕР, про що необхідно повідомити користувача, вивести інформацію щодо помилки та надати користувачу можливість підписати заявку на ЕР ще раз, або тимчасово зупинити процес формування заявки на ЕР, або видалити заявку на ЕР;

3.9.4.24 МІС має надати користувачу можливість роздрукувати стандартизовану інформаційну пам'ятку "printout\_form" ЕР, яка повертається з ЦБД після підписання ЕР, стандарту А5 що містить штрих код ЕР та візуальне відображення інформації ЕР;

3.9.4.25 МІС повинна мати можливість зберігати стандартизовану інформаційну пам'ятку "printout\_form" з метою забезпечення функції повторної роздруківки користувачем у разі потреби пацієнта;

3.9.4.26 користувач, який виписав ЕР пацієнту з наявним в Системі номером телефону для автентифікації, має мати можливість без присутності пацієнта тільки одноразово (про що слід попередити користувача) ініціювати повторну відправку СМС-повідомлення методом API Системи "Resend Medication Request"та побачити успішність виконання даної операції;

3.9.4.27 МІС має забезпечувати інформування користувача щодо ЕР, які не були погашені в термін 30 днів після виписування;

3.9.4.28 при отриманні детальної інформації про ЕР необхідно відобразити інформацію про причину відхилення та пояснення причини відхилення (значення параметрів "reject\_reason\_code" та "reject\_reasоn) у разі наявності цієї інформації;

3.9.4.29 МІС має надати можливість відкликати ЕР в статусі "Active" вказавши причину такого відкликання та підписати таку дію своїм КЕП:

- користувачу, який виписав ЕР;

- автору плану лікування;

- користувачу який отримав права "write" для плану лікування;

3.9.4.30 МІС має надати можливість відмінити заявку на ЕР в статусі "New";

3.9.4.31 користувач має мати можливість відкликати ЕР якщо ЕР на момент спроби відкликання знаходиться в статусі "Активний ("Active");

3.9.4.32 при необхідності позначення взаємодії як помилкової (переведення її в статус "entered\_in\_error") користувачем із роллю DOCTOR або SPECIALIST МІС повинна забезпечити перевірку наявних ЕР в статусі "Active" за обраною взаємодією

та у разі присутності таких ЕР попередити користувача про їх наявність та можливість скасування таких ЕР до позначення взаємодії як помилкової.

## **3.9.5. Вимоги до перегляду переліку ЕР та заявок на ЕР**

3.9.5.1 користувач

- з роллю "SPECIALIST" який є автором плану лікування;

- з роллю "DOCTOR" з яким пацієнт має активну декларацію або "SPECIALIST" який отримав права на читання плану лікування пацієнта повинен мати можливість отримати перелік та інформацію по всім ЕР на основі плана лікування згідно методу "Get Medication Request in Care Plan Context";

3.9.5.2 користувач з роллю "DOCTOR" якого обрав пацієнт своїм лікарем з надання ПМД, про що свідчить чинна декларація про вибір лікаря ПМД та подана таким пацієнтом НМП ПМД, в якому працює користувач, повинен мати можливість:

3.9.5.2.1 отримати інформацію про ЕР (сутність "Medication Request") згідно методів API Системи "Get Medication Requests" та/або "Get Medication Request by id",

3.9.5.2.2 опційно отримати перелік та відомості по заявкам ЕР (сутність "Medication Request request") з обов'язковим відображенням статусу ЕР та іншої інформації згідно методів API Системи "Get Medication Requests request" та/або "Get Medication Request request by id", а у разі виписаних ЕР на основі плана лікування згідно методів "Get Medication Request Request in Care Plan Context".

### **3.10 Модуль "План лікування"**

#### **Передумови відповідності функціональним вимогам:**

МІС успішно протестовано на функціонал технічних вимог:

- 3.7.1 Вимоги до роботи з записами про ідентифікованих пацієнтів в Системі;

- 3.2.3 Загальні вимоги до роботи з ЕМЗ, та/або 3.3 Модуль "Робоче місце лікаря спеціалізованої медичної допомоги";

### **3.10.1. Вимоги до створення Плану лікування**

3.10.1.1 МІС забезпечує користувачу з типом "SPECIALIST" або "DOCTOR" можливість створення плану лікування (далі за текстом - ПЛ) із заповненням та збереженням введених даних на стороні МІС до моменту виконання запиту на створення ПЛ в Системі;

3.10.1.2 при створенні ПЛ МІС забезпечує заповнення користувачем атрибутів ПЛ у відповідності до специфікації Системи;

3.10.1.2.1 незмінні параметри, які автоматично заповнюються МІС:

- ідентифікатор запису (параметр "id"). Код ПЛ в форматі UUID;

- намір (параметр "intent") із значенням "order";

- умови надання медичної допомоги (параметр "terms\_of\_service") із значенням "outpatient";

- медичний стан (параметр "addresses"). Заповнюється значенням основного діагнозу із взаємодії, вказаної користувачем у параметрі "encounter";

- автор (параметр "author"). Дорівнює значенню "employee id" користувача, який створив взаємодію, на основі якої створюється ПЛ;

- статус (параметр "status") із значенням за замовчуванням "NEW";

3.10.1.2.2 обов'язкові атрибути ПЛ для заповнення користувачем:

- категорія (параметр "category");

- найменування (параметр "title");

- початок періоду ("period.start") із значенням за замовчуванням дорівнює поточній даті;

- посилання на взаємодію (параметр "encounter"). Зазначається посилання на існуючий в Системі ЕМЗ про взаємодію з пацієнтом, за якою було визначено основний діагноз;

3.10.1.2.3 не обов'язкові атрибути ПЛ:

- кінець періоду ("period.end");

- розширений опис (параметр "description");

- допоміжна інформація (параметр "supporting info"). Посилання на ЕМЗ пацієнта, на які слід також звернути увагу в рамках ПЛ: епізоди (episodes), процедури (procedures) чи діагностичні звіти (diagnostic reports);

- нотатки (параметр "note");

3.10.1.2.4 в разі наявності заповненого користувачем атрибуту кінець періоду ("period.end") МІС забезпечує відображення інформаційного повідомлення в інтерфейсі:

Увага!

Ви зазначаєте кінцевий термін періоду дійсності плану лікування. Зауважте, що отримання пацієнтом медичних послуг або лікарських засобів за призначенням з цього плану лікування після цієї дати будуть неможливі!

3.10.1.3 МІС забезпечує користувачу можливість засвідчити запит на створення ПЛ за допомогою КЕП;

3.10.1.4 для отримання підтвердження на лікування від пацієнта МІС забезпечує користувачу з типом "SPECIALIST" або "DOCTOR" можливість створення запиту на підтвердження відповідно до вимог до отримання доступу до медичних даних із відповідним:

3.10.1.4.1 зазначенням ідентифікатора ПЛ (параметр "resources");

3.10.1.4.2 зазначенням ідентифікатора користувача (параметр "granted\_to");

3.10.1.4.3 зазначенням рівня доступу користувача до ПЛ (параметр "access\_level" із значенням "write");

 $3.10.1.4.4$  опційним зазначенням параметра "authorize with", яким може бути визначено метод автентифікації пацієнта;

3.10.1.5 після виконання користувачем запиту на отримання згоди на лікування пацієнт отримає SMS з кодом за умови, якщо при створенні запиту на підтвердження лікування від пацієнта:

- користувачем не було визначено метод автентифікації пацієнта та при цьому основним типом методу автентифікації є "Автентифікація через СМС" ("OTP"), або "Автентифікація через іншу особу" ("THIRD\_PERSON");

- користувачем було визначено метод автентифікації пацієнта як "Автентифікація через СМС" ("OTP"), або "Автентифікація через іншу особу" ("THIRD\_PERSON").

#### **3.10.2. Вимоги до створення призначення в Плані лікування**

3.10.2.1 користувач з типом "SPECIALIST" або "DOCTOR" повинен мати можливість створити призначення за ПЛ пацієнта за умови того, що користувач:

- є авторизованим в Системі та активним;

- має права доступу до ПЛ на рівні "write" (approval);

3.10.2.2 при формуванні запиту на створення призначення за ПЛ МІС забезпечує заповнення користувачем атрибутів призначення за ПЛ у відповідності до специфікації Системи;

3.10.2.2.1 незмінні параметри, які автоматично заповнюються МІС:

- ідентифікатор активності (параметр "id");

- автор активності (параметр "author");

- ПЛ (параметр "care\_plan"). Проставляється ідентифікатор ПЛ, який обрано користувачем для створення в ньому активності;

- статус призначення за ПЛ (параметр "status") із значенням за замовчуванням "scheduled";

- не виконувати (параметр "do not perform") із значенням за замовчуванням "false";

3.10.2.2.2 обов'язкові атрибути призначення за ПЛ для заповнення користувачем:

- тип призначення (параметр "kind"). Можливі значення: ЕР (значення параметру "medication request", або ЕН (значення параметру "service request");

- кількість призначення "quantity";

- запланований період "sheduled period";

3.10.2.2.3 не обов'язкові атрибути призначення за ПЛ для заповнення користувачем:

- підстави для призначення (параметр "reason\_code");

- обгрунтування підстав (параметр "reason\_reference"). Користувач зазначає посилання на стани (conditions), або спостереження (observations), або діагностичні звіти (diagnostic\_reports);

- очікуваний результат (параметр "goal");

- розширений опис (параметр "description");

- програма (параметр "program");

3.10.2.3 програма за призначенням (параметр "program") повинна визначатись користувачем в залежності від типу активності і обиратись використовуючи метод API Системи "Get Medical Programs list", причому:

3.10.2.4 якщо призначення має тип "medication\_request", то при визначенні програми МІС забезпечує виконання наступних умов:

3.10.2.4.1 програма за призначенням повинна дорівнювати програмі відшкодування і повинна бути обов'язково вказана;

3.10.2.4.2 МІС забезпечує користувачу можливість створення первинного призначення на лікарські засоби за обраною програмою відшкодування за наступних умов:

- спеціальність користувача, для якого значення параметру "speciality officio" дорівнює "true" та така спеціальність є у переліку спеціальностей, що визначені у параметрі SPECIALITY\_TYPES\_ALLOWED програми відшкодування;

3.10.2.4.3 МІС повинна забезпечити перевірку наявності або відсутності значень "conditions icd10 am allowed" та/або "conditions icpc2 allowed" за обраною програмою відшкодування згідно специфікації Системи та дозволити користувачеві створення призначень на лікарські засоби:

- або тільки відповідно до кодів основних діагнозів, якщо такі діагнози визначені у параметрах "conditions icd10 am allowed" та/або "conditions icpc2 allowed" i дорівнюють значенню параметра ПЛ "addresses";

- або за будь-яким діагнозом , якщо у таких параметрах програми відшкодування відсутнізначення у параметрах програми відшкодування згідно специфікації Системи (параметри "conditions icd10 am allowed" та / або "conditions icpc2 allowed");

3.10.2.4.4 МІС повинна забезпечити перевірку наявності або відсутності значень "PROVIDING CONDITIONS ALLOWED" за обраною програмою відшкодування згідно специфікації Системи та дозволити користувачеві створення призначення на лікарські засоби:

- або тільки відповідно до умов надання медичної допомоги за ПЛ (параметр "terms of service" сутності "План лікування"), який дорівнює значенню параметра "PROVIDING\_CONDITIONS\_ALLOWED" відповідної програми відшкодування;

- або за будь-якими умовами надання медичної допомоги за ПЛ, якщо в параметрі "PROVIDING\_CONDITIONS\_ALLOWED" відповідної програми відшкодування не визначено умови надання медичної допомоги;

3.10.2.5 якщо призначення має тип "service\_request", то користувач повинен мати можливість не визначати програму із типом "service", або вказати посилання на медичну програму (окрім програми "Інші джерела фінансування медичного обслуговування", по якій створення призначення не дозволяється);

3.10.2.6 значення параметру "Призначення" (параметр "product\_reference") обов'язково повинне вказуватись користувачем в залежності від типу активності;

 $3.10.2.6.1$  якщо призначення має тип "medication request", то зазначається посилання на medication\_id, яке отримується з методу Get Drugs List v.2 з фільтром за визначеною програмою відшкодування в параметрі "програма за призначенням" (параметр "program");

3.10.2.6.2 якщо призначення має тип "service\_request", то обов'язково зазначається посилання на код послуги "service", або код групи послуг "service\_group", які має отримати пацієнт;

3.10.2.7 значення параметру "Кількість призначення" (параметр "quantity") обов'язково повинно визначатись користувачем в залежності від типу призначення, причому:

 $3.10.2.7.1$  якщо призначення має тип "medication request" то:

- кількість (параметр "quantity") є кількістю ЛЗ в рамках цього плану лікування і вимірюється одиницями форм випуску з обов'язковим відображенням для користувача значення форми випуску (значення "packages.container\_dosage.denumerator.unit" з масиву "packages" методу API Системи "Get Drugs List v.2");

- значення параметру "quantity" необхідно перевірити на кратність до варіантів кількості ЛЗ "medication id" в упаковці "package min qty" і у випадку вказаного не кратного значення проінформувати користувача;

3.10.2.7.2 якщо призначення має тип "service\_request", то кількість (параметр "quantity") є кількістю медичних послуг, де кожна надана послуга може бути підтверджена відповідним ЕМЗ (процедурою, діагностичним звітом, взаємодією);

3.10.2.7.3 кількість послуг за параметром "quantity" не може бути нульовою, або від'ємною;

3.10.2.8 значення "кількість на добу" (параметр "daily\_amount") повинно визначатись користувачем для призначення з типом "medication request", та відображати кількість ЛЗ в рамках цього плану лікування в одиницях виміру діючої речовини в формі випуску з обов'язковим зазначенням для користувача одиниць виміру (значення параметру "packages.container\_dosage.numerator.unit" з масиву "packages" методу API Системи "Get Drugs List v.2");

3.10.2.9 планування призначення вказується запланованим періодом активності, який визначається користувачем, причому:

3.10.2.9.1 користувач повинен вказати дату та час (за необхідністю) початку призначення (параметр "start") та опційно дату та час (за необхідністю) закінчення призначення (параметр "end");

3.10.2.9.2 якщо дата закінчення призначення (параметр "end") не може бути визначена, то користувач залишає даний параметр не заповненим.

## **3.10.3. Вимоги до пошуку та отримання інформації Плану лікування**

3.10.3.1 користувач з типом "SPECIALIST" та "DOCTOR" повинен мати змогу пошуку ПЛ у відповідності до пошукових параметрів, передбачених специфікацією API Системи;

3.10.3.2 в разі наявності активного ПЛ і відповідних прав доступу, користувач повинен мати змогу отримання інформації щодо:

3.10.3.2.1 кожного конкретного ПЛ за публічним ідентифікатором (пошуковий параметр "requisition") із відображенням наступних параметрів:

- id плану лікування (параметр "id");

- період покриття (параметр "period") як початок періоду (параметр "period.start") та кінець періоду (параметр "period.end" за наявності);

- посилання на взаємодію (параметр "encounter");

- автор плану (параметр "author");

- умови надання медичної допомоги (параметр "terms of service");

- статус (параметр "status");

- публічний ідентифікатор (параметр "requisition");

- дані про пацієнта (ПІБ (параметр "identity.short name") та вік (параметр "identity.age"));

3.10.3.2.2 кожного конкретного ПЛ за його id (пошуковий параметр "id") із відображенням наступних параметрів:

- категорія (параметр "category");

- найменування (параметр "title");

- розширений опис (параметр "description");

- період покриття (параметр "period") як початок періоду (параметр "period.start") та кінець періоду (параметр "period.end" за наявності);

- допоміжна інформація (параметр "supporting info");

- нотатки (параметр "note");
- посилання на взаємодію (параметр "encounter");
- медичний стан (параметр "addresses");
- автор плану (параметр "author");
- співавтор (параметр "contributor") за наявності;
- умови надання медичної допомоги (параметр "terms of service");

- статус (параметр "status");

- публічний ідентифікатор (параметр "requisition");

3.10.3.2.3 переліку призначень за ПЛ за ідентифікатором ПЛ із обов'язковим відображенням наступних параметрів:

- тип призначення (параметр "activity.detail.kind");

- призначення (параметр "activity.detail.product\_reference");

- кількість (параметр "activity.detail.quantity");

- доступна кількість (параметр "activity.detail.remaining quantity");

- статус (параметр "activity.detail.status");

та опційним відображенням параметрів згідно API Системи:

- підстави для призначення (параметр "activity.detail.reason\_code");

- обґрунтування підстав (параметр "activity.detail.reason\_reference");

- очікуваний результат (параметр "activity.detail.goal");
- запланований період (параметр "activity.detail.scheduled\_period");

- кількість на добу (параметр "activity.detail.daily\_amount");

- розширений опис (параметр "activity.detail.description");

- програма (параметр "activity.detail.program");

- пояснення до статусу (параметр "activity.detail.status reason");

- за наявності - посилання на ЕМЗ результатів виконання кожної активності (параметри "outcome\_reference" та "outcome\_codeable\_concept");

- автор (параметр "author");

3.10.3.2.4 кожного конкретного призначення за типом (параметр "detail.kind") з обов'язковим відображення для користувача параметрів:

- автор (параметр "author");

- призначення (параметр "activity.detail.product reference") за яким користувач може отримати повну інформації про призначений ЛЗ згідно методу API Системи "Get Drugs List v.2" та медичні послуги з каталогу сервісів;

- підстави для призначення (параметр "activity.detail.reason\_code");

- обгрунтування підстав (параметр "activity.detail.reason\_reference");

- очікуваний результат (параметр "activity.detail.goal");

- кількість (параметр "activity.detail.quantity"), який визначається як кількість на запланований термін призначення в кількості медичних послуг, або одиницях виміру форм випуску з обов'язковим відображенням для користувача значення форми випуску (значення "packages.container\_dosage.denumerator.unit" з масиву "packages" методу API Системи "Get Drugs List v.2");

- доступна кількість (параметр "activity.detail.remaining\_quantity");

- доступна за призначенням кількість медичних послуг, або ЛЗ який ще отримано в аптеці в одиницях виміру форм випуску з обов'язковим відображенням для користувача значення форми випуску (значення "packages.container\_dosage.denumerator.unit" з масиву "packages" методу API Системи "Get Drugs List v.2");

- запланований період (параметр "activity.detail.scheduled\_period");

- кількість на добу (параметр "activity.detail.daily\_amount") - норма лікарського засобу в одиницях виміру діючої речовини в формі випуску з обов'язковим зазначенням для користувача одиниць виміру (значення параметру "packages.container\_dosage.numerator.unit" з масиву "packages" методу API Системи "Get Drugs List v.2");

- розширений опис (параметр "activity.detail.description");

- програма (параметр "activity.detail.program");

- статус (параметр "activity.detail.status");

- пояснення до статусу (параметр "activity.detail.status reason");

3.10.3.2.5 користувач повинен мати можливість побачити, за наявності, посилання на ЕМЗ результатів виконання кожного призначення за планом лікування (параметри "outcome\_reference" та "outcome\_codeable\_concept");

3.10.3.3 в разі наявності активного ПЛ і відповідних прав доступу, користувач повинен мати змогу в контексті ПЛ:

- виписати ЕР згідно Вимог модулю 3.9. "Виписування електронного рецепту";

- створити ЕН згідно Вимог підмодуля 3.2.5 "Вимоги до виписування ЕН", або підмодуля 3.3.5 "Вимоги до виписування ЕН".

### **3.10.4. Вимоги до роботи з призначеннями та ПЛ**

3.10.4.1 реєстрація результатів виконання призначення за ПЛ (активності) на медичні послуги (за ЕН, яке створено в контексті ПЛ) здійснюється користувачем з типом "SPECIALIST" або "ASSISTANT" на загальних підставах із дотриманням вимог по створенню ЕМЗ для обробці ЕН.

3.10.4.2 в разі наявності відповідних прав доступу (access level = write), користувач з типом "SPECIALIST" або "DOCTOR" повинен мати змогу:

- відмінити призначення за ПЛ (активність);

- завершити призначення за ПЛ (активність);

3.10.4.3 в разі обрання користувачем з типом "SPECIALIST" або "DOCTOR" необхідності відміни призначення за ПЛ МІС забезпечує:

3.10.4.3.1 перевірку відсутності пов'язаних з цим призначенням:

- нових заявок на електронний рецепт;

- непогашених електронних рецептів;

- активних електронних направлень зі статусом обробки згідно специфікації АРІ Системи;

3.10.4.3.2 в разі успішного результату перевірки за попереднім пунктом відображення користувачу МІС інформаційного повідомлення в інтерфейсі:

## Увага!

Відміна призначення призведе до унеможливлення отримання пацієнтом призначених лікарських засобів або медичних послуг!

3.10.4.3.3 в разі неуспішного результату перевірки - відображення користувачу МІС інформаційного повідомлення в інтерфейсі із уточненням причини, яка унеможливлює відміну призначення;

3.10.4.3.4 в разі продовження користувачем процедури відміни призначення виконання запиту відповідно до методу АРІ Системи ("Cancel Care Plan activity") із дотриманням наступних вимог:

- користувач повинен зазначити причину зміни статусу ("status reason" із обов'язковим зазначенням коду зі словника та опційного текстового коментаря);

- МІС повинна забезпечити контроль обов'язкового засвідчення даних по запиту на відміну активності за допомогою КЕП користувача;

- відображення користувачу інформації про отримані помилки в разі неуспішного завершення асинхронного завдання;

3.10.4.4 в разі обрання користувачем з типом "SPECIALIST" або "DOCTOR" необхідності завершення призначення за ПЛ МІС забезпечує:

3.10.4.4.1 перевірку відсутності пов'язаних з цим призначенням:

- нових заявок на електронний рецепт;

- непогашених електронних рецептів;

- активних електронних направлень зі статусом обробки згідно специфікації АРІ Системи;

3.10.4.4.2 в разі успішного результату перевірки за попереднім пунктом відображення користувачу інформаційного повідомлення в інтерфейсі:

### Увага!

Завершення призначення призведе до припинення отримання пацієнтом призначених лікарських засобів або медичних послуг!

Ця дія незворотна!

3.10.4.4.3 в разі неуспішного результату перевірки - відображення користувачу МІС інформаційного повідомлення в інтерфейсі із уточненням причини, яка унеможливлює завершення призначення;

3.10.4.4.4 в разі продовження користувачем процедури завершення призначення виконання запиту відповідно до методу АРІ Системи ("Complete Care plan activity") із дотриманням наступних вимог:

- користувач повинен зазначити причину зміни статусу ("status reason");

- користувач має зазначити результат виконання активності (параметр "outcome\_codeable\_concept");

3.10.4.5 в разі наявності активного ПЛ і відповідних прав доступу та авторства за ПЛ, користувач повинен мати змогу:

- відмінити ПЛ;

- завершити ПЛ;

3.10.4.5.1 відміна ПЛ здійснюється за допомогою виконання запиту відповідно до методу АРІ Системи ("Cancel Care Plan") із дотриманням наступних вимог:

- до виконання користувачем відміни ПЛ МІС забезпечує попередню валідацію на відсутність призначень у статусі "scheduled", або "in\_progress" або "completed";

- перелік атрибутів ПЛ у запиті на відміну повинен бути ідентичним до переліку атрибутів ПЛ, що зберігається в ЦБД;

- користувач повинен зазначити причину зміни статусу (параметр "status\_reason" із обов'язковим зазначенням коду зі словника та опційного текстового коментаря);

- МІС повинна забезпечити контроль обов'язкового засвідчення даних по запиту на відміну активності за допомогою КЕП користувача.

3.10.4.5.2 завершення ПЛ здійснюється за допомогою виконання запиту відповідно до методу АРІ Системи ("Complete Care Plan") із дотриманням наступних вимог:

- до виконання користувачем завершення ПЛ МІС забезпечує попередню валідацію на відсутність призначень у статусі "scheduled" або "in progress";

- користувач має зазначити причини зміни статусу (параметр "status reason" із обов'язковим зазначенням коду зі словника та опційного текстового коментаря).

## **3.10.5. Вимоги до управління правами доступу до ПЛ**

3.10.5.1 МІС забезпечує можливість користувачу з типом "SPECIALIST" або "DOCTOR" відмінити існуючі права доступу до ПЛ пацієнта на вимогу пацієнта;

3.10.5.2 для отримання переліку прав на ПЛ пацієнта користувач повинен виконати метод API Системи "Get approvals" із такими параметрами:

- тип ресурсу (параметр "granted resource type") із незмінним значенням "care\_plan");

- статус ПЛ (параметр "status") за необхідності визначення прав доступу по ПЛ із конкретним статусом;

3.10.5.3 отримавши перелік прав доступу до ПЛ, користувач повинен обрати разом із пацієнтом необхідний ПЛ та конкретні права доступу конкретного лікаря;

3.10.5.4 для відміни конкретного доступу із отриманих користувач повинен мати змогу виконати метод API Системи "Cancel approval" із ідентифікатором доступу (параметр "id")

# **3.11 Модуль "Робоче місце середнього медичного персоналу"**

## **Передумови відповідності функціональним вимогам:**

- в Системі успішно зареєстровані надавач медичних послуг та відповідні підрозділи, користувач Системи з відповідними правами;

- МІС успішно протестовано на функціонал технічних вимог п. 3.7.1 "Вимоги до роботи з записами про пацієнтів в Системі";

## **3.11.1. Загальні вимоги до роботи з ЕМЗ**

3.11.1.1 користувач з типом "ASSISTANT" повинен мати доступ до зведеної інформації про пацієнта "Patient summary" згідно з вимогами специфікації АРІ Системи;

3.11.1.2 МІС повинна забезпечити використання користувачем кодів, ідентифікаторів та назв послуги або груп послуг з каталогу послуг процесах (передбачених вимогами п.3.11.2 та п. 3.11.3), наданих API Системи;

3.11.1.3 МІС забезпечує користувачу відображення в інтерфейсі:

3.11.1.3.1 обов'язкових параметрів групи послуг:

- код групи послуг (параметр "code");

- назва групи послуг (параметр "name");

- батьківська група послуг (за наявності);

- дочірня групи послуг (за наявності)

3.11.1.3.2 опційних параметрів групи послуг:

- група активна (параметр "is\_active");

- дозволяється використання у ЕН (параметр "request allowed");

- ідентифікатор (параметр "id");

- дата створення (параметр "inserted\_at");

3.11.1.3.3 обов'язкових параметрів для послуги:

- категорія послуги (параметр "category");

- код послуги (параметр "code");

- назва послуги (параметр "name");

3.11.1.3.4 опційних параметрів для послуги:

- ідентифікатор (параметр "id");

- послуга активна (параметр "is\_active" зі значення "true");

3.11.1.4 користувач повинен мати можливість:

3.11.1.4.1 отримати в інтерфейсі перелік послуг, які згруповані по відповідним групам послуг;

3.11.1.4.2 здійснити пошук групи послуг та(або) певної послуги по наступних пошукових параметрах, які заповнюються користувачем:

- "код", значення якого використовується МІС для пошуку по коду групи послуг (параметр "code") та (або) по коду послуги (параметр "code");

- "назва", значення якого використовується МІС для пошуку по назві групи послуг (параметр "name") та (або) по назві послуги (параметр "name");

- "категорія послуги", значення якого використовується МІС для пошуку по категорії послуги (параметр "category");

3.11.1.4.3 здійснити фільтрацію (в тому числі по пошукових результатах) щодо наступних параметрів:
- група активна (параметр "is\_active") за можливими значеннями "Так" (значення "true") або "Ні" (значення параметру "false");

- дозволяється використання у ЕН (параметр "request allowed") для групи послуг;

- послуга активна (параметр "is active") за можливими значеннями "Так" (значення "true") або "Ні" (значення параметру "false");

- категорія послуги (параметр "category").

### **3.11.2. Вимоги до пакету даних діагностичного звіту**

3.11.2.1 користувач з типом "ASSISTANT" повинен мати змогу реєстрації пакетів діагностичних звітів відповідно до специфікації АРІ Системи;

3.11.2.2 при цьому користувач повинен мати змогу вказати посилання на направлення з категорією "Візуалізація" ("imaging"), або "Лабораторна діагностика" ("laboratory\_procedure"), або "Лікувально-діагностична процедура" ("diagnostic\_curative"), або "Діагностична процедура" ("diagnostic\_procedure"), за яким створюється діагностичний звіт:

- якщо це ЕН, то посилання на ЕН (параметр "based on");

- якщо це паперове направлення, то користувач заповнює блок даних "paper referral" з паперового направлення;

3.11.2.2.1 МІС забезпечує при заповненні блоку даних "paper\_referral" наявність обов'язкових параметрів:

- ЄДРПОУ НМП, що виписав паперове направлення (параметр "requester\_legal\_entity\_edrpou");

- автор паперового направлення (параметр "requester employee name");

- дата паперового направлення (параметр "service request date");

3.11.2.2.2 при заповненні блоку даних "paper\_referral" користувач повинен мати можливість додатково визначити наступні параметри:

- номер паперового направлення (параметр "requisition");

- найменування НМП, що виписав паперове направлення (параметр "requester\_legal\_entity\_name");

- нотатки за паперовим направленням (параметр "note");

3.11.2.3 користувач, що створив відповідний запис, в разі помилкової реєстрації в Системі діагностичного звіту, повинен мати змогу позначити його як "введений помилково" ("entered\_in\_error") згідно методу АРІ Системи "Cancel Diagnostic Report Package";

3.11.2.4 у складі пакету діагностичного звіту користувач повинен мати змогу передати:

- діагностичний звіт;

- спостереження;

- інші сутності в залежності від обраної категорії діагностичного звіту, що визначені специфікацією АРІ Системи.

#### **3.11.3. Вимоги до процедур**

3.11.3.1 користувач з типом "ASSISTANT" НМП СМД повинен мати змогу реєстрації процедур окремо від пакету взаємодії відповідно до специфікації АРІ Системи;

3.11.3.2 при цьому користувач обов'язково вказує посилання на направлення, за яким створюється процедура:

- якщо це ЕН, то посилання на ЕН (параметр "based on");

- якщо це паперове направлення, то користувач заповнює блок даних "paper referral" з паперового направлення;

3.11.3.2.1 МІС забезпечує при заповненні блоку даних "paper\_referral" наявність обов'язкових параметрів:

- ЄДРПОУ НМП, що виписав паперове направлення (параметр "requester\_legal\_entity\_edrpou");

- автор паперового направлення (параметр "requester employee name");

- дата паперового направлення (параметр "service request date");

3.11.3.2.2 при заповненні блоку даних "paper\_referral" користувач повинен мати можливість додатково визначити наступні параметри:

- номер паперового направлення (параметр "requisition");

- найменування НМП, що виписав паперове направлення (параметр "requester\_legal\_entity\_name");

- нотатки за паперовим направленням (параметр "note");

3.11.3.3 користувач, що створив відповідний запис, в разі помилкової реєстрації в Системі процедури, повинен мати змогу позначити її як "введена помилково" ("entered\_in\_error") згідно методу АРІ Системи "Cancel Procedure".

# **3.11.4. Вимоги до функціоналу перевірки та взяття в обробку ЕН**

3.11.4.1 успішне отримання даних за ЕН з Системи за номером ЕН (параметр "requisition");

3.11.4.2 користувач повинен мати змогу побачити в інтерфейсі МІС:

- прізвище та ініціали пацієнта;

- кількість повних років пацієнта;

3.11.4.3 користувач з типом "ASSISTANT" повинен за допомогою МІС перевірити можливість взяття в обробку ЕН із вказаною програмою (параметр "program"), для чого повинні бути перевірені наступні параметри:

**-** дата кінцевої дії ЕН (параметр "expiration\_date"). Поточна дата має бути менше, або дорівнювати даті кінцевої дії (параметр "expiration\_date");

**-** статус обробки ЕН за програмою (параметр "program\_processing\_status") дорівнює "New" або "InQueue";

3.11.4.4 якщо у разі перевірки є хоча б один негативний результат, то:

3.11.4.4.1 таке ЕН не може бути взяте в обробку;

3.11.4.4.2 користувач МІС має бути сповіщений про неможливість опрацювати ЕН наступним повідомленням:

Результати перевірки не дають змоги взяти електронне направлення в обробку.

та містити назву перевіреного параметру (параметрів) який не дає змогу опрацювати направлення;

3.11.4.5 у разі якщо на момент звернення пацієнта, його ЕН вже взяте в обробку іншим медичним закладом:

3.11.4.5.1 користувач в інтерфейсі повинен зафіксувати подію згоди пацієнта на відміну використання ЕН в іншому НМП;

3.11.4.5.2 у разі згоди пацієнта на відміну використання ЕН у іншому медичному закладі, МІС виконує відповідний запит згідно методу API Системи "Release Service Request";

3.11.4.5.3 в разі успішності виконання запиту МІС повинна відобразити користувачу факт переведення статусу обробки за програмою у стан "New" (параметр "program\_processing\_status");

3.11.4.5.4 якщо результат виконання запиту негативний, то МІС повинна проінформувати про це користувача;

3.11.4.6 для резервування часу та ресурсу (лікаря, обладнання, та ін.) на надання послуги за ЕН користувач з типом "ASSISTANT" повинен виконати відповідний запит на використання направлення згідно методу API Системи "Use Service Request";

3.11.4.6.1 за необхідності, перед виконанням запиту користувачем МІС може бути змінено таку інформацію щодо:

3.11.4.6.1.1 програми за ЕН (параметр "program"):

- користувач з типом "ASSISTANT" може змінювати програму тільки у ЕН зі статусом обробки за програмою (параметр "program\_processing\_status"), який дорівнює "New";

 $3.11.4.6.1.2$  медичного закладу (параметр "used by legal entity") та співробітника (параметр "used\_by"), який буде надавати послугу:

- користувач з типом "ASSISTANT" може вказати іншого медичного працівника, який буде надавати послугу тільки якщо ЕН має статус обробки за програмою "New" (параметр "program\_processing\_status");

- якщо статус обробки ЕН за програмою дорівнює "InQueue" (параметр "program processing status"), то для можливості вказати іншого виконавця за ЕН (параметр "used\_by\_employee"), користувач повинен виконати запит згідно методу API Системи "Release Service Request" для відміни використання ЕН та переведення статусу обробки ЕН за програмою у значення "New";

- МІС забезпечує заборону можливості користувачу міняти виконавця (параметр "used by employee"), який надає послугу за ЕН, якщо статус обробки за програмою (параметр "program\_processing\_status") не дорівнює "New";

- МІС забезпечує заповнення ідентифікаторів виконавця (параметр "used by employee") та НМП (параметр "used\_by\_legal\_entity") в направленні до виконання запиту на використання ЕН;

3.11.4.6.2 в разі зміни визначеної медичної програми користувач обов'язково виконує запит до Системи з метою отримання підтвердження, що обрана програма може бути використана для цього ЕН. Запит створюється згідно методу API Системи "Qualify Service request By ID";

- якщо відповідь за запитом негативна, то необхідно вивести повідомлення про це для користувача та надати користувачеві змогу визначення іншої медичної програми, або змогу припинити процес визначення медичної програми за даним ЕН;

- після отримання від Системи позитивної відповіді за запитом, користувачу потрібно виконати запит на використання направлення згідно методу API Системи "Use Service Request";

3.11.4.7 за позитивним результатом виконання запиту на використання ЕН статус виконання за програмою (параметр "program processing status") змінюється на "InQueue" про що необхідно проінформувати користувача;

3.11.4.8 користувач повинен мати змогу зазначити посилання на медичну програму (параметр "program") для ЕН, яке було створене без посилання на медичну програму;

3.11.4.8.1 ЕН повинно містити посилання на конкретну програму, якщо послуга повинна надаватися за нею;

3.11.4.8.2 користувач обов'язково виконує запит до Системи з метою отримання підтвердження, що обрана програма може бути використана для цього ЕН. Запит створюється згідно методу API Системи "Qualify Service request By ID";

3.11.4.8.3 якщо відповідь за запитом негативна, то необхідно вивести повідомлення про це для користувача та надати користувачевізмогу визначення іншої медичної програми, або змогу припинити процес визначення медичної програми за даним ЕН;

3.11.4.9 якщо направлення створене на підставі призначення за планом лікування (параметр "based\_on" містить дані про план лікування та призначення), то користувач до створення ЕМЗ за направленням повинен виконати запит згідно методу API Системи "Qualify Service request By ID" для того, щоб переконатися у можливості подальшого використання направлення;

3.11.4.10 після отримання від Системи позитивної відповіді за запитом згідно методу API Системи "Qualify Service request By ID", користувачу з типом "ASSISTANT" потрібно виконати запит на використання направлення згідно методу API Системи "Use Service Request".

### **3.11.5. Вимоги до погашення ЕН**

3.11.5.1 МІС забезпечує перевірку наявності у направленні заповненого ідентифікатора медичного працівника, який планує використання направлення (параметр "used\_by\_employee") в момент ініціації користувачем процесу переведення направлення у статус обробки за програмою "InProgress" (параметр "program\_processing\_status");

3.11.5.1.1 якщо у параметрі "used\_by\_employee" відсутній ідентифікатор медичного працівника, то МІС забезпечує користувачу можливість повторно взяти в обробку ЕН відповідно до вимог п.3.3.6 "Вимоги до функціоналу перевірки та взяття в обробку ЕН НПМ" із зазначенням ідентифікатора медичного працівника, який буде виконувати ЕН;

3.11.5.1.2 якщо у параметрі "used\_by\_employee" відсутній ідентифікатор медичного працівника, то користувач повинен мати можливість переведення направлення у статус обробки за програмою "InProgress" (параметр "program\_processing\_status");

3.11.5.2 необхідною умовою перед погашенням взятих в обробку направлень є попередня перевірка та взяття ЕН в обробку медичним закладом, при цьому статус обробки ЕН за програмою повинен дорівнювати значенню "InProgress" (параметр "program\_processing\_status");

3.11.5.3 погасити направлення може будь-який користувач з типом "ASSISTANT" того НМП, який перевів ЕН в статус "InProgress";

3.11.5.4 користувач повинен мати можливість погасити ЕН в залежності від його типу через вибір одного з документів ЕМЗ згідно специфікації АРІ Системи:

3.11.5.4.1 погашення ЕН виконується за допомогою методу API Системи "Complete Service Request" тільки за наявності в Системі відповідного документу ЕМЗ, що підтверджує факт надання послуги за направленням;

3.11.5.4.2 для погашення ЕН можливо використовувати лише такі ЕМЗ які посилаються на таке ЕН (атрибут "based\_on"), у яких хоча б одна послуга відповідає послузі чи входить в групу послуг, що вказані в ЕН.

# **3.12 Робоче місце Адміністратора медичних записів**

Передумови відповідності функціональним вимогам:

- в Системі успішно зареєстровані надавач медичних послуг та відповідні підрозділи, користувач Системи з відповідними правами;

- МІС успішно протестовано на функціонал технічних вимог п. 3.7.1 "Вимоги до роботи з записами про пацієнтів в Системі";

- МІС успішно протестовано на функціонал технічних вимог 3.7.2. "Вимоги до роботи з записами про неідентифікованих пацієнтів в Системі"

- МІС успішно протестовано на функціонал роботи з ЕМЗ ПМД п.3.2 та СМД п.3.3, функціонал роботи з Медичними висновками п 3.8

# **3.12.1 Вимоги до роботи з записами про пацієнтів**

3.12.1.1 МІС повинна забезпечити користувачу із роллю "MED\_ADMIN" можливість:

3.12.1.1.1 пошуку ідентифікованого пацієнта відповідно до вимог розділу 3.7.1.2 "Вимоги до пошуку запису про пацієнта в Системі";

3.12.1.1.2 отримання неідентифікованого пацієнта відповідно до вимог розділу 3.7.2.3 Вимоги до отримання запису про неідентифікованого пацієнта;

# **3.12.2 Вимоги до роботи з ЕМЗ користувача "MED ADMIN"**

3.12.2.1 користувач із роллю "MED\_ADMIN" повинен мати змогу пошуку ЕМЗ, що створені співробітниками того ж НМП, у відповідності до пошукових параметрів, передбачених специфікацією API Системи:

- пошук ЕМЗ за пошуковими параметрами;

- отримання детальної інформації щодо кожного конкретного ЕМЗ;

3.12.2.2 МІС повинна забезпечити користувачу можливість перегляду деталей отриманих за пошуком ЕМЗ пацієнта, а саме:

- епізоду ( "episode\_of\_care");

- взаємодії ("encounter");
- діагностичного звіту ("diagnostic report");

- процедури ("procedure");

- обстеження ("observation");

- стану/діагнозу ("condition");

- вакцинація ("immunization");

3.12.2.3 користувач із роллю "MED\_ADMIN" повинен мати змогу пошуку ЕМЗ пацієнта за ідентифікатором, який збережено у МІС;

3.12.2.4 користувач із роллю "MED\_ADMIN" повинен мати змогу без отримання дозволу пацієнта позначити як "введений помилково" ("entered\_in\_error") ЕМЗ, автором якого є співробітник того ж НМП, а саме:

3.12.2.4.1 взаємодію ("Encounter\_data\_package") за допомогою методу API Системи "Cancel Encounter Data Package";

3.12.2.4.2 діагностичний звіт ("diagnostic report") за допомогою методу API Системи "Cancel Diagnostic Report Package";

3.12.2.4.3 процедуру ("procedure") за допомогою методу API Системи "Cancel Procedure";

3.12.2.5 при формуванні пакету взаємодії для позначення помилковим МІС обов'язково повинна отримати для користувача перелік всіх об'єктів, що були передані при створенні даного пакету взаємодії (посилаються на енкаунтер, який підлягає скасуванню) і до яких користувач має доступ та мають статус відмінний від "entered in error" і включити їх у запит на скасування пакету взаємодії;

3.12.2.5.1 для отримання медичних записів, що були передані при створенні даного пакету взаємодії слід виконати пошук таких медичних записів за контекстом взаємодії, котра підлягає скасуванню, відповідно до методів API Системи:

- "Get Conditions by search params" ;

- "Get Observations by search params";

- "Get Immunizations by search params";

- "Get Diagnostic reports by search params";

- "Get Procedures by search params".

3.12.2.6 при формуванні пакету діагностичного звіту для позначення помилковим МІС обов'язково повинна отримати для користувача перелік всіх об'єктів, що були передані при створенні даного пакету діагностичного звіту (посилаються на діагностичний звіт, який підлягає скасуванню) і до яких користувач має доступ та мають статус відмінний від "entered in error" і включити їх у запит на скасування пакету діагностичного звіту;

3.12.2.6.1 Для отримання медичних записів, що були передані при створенні даного пакету діагностичного звіту слід виконати пошук таких медичних записів за контекстом діагностичного звіту, котрий підлягає скасуванню, відповідно до методу API Системи "Get Observations by search params".

3.12.2.6 в разі виникнення помилок у Системі при виконанні користувачем запитів на позначення ЕМЗ як "введений помилково", МІС повинна відобразити користувачу такі помилки у текстовому вигляді.

Директор Департаменту розвитку електронної системи<br>охорони здоров'я

Дмитро ЧЕРНИШ